# **Hodnocení technických heterogenních povrchů na statistické bázi**

Bc. Ivo Škrobák

Diplomová práce 2024

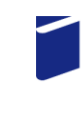

Univerzita Tomáše Bati ve Zlíně Fakulta technologická

Univerzita Tomáše Bati ve Zlíně Fakulta technologická Ústav výrobního inženýrství

Akademický rok: 2023/2024

# ZADÁNÍ DIPLOMOVÉ PRÁCE

(projektu, uměleckého díla, uměleckého výkonu)

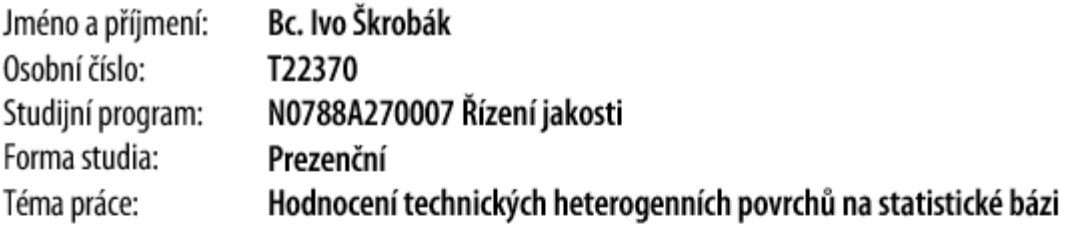

# Zásady pro vypracování

- 1. Vypracování rešerše na zadané téma.
- 2. Proměření jakosti povrchů zadaných vzorků.
- 3. Nalezení vhodných statistických metod a jejich aplikací na heterogenní povrch.

Forma zpracování diplomové práce: tištěná/elektronická

#### Seznam doporučené literatury:

MELOUN, Milan a Jiří MILITKÝ. Kompendium statistickéhozpracovánídat. Praha: Karolinum, 2012. ISBN 978-80-246-2196- $-8.$ 

WHITEHOUSE, D.J.Handbookofsurfaceandnanometrology. 2nd ed. Boca Raton: CRC Press, c2011. ISBN 978-1-4200-8201- $-2.$ 

AGGARWAL, Charu C. Neural networks and deep learning: a textbook. Cham: Springer, [2018].

GRAUPE, Daniel.Deep learning neural networks: design and case studies. Singapore: World scientific, [2016]. ISBN 978-981- $-3146 - 44 - 0$ .

L.S.

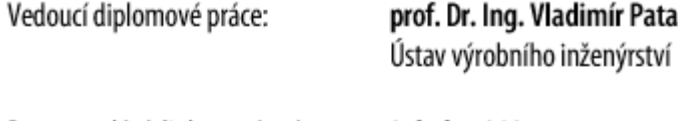

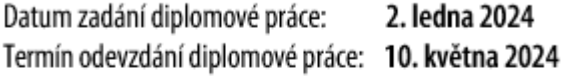

prof. Ing. Roman Čermák, Ph.D. v.r. děkan

doc. Ing. Martin Bednařík, Ph.D. v.r. ředitel ústavu

Ve Zlíně dne 27. února 2024

# **PROHLÁŠENÍ AUTORA DIPLOMOVÉ PRÁCE**

Beru na vědomí, že:

- diplomová práce bude uložena v elektronické podobě v univerzitním informačním systému a dostupná k nahlédnutí;
- na moji diplomovou práci se plně vztahuje zákon č. 121/2000 Sb. o právu autorském, o právech souvisejících s právem autorským a o změně některých zákonů (autorský zákon) ve znění pozdějších právních předpisů, zejm. § 35 odst. 3;
- podle § 60 odst. 1 autorského zákona má Univerzita Tomáše Bati ve Zlíně právo na uzavření licenční smlouvy o užití školního díla v rozsahu § 12 odst. 4 autorského zákona;
- podle § 60 odst. 2 a 3 autorského zákona mohu užít své dílo diplomovou práci nebo poskytnout licenci k jejímu využití jen s předchozím písemným souhlasem Univerzity Tomáše Bati ve Zlíně, která je oprávněna v takovém případě ode mne požadovat přiměřený příspěvek na úhradu nákladů, které byly Univerzitou Tomáše Bati ve Zlíně na vytvoření díla vynaloženy (až do jejich skutečné výše);
- pokud bylo k vypracování diplomové práce využito softwaru poskytnutého Univerzitou Tomáše Bati ve Zlíně nebo jinými subjekty pouze ke studijním a výzkumným účelům (tj. k nekomerčnímu využití), nelze výsledky diplomové práce využít ke komerčním účelům;
- pokud je výstupem diplomové práce jakýkoliv softwarový produkt, považují se za součást práce rovněž i zdrojové kódy, popř. soubory, ze kterých se projekt skládá. Neodevzdání této součásti může být důvodem k neobhájení práce.

#### **Prohlašuji,**

- že jsem na diplomové práci pracoval samostatně a použitou literaturu jsem citoval. V případě publikace výsledků budu uveden jako spoluautor.
- že odevzdaná verze diplomové práce a verze elektronická nahraná do IS/STAG jsou obsahově totožné.

Ve Zlíně dne:

Jméno a příjmení studenta:

……………………………………………

podpis studenta

## **ABSTRAKT**

Tato diplomová práce se zaměřuje na nalezení efektivního statistického přístupu k hodnocení heterogenních povrchů. Práce je rozdělena na teoretickou a praktickou část. Hlavním cílem je vyvinout univerzální metodiku pro toto hodnocení, která bude aplikovatelná na různé parametry drsnosti. Experimenty byly prováděny na vzorcích získaných řezáním laserem a následně měřených na optickém bezdotykovém přístroji Talysurf CLI 500. Vzorky byly řezány různým výkonem laseru. Výsledy práce ukazují, že lze použít stejné nastavení vybraných regresních metod pro různé kvality povrchu i pro různé parametry drsnosti. Toto zjištění je významné pro zjednodušení a rozvoj standardizovaných postupů pro statistické hodnocení heterogenních povrchů v oblasti průmyslového měření.

Klíčová slova: nekonvenční obrábění, laserové obrábění, heterogenní povrch, neuronová síť, regresní analýza, parametry drsnosti

#### **ABSTRACT**

This master's thesis focuses on finding an effective statistical approach for evaluating heterogeneous surfaces. The thesis is divided to theoretical and practical parts. The main objective is to develop a universal methodology for this evaluation that can be applied to various roughness parameters. Experiments were conducted on samples obtained by laser cutting and subsequently measured using the non-contact optical instrument Talysurf CLI 500. The samples were cut with different laser power. The results of the study show that the same settings of the selected regression methods can be used for different surface qualities and for different roughness parameters.. This finding is significant for the simplification and development of standardized procedures used in statistical evaluation of heterogeneous surfaces in the area of industrial metrology.

Keywords: unconventional machining, laser machining, heterogeneous surface, neural network, regression analysis, roughness parameters

Chtěl bych touto cestou poděkovat panu prof. Dr. Ing. Vladimíru Patovi za aktivní vedení a pomoc při psaní mé diplomové práce a za zápal, se kterým nám při studiu předával informace naprosto jedinečným způsobem. Dokázal přenést nadšení z oboru i na studenty. Velmi si cením také jeho osobního přístupu ke každému studentovi a snaze připravit nás prakticky na budoucí povolání.

Prohlašuji, že odevzdaná verze bakalářské/diplomové práce a verze elektronická nahraná do IS/STAG jsou totožné.

# **OBSAH**

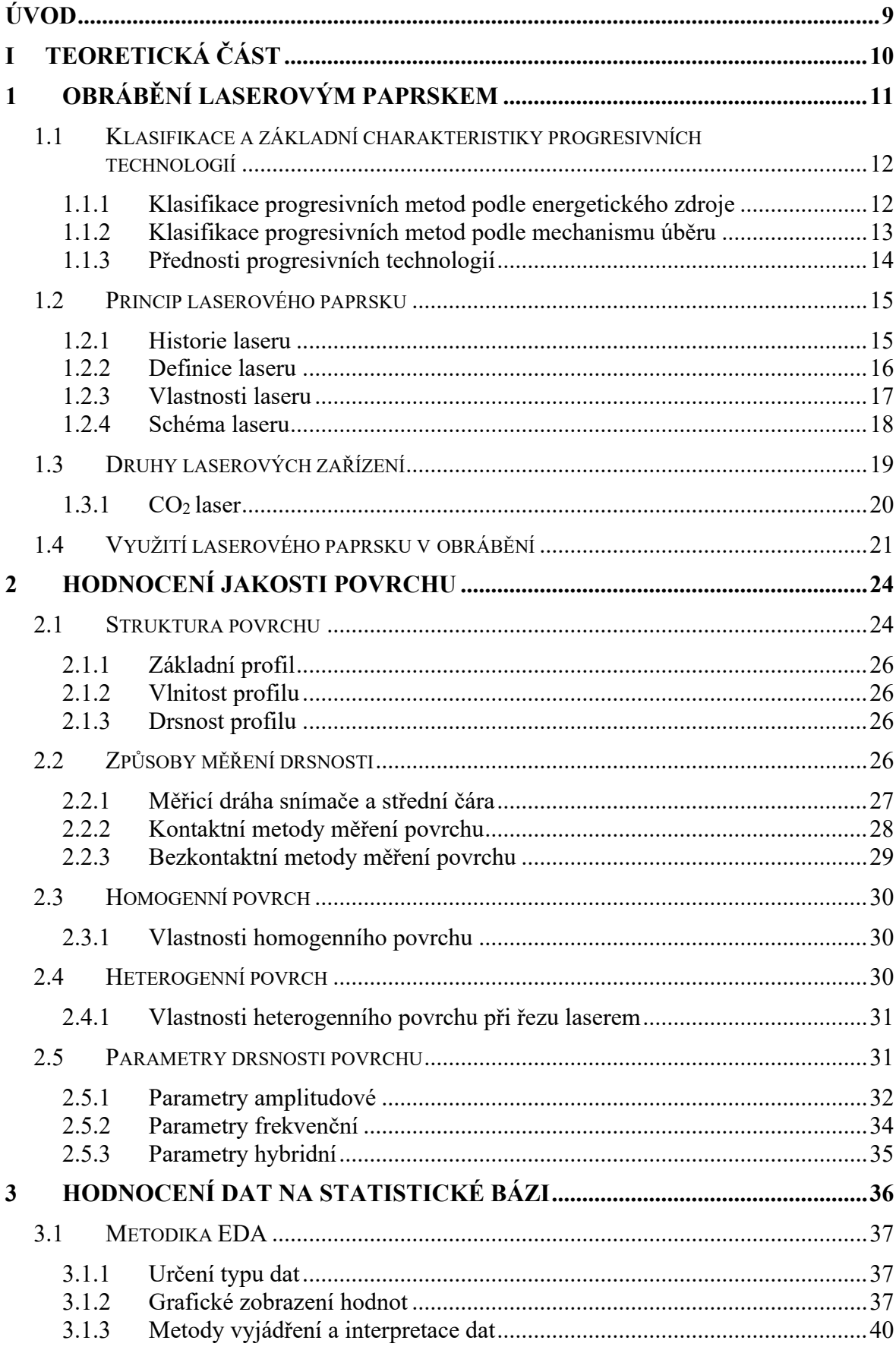

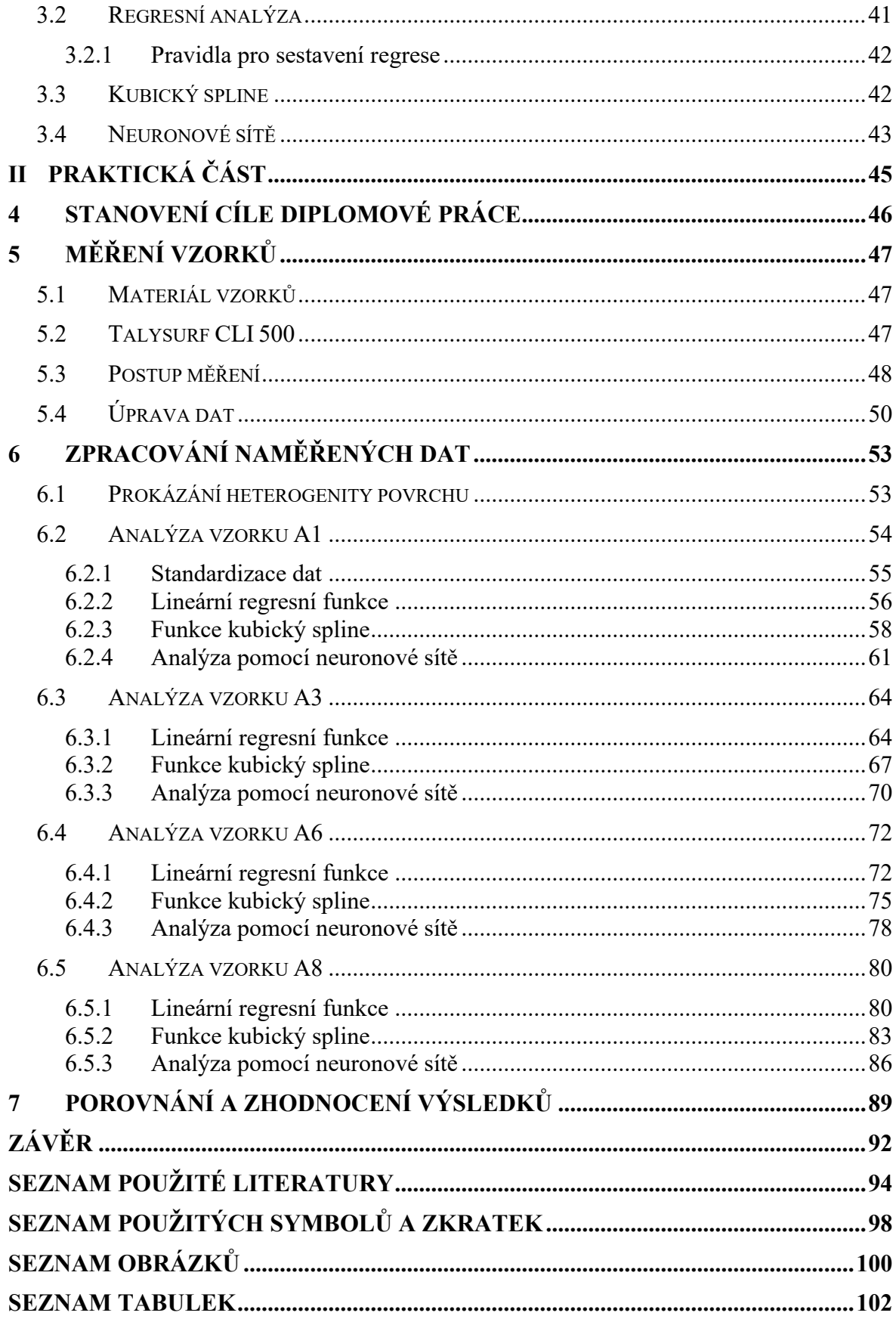

# <span id="page-8-0"></span>**ÚVOD**

V moderním průmyslu se nekonvenční technologie stávají nezbytnou součástí výroby. Avšak technologie jako například vodní paprsek nebo laser vytvářejí svým principem úběru povrch, který není ve všech místech stejný, tudíž je heterogenní. Tento typ povrchu je potom komplikované analyzovat a zhodnotit.

Cílem této diplomové práce je zjednodušit a zobecnit postup hodnocení heterogenního povrchu tím, že bude nalezeno obecné nastavení statistických metod založených na regresi, které bude použitelné pro několik amplitudových parametrů povrchu. Základní otázkou tedy je, zda je možné využít stejného nastavení:

- lineární regresní funkce,
- kubického splinu o daném počtu úseků a
- neuronové sítě o dané architektuře

pro analýzu vybraných amplitudových parametrů, kterými jsou Rz, Rc, Ra a Rq. Dalším předměte této práce je zjištění, zda toto nastavení bude použitelné i pro různé kvality povrchu. Pro výzkum budou použity čtyři vzorky, které byly řezány laserovou technologií o různém nastavení výkonu laseru.

Teoretická část práce objasní princip fungování nekonvenčních technologií, zejména laseru. Dále se bude věnovat struktuře povrchu, jeho měřením a interpretací pomocí různých parametrů, a také statistickým hodnocením povrchu.

V praktické části bude potom popsán postup měření vzorků, jejich úprava a výsledky, které budou přehledně interpretovány do tabulek a grafů. Praktická část bude zakončena zhodnocením výsledků, které budou formulovány do závěru práce.

#### <span id="page-9-0"></span>**TEORETICKÁ ČÁSTI.**

# <span id="page-10-0"></span>**1 OBRÁBĚNÍ LASEROVÝM PAPRSKEM**

V dnešní době se mnoho odvětví průmyslu a technologií neustále rozvíjí a inovuje a v tomto dynamickém procesu hrají klíčovou roli nekonvenční technologie (speciální technologie, progresivní technologie). Termín "nekonvenční technologie" označuje skupinu moderních a inovativních postupů a nástrojů, které se odlišují od klasických metod výroby a zpracování materiálů. Tyto technologie přinášejí nové možnosti a efektivitu do různých průmyslových odvětví.

Progresivní technologie jsou využívány zejména pro zpracování materiálů, které jsou obtížně obrobitelné tradičním mechanickým způsobem, nebo jsou dokonce neobrobitelné. Obtíže při obrábění těchto materiálů jsou dány především jejich vyšší tvrdostí, křehkostí, žáruvzdorností, nevhodných tepelných vlastnostech, chemickými vlivy s řezným nástrojem a nehomogenní mikrostrukturou. Mezi tyto materiály patří například kompozity s kovovou matricí, monolitické a keramické materiály a různé polymery. [1], [2]

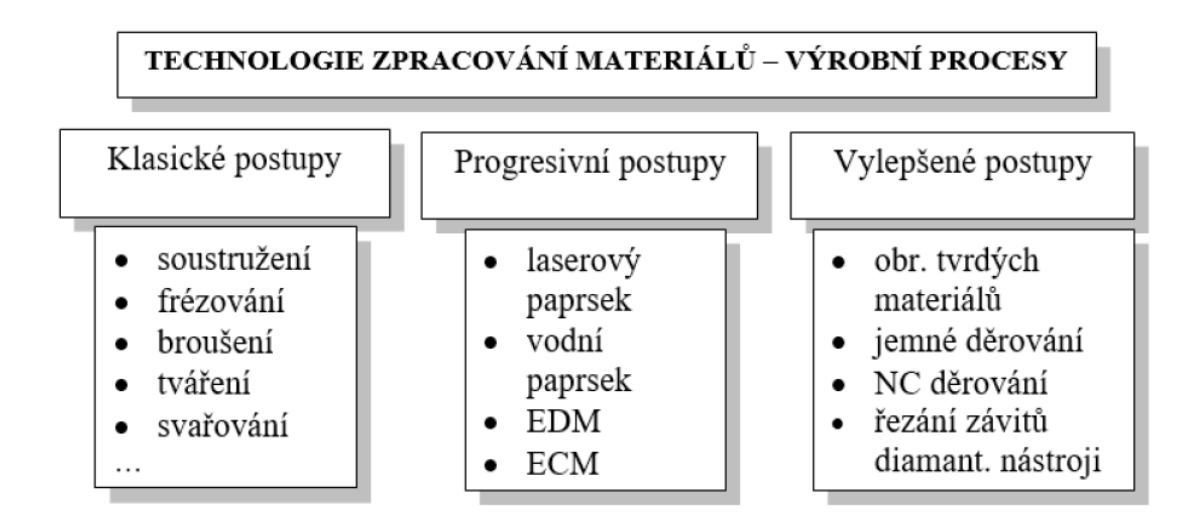

Obrázek 1 Dělení technologických postupů výroby [1]

Nekonvenční technologie zahrnují širokou škálu metod, jako jsou chemické obrábění, ultrazvuková technologie, vodní paprsek a laserová technologie. Každá z těchto technologií má své vlastní charakteristiky a výhody, které ji činí vhodnou pro specifické účely. Tyto moderní přístupy se využívají především v oblastech, kde je potřeba precizního zpracování jinak těžko obrobitelných materiálů, rychlosti a efektivity. [1], [2]

## <span id="page-11-0"></span>**1.1 Klasifikace a základní charakteristiky progresivních technologií**

Jak bylo již dříve zmíněno, technologie klasické a progresivní se v mnohých věcech značně liší. Oproti klasickým technologiím mají ty progresivní zejména tyto vlastnosti:

- Při oddělování částic materiálu nekonvenčními technologiemi nevzniká řezný odpor, a tím pádem nedochází k deformaci obrobku pod vlivem mechanického zatížení.
- Úběr materiálu pomocí nekonvenčních technologií není závislý na mechanických vlastnostech materiálu, jako jsou tvrdost, pevnost nebo houževnatost.
- Proces úběru materiálu probíhá v rámci jednoho cyklu a dochází k němu většinou současně na mnoha místech, což zajišťuje efektivní a rychlý průběh zpracování.

#### <span id="page-11-1"></span>**1.1.1 Klasifikace progresivních metod podle energetického zdroje**

Při obrábění klasickými postupy, jako jsou soustružení, frézování atd. se dosahuje úběru materiálu pomocí interakce mezi nástrojem a obrobkem. Při obrábění pomocí nekonvenčních technologie se nástroj a obrobek nedostanou do přímého kontaktu, tudíž je zde potřeba k úběru materiálu využít jiný druh energie. V následující tabulce (tabulka 1) lze vidět rozdělení technologií podle využité energie k úběru materiálu. [1], [2], [3], [4]

| Progresivní metody obrábění podle hlavního energetického zdroje |                            |                                     |  |  |  |
|-----------------------------------------------------------------|----------------------------|-------------------------------------|--|--|--|
| Mechanické<br>(fyzikální) procesy                               | Obrábění ultrazvukem       | $USM - Ult$ rasonic machining       |  |  |  |
|                                                                 |                            | $AIM - Abrasive jet matching$       |  |  |  |
|                                                                 | Obrábění proudem brusiva   | $AFM - Abrasive flow matching$      |  |  |  |
|                                                                 |                            | WJM – Water jet machining           |  |  |  |
|                                                                 | Obrábění vodním paprskem   | AWJM – Abrasive water jet machining |  |  |  |
| Chemické procesy                                                | Chemické obrábění          | $CM$ – Chemical machining           |  |  |  |
|                                                                 | Fotochemické obrábění      | $PCM - Photochemical,$ machining    |  |  |  |
| Elektrochemické<br>procesy                                      | Elektrochemické obrábění   | ECM - Electrochemical machining     |  |  |  |
|                                                                 | Elektrochemické broušení   | ECG - Electrochemical grinding      |  |  |  |
|                                                                 | Elektrojiskrové obrábění   | EDM - Electro discharge machining   |  |  |  |
|                                                                 | Obr. plazmovým paprskem    | PAM - Plasma arc machining          |  |  |  |
| Elektrotepelné<br>procesy                                       | Obrábění laserem           | LBM - Laser beam machining          |  |  |  |
|                                                                 | Obr. elektronovým paprskem | EBM - Electron beam machining       |  |  |  |
|                                                                 | Obr. iontovým paprskem     | IBM - Ion beam machining            |  |  |  |

Tabulka 1 Dělení progresivních metod obrábění podle energetického zdroje

#### <span id="page-12-0"></span>**1.1.2 Klasifikace progresivních metod podle mechanismu úběru**

Nekonvenční technologie obrábění lze dále rozdělit podle převládajícího mechanismu úběru materiálu na několik kategorií. Níže jsou popsány jednotlivé kategorie společně s konkrétními technologiemi:

#### **1. Procesy s brusným účinkem:**

- Ultrazvukové obrábění (USM): Tato metoda využívá ultrazvukové vibrace k rozkmitání abrazivních částic a odstraňování materiálu z povrchu, což umožňuje kvalitní řezání a tvarování.
- Obrábění proudem brusiva (AJM, AFM): Opracování materiálu pomocí paprsku brusiva ve stlačeném plynu nebo přetlačování polotuhého abrazivního média přes průchod tvořící obrobek a přípravek.

#### **2. Procesy s erozivním účinkem:**

• Obrábění vodním paprskem (WJM, AWJM): Tato metoda využívá vysokotlaký vodní paprsek nebo vodní paprsek s abrazivním materiálem k erozi materiálu a jeho odstraňování z povrchu.

#### **3. Procesy s chemickým účinkem:**

- Chemické obrábění (CM): Chemické obrábění využívá chemické reakce k odstranění materiálu z obrobeného povrchu.
- Fotochemické obrábění (PCM): Tato metoda kombinuje chemické reakce s citlivostí některých materiálů vůči světlu k řízenému odstraňování materiálu.
- Elektrochemické obrábění (ECM): Využívá princip elektrolýzy. Je to řízený úběr materiálu anodickým rozpouštěním v elektrolytu. Tvar nástroje (katody) se vtiskává do obráběného materiálu (anody).
- Elektrochemické broušení (ECG): Kombinuje elektrochemické procesy s broušením pro získání vysoké přesnosti a zrychlení procesu.

#### **4. Procesy s tepelným účinkem:**

• Elektrojiskrové obrábění (EDM): Tato metoda využívá elektrických výbojů pro odstraňování a odpaření materiálu a tvarování obrobeného povrchu.

- Laserový paprsek (LBM): Laserové obrábění využívá koncentrovaný laserový paprsek pro řezání, svařování nebo odpařování materiálu.
- Plazmový paprsek (PAM): Plazmové obrábění využívá ionizovaný plyn soustředěný do úzkého svazku k odstranění materiálu.
- Elektronové (EBM) či iontové (IBM) paprsky: Tyto metody využívají paprsky elektronů nebo iontů k řízenému zahřívání a odstraňování materiálu. [1], [3], [4]

#### <span id="page-13-0"></span>**1.1.3 Přednosti progresivních technologií**

Předností progresivních technologií oproti klasickým metodám v oblasti obrábění je mnoho. Nejvýznamnější jsou především:

#### 1. **Opotřebení nástroje:**

Vývoj progresivních metod se zaměřuje na snižování intenzity opotřebení nástroje.

Prvním směrem je využívání elektrické, chemické a tepelné energie k podpoře konvenčních metod, což vede k redukci opotřebení nástrojů.

Druhým směrem je využívání soustředěného energetického svazku, kde se materiály opracovávají bez použití mechanického nástroje. Úběru materiálu je zde dosahováno pouze energií jinou než mechanickou. Nástroj se nedostává do přímého kontaktu s obrobkem, což přináší výhody jako například zvýšení odolnosti a trvanlivosti nástroje.

#### **2. Výsledná kvalita obrobeného povrchu:**

Progresivní metody řeší nejen otázky opotřebení nástrojů, ale také zvyšujících se požadavků na přesnost, kvalitu, komplexnost tvarů a dokončení povrchu.

Díky použití moderních technologií, jako jsou laserové nebo ultrazvukové metody, dosahují progresivní technologie vysoké přesnosti a umožňují zpracování složitých tvarů s vynikající kvalitou povrchu. [1], [3], [4], [7]

## <span id="page-14-0"></span>**1.2 Princip laserového paprsku**

Laserový paprsek představuje ve strojírenství dnes již velmi běžný a výkonný nástroj. Termín "Laser" je akronym z anglického "Light Amplification by Stimulated Emission of Radiation" (v překladu zesílení světla pomocí vybuzené emise záření) a odkazuje na specifický princip, kterým laserový paprsek vzniká. Princip laseru spočívá v aktivním zesilování světelných fotonů pomocí stimulované emise. [1], [2]

#### <span id="page-14-1"></span>**1.2.1 Historie laseru**

#### **1917 - Základy kvantové elektroniky (Albert Einstein):**

• Albert Einstein představil teorii stimulované emise fotonů, což bylo klíčové pro pozdější vývoj laseru. Tato teorie položila základy pro vytvoření intenzivního světelného záření.

#### **1960 - První pevnolátkový laser (T. H. Maiman):**

• Theodore H. Maiman vytvořil první funkční laser pomocí rubínového krystalu. Tím byl položen základ pro vývoj pevnolátkových laserů s koherentním světelným zářením.

#### **1961 - První plynový (He Ne) laser a Nd:YAG laser:**

• Vytvoření prvního gázového laseru s helium-neonovým médiem. Paralelně byl vyvinut i Nd:YAG laser, který se stal jedním z nejvýznamnějších typů laserů v průmyslu a medicíně.

#### **1962 - První polovodičový laser:**

• Vyvinutí polovodičového laseru přineslo nový směr ve vývoji laserových technologií a jejich využití v elektronice.

#### **1966 - První kapalinový laser a první průmyslové využití:**

• Byl vytvořen první kapalinový laser. Současně došlo k prvnímu průmyslovému využití laseru v oblasti řezání a svařování.

#### **1980 - Představení vláknového laseru:**

• Vláknový laser byl poprvé představen, což otevřelo cestu k novým možnostem v oblasti komunikace a průmyslových aplikací.

#### **2021 - Laser L 3 HAPLS o výkonu 500 TW:**

V roce 2021 byl představen Laser L3 HAPLS, který dosahuje výkonu 500 terawattů (TW). Tato vysoká energetická koncentrace umožňuje laseru efektivně provádět úkoly, včetně vědeckého výzkumu a experimentů v oblasti fyziky. [9], [11]

#### <span id="page-15-0"></span>**1.2.2 Definice laseru**

Funkci laseru je možné vysvětlit na základě pojmů z kvantové fyziky a planetárního modelu atomu (obrázek 2).

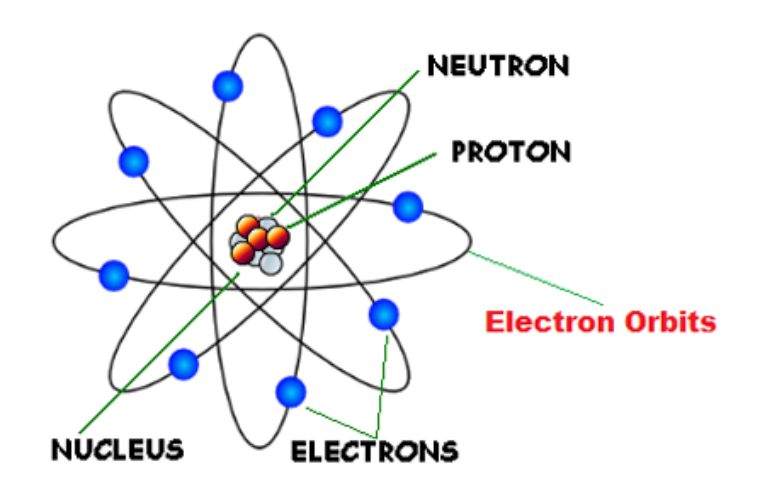

Obrázek 2 Planetární model atomu [5]

Pro pochopení principu je nutné znát několik pojmů:

- Orbital lze je považovat za různé energetické hladiny (z obrázku 3 to jsou například hladina 1, 2, 3, 4).
- Absorpce zahrnuje dodání energie během přechodu ze základní energetické hladiny 1 do excitované 3.
- Emise spontánní návrat elektronu z hladiny 3 zpět na 1 s uvolněním energie ve formě fotonu (částice světla), který je vyzařován náhodným směrem i vlnovou délkou.
- Stimulovaná emise fotonem vyvolaný návrat elektronu z hladiny 2 na 1 s uvolněním energie ve formě dalšího fotonu, který má stejný směr i vlnovou délku.

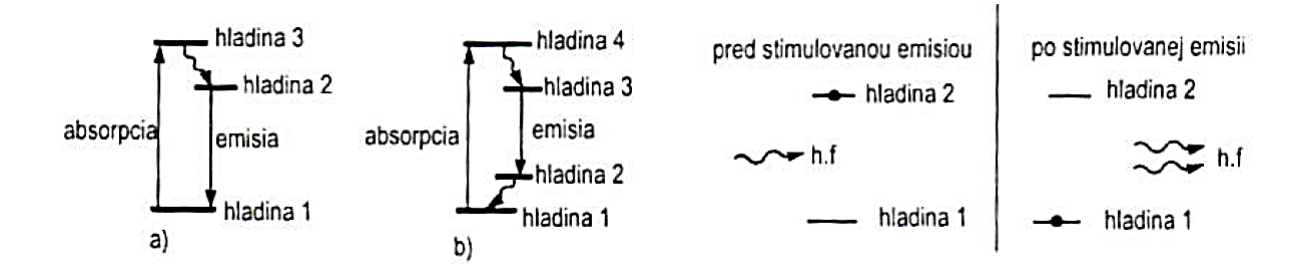

Obrázek 3 Absorpce a emise pro a) rubínový laser (se třemi hladinami), b) Nd-YAG laser (se čtyřmi hladinami) [1]

Při běžných podmínkách se atom nachází v základním stavu. Přechod elektronů ze základní hladiny na vyšší energetickou hladinu doprovází absorpce a přechod z vyšší hladiny na základní se nazývá emise, přičemž vzniká energie ve formě záření. Obrázek 3 ilustruje jevy absorpce, emise a také jev stimulované emise záření jako třetí proces následující po absorpci a spontánní emisi. Atom lze přimět k emisi záření vybuzením. Dodání příslušné energie k dosažení vybuzeného stavu se nazývá čerpání. Způsoby vybuzení atomů jsou například pomocí fotonů, excitací elektronů a kolizí atomů. [1], [5], [6], [10]

#### <span id="page-16-0"></span>**1.2.3 Vlastnosti laseru**

Laser je tedy kvantově elektronický zesilovač a generátor světelných vln. Využívá tzv. stimulovanou emisi záření pro produkci světelného paprsku, který má tyto základní vlastnosti:

- Je vysoce monochromatický světlo v laserovém paprsku má prakticky jen jednu vlnovou délku.
- Má vysoký stupeň prostorové a časové koherence. V prostorově koherenčním paprsku kmitají všechny částice světelné vlny se stejnou fází v rovině kolmé na směr šíření paprsku, v časově koherenčním paprsku kmitají se stejnou fází všechny částice světelné vlny ve směru šíření paprsku.
- Má minimální divergenci (rozbíhavost).
- Má vysokou výstupní intenzitu, která není limitovaná zákonem záření absolutně černého tělesa.
- Vlnová délka v [*nm*] určuje, v jaké části spektra se bude laserový paprsek pohybovat. Příklad lze vidět na obrázku 4. [1], [8], [10]

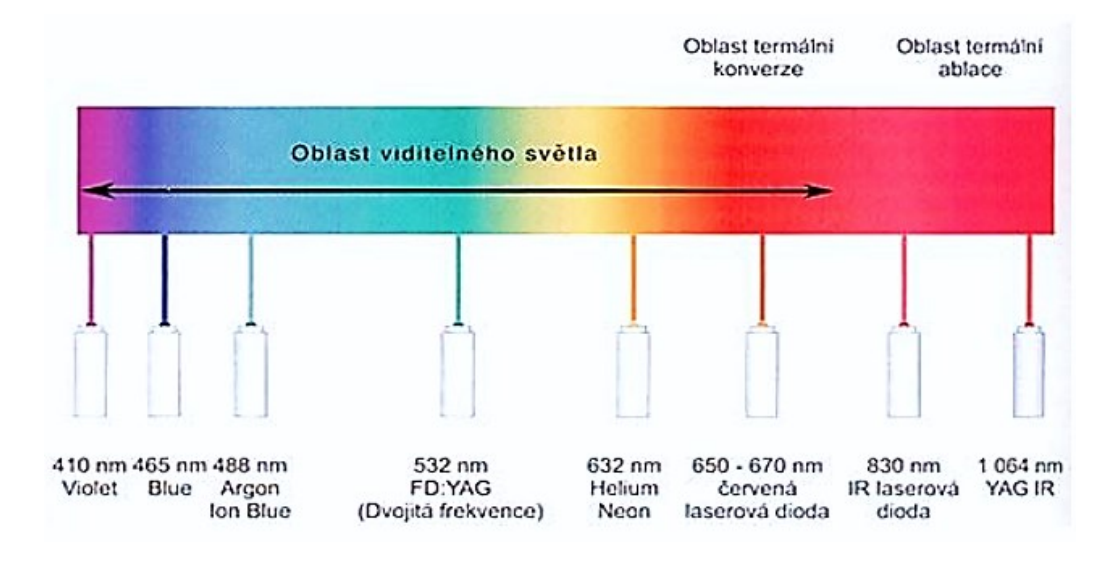

Obrázek 4 Vlnové délky pro různé druhy laseru [6]

#### <span id="page-17-0"></span>**1.2.4 Schéma laseru**

Základní strukturu laserového zařízení znázorňuje obrázek 5. Je podobný každému typu laseru a sestává se z laserového média (aktivní látka), zdroje excitační energie (čerpání) a optického rezonátoru, pomocí kterého se část stimulované emise záření neustále vrací do laserové dutiny.

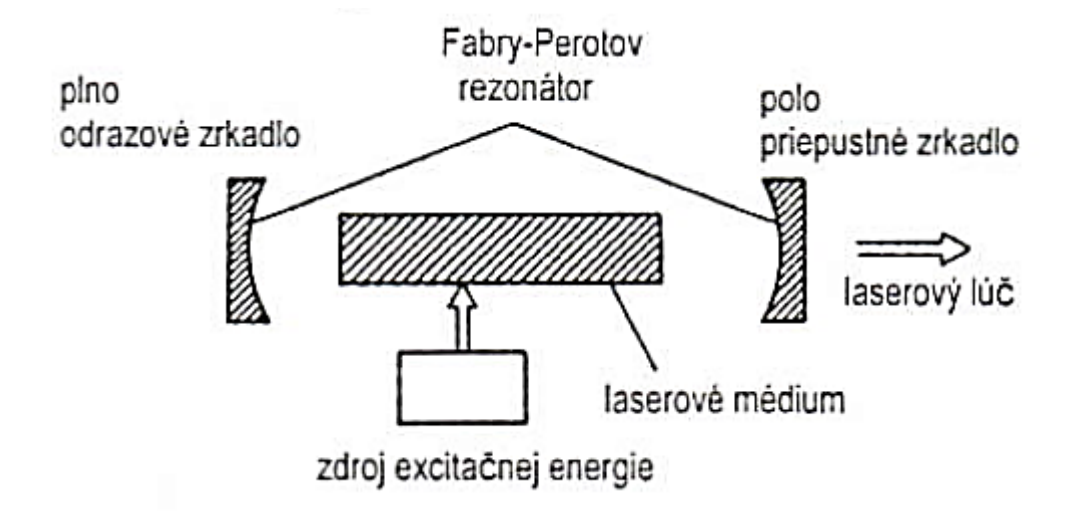

Obrázek 5 Základní sestava laseru [1]

Jako zdroje čerpání (zdroje excitační energie) se používají: elektrický výboj, elektronový paprsek, viditelné světlo (výbojka), ultrafialové světlo, chemická reakce, teplo a jiné. Po načerpání aktivní látka (laserové médium) samovolně emituje svou vnitřní přebytečnou energii ve formě fotonů, které mohou mít odlišnou frekvenci, směr šíření, fázi a polarizaci. Optický rezonátor si vybere pouze fotony, které mají stejnou frekvenci jako je jeho rezonanční frekvence. Ostatní fotony, které mají jiný směr šíření a jinou frekvenci se nezesílí, ale vyzáří se vnějšími stěnami aktivní látky. [1], [8], [9], [10]

#### <span id="page-18-0"></span>**1.3 Druhy laserových zařízení**

Obrázek výše nám ukazuje základní sestavu, kterou obsahuje každý laser. Další aspekty laserových zařízení se ale mohou značně lišit. Proto rozdělujeme lasery do několika skupin podle následujících aspektů.

#### **1) Podle aktivního prostředí:**

- a) Pevné lasery: Využívají pevného aktivního média, jako jsou krystaly nebo skla.
- b) Plynové lasery: Základním principem je aktivní médium v plynné fázi.
- c) Kapalinové lasery: Využívají aktivní médium v kapalné formě.
- d) Polovodičové lasery: Základem jsou polovodičové materiály, jako jsou diody.

#### **2) Podle vlnové délky:**

- a) Infračervené záření (IR): Frekvence nižší než optimální, vhodné pro některé aplikace, kde není vyžadována vysoká rozlišovací schopnost.
- b) Optozáření, světelné záření: Optické záření odpovídající optimální frekvenci pro viditelné světlo.
- c) Ultrafialové záření (UV): Frekvence vyšší než optimální, vhodné pro jemné a přesné aplikace, jako je mikroskopie.
- d) Rentgenové (RTG) a gama záření: Frekvence mnohem vyšší než optimální, vhodné pro průzkum struktury materiálů v atomárním měřítku.

#### **3) Podle druhu režimu paprsku:**

- a) Kontinuální režim: Laser generuje neustálý paprsek.
- b) Pulzní režim: Laser generuje pulzy světla.
- c) Q switched (Qs) režim: Zahrnuje přerušovaný pulzní režim s vysokou energií na jednotlivé pulzy.

#### **4) Podle způsobu čerpání energie:**

- a) Opticky: Čerpání energie prostřednictvím optických zdrojů, například pomocí zrcadel.
- b) Elektricky: Čerpání energie elektrickým proudem, což je častý mechanismus pro polovodičové lasery.
- c) Chemicky: Čerpání energie chemickými reakcemi uvnitř aktivního média.
- d) Tepelný: Čerpání energie pomocí tepelných zdrojů, například elektrickým ohřevem.
- e) Jaderný: Čerpání energie pomocí jaderných reakcí.

#### **5) Podle výkonu:**

- a) Nízkovýkonové (desetiny W až stovky W): Používají se například pro řezání a vrtání keramiky.
- b) Vysokovýkonné (1 kW ÷ 30 kW): Hlavní oblasti použití zahrnují svařování a tepelné zpracování, například svařování klikových hřídelů a skříní převodovek. [1], [2], [8]

#### <span id="page-19-0"></span>**1.3.1 CO2 laser**

CO<sup>2</sup> (oxid uhličitý) laser ke vzniku stimulované emise záření využívá kvantově – energetické přechody související s oscilací molekul  $CO_2$  a dusíku  $(N_2)$ .

Hlavní částí CO<sub>2</sub> laseru (obrázek 6) je laserová trubice, ve které se nachází směs plynů CO<sub>2</sub>, N₂ a helia (He). Energie potřebná k excitaci je vytvářena pomocí doutnavého výboje mezi elektrodami, na které se přivádí vysoké napětí z generátoru.

V doutnavém výboji jsou molekuly dusíku srážkami s elektrony excitovány ze svého základního energetického stavu do prvního vibračního stavu na určité energetické hladině E, která se blíží k energii asymetrických vibrací molekul oxidu uhličitého. Proto se může velmi rychle a účelně měnit vibrační energie molekul. Molekuly oxidu uhličitého přecházejí ze svých asymetrických vibrací na symetrické vibrace energetickým přeskokem z vyšší energetické hladiny na nižší hladinu, což je doprovázeno vyzářením energie o vlnové délce 10,6 µm.

Helium hraje v systému roli pomocného plynu, který má pozitivní vliv na chlazení a stabilizaci procesu.

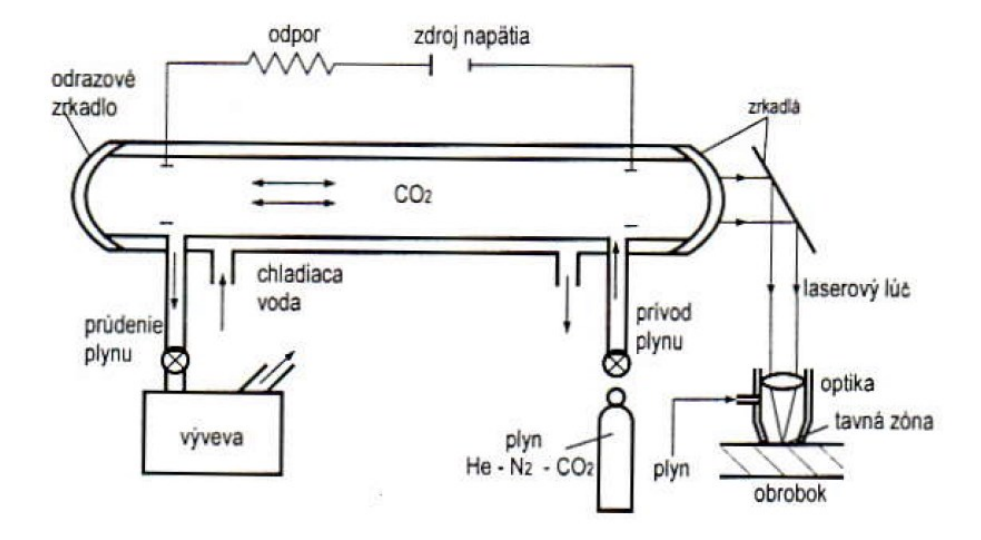

Obrázek 6 Schéma principu laseru CO<sup>2</sup> [1]

Co se výkonnosti týče, CO<sup>2</sup> laser je z plynových ten nejvýkonnější. Proto se s výhodou využívá ve strojírenském průmyslu na řezání různých druhů materiálů, gravírování, ale také na svařování.

Aby bylo dosaženo kvalitního povrchu s požadovanou drsností, je nezbytné správně nastavit parametry procesu mezi které patří vzdálenost mezi tryskou laserové hlavice a obrobkem, řeznou rychlost a výkon laseru. [1], [2], [8]

#### <span id="page-20-0"></span>**1.4 Využití laserového paprsku v obrábění**

Laser jako takový lze považovat za univerzální nástroj, který má široké uplatnění. Důležitou roli v použití laseru má ale materiál, jenž bude touto technologií opracován. Níže jsou uvedeny důležité faktory, které je nutné zvažovat při používání laserové technologie:

- **Reflektivita:** Schopnost materiálu odrážet laserový paprsek. Materiály s vysokou reflektivitou mohou odrazit laserový paprsek a snížit jeho účinnost.
- **Absorpce:** Schopnost materiálu absorbovat laserovou energii. Vyšší absorpce naznačuje, že materiál efektivně absorbuje laserový paprsek a přeměňuje ho na teplo.
- **Tepelná vodivost:** Materiály s nízkou tepelnou vodivostí mají tendenci zadržovat teplo, což může zvyšovat efektivitu laserového zpracování.
- **Tavení povrchové vrstvy:** Schopnost materiálu měnit fázi do kapalného stavu pod vlivem laserového záření.

• **Odpařování:** Proces, kdy se materiál mění z pevného stavu přímo do plynného stavu pod vlivem laserového záření. S výhodou lze tohoto jevu využít u řezání a gravírování.

Laser v současné době nalezne využití v medicíně, chemii, spektroskopii a metrologii pro přesné měření vzdáleností, například prostřednictvím laserových interferometrů. S přirozeným pokrokem v technických odvětvích se také intenzivně zkoumá zlepšení technologických schopností laserů s důrazem na pozitivní dopad na ekonomickou stránku provozu těchto zařízení. V tabulce 2 je sepsána oblast nejčastějšího využití laseru vzhledem k jeho druhu. [1], [2], [13]

| Druh lasera  | Aktívna látka                              |                    | Vlnová dĺžka<br>[µm]             | Typ lúča                    | Výkon<br>lasera         | Oblasti aplikácie                                    |
|--------------|--------------------------------------------|--------------------|----------------------------------|-----------------------------|-------------------------|------------------------------------------------------|
|              | Rubín                                      | $Cr3+$             | 0,6943                           | pulzný                      | 5 W                     | Holografia                                           |
| PEVNÝ        | Nd-YAG                                     | Nd 3+              | 1,064                            | kontinuálny<br>pulzný       | $100a\dot{z}$<br>1 200W | Strojársky<br>priemysel                              |
|              | Nd-sklo                                    | $Nd$ $3+$          | 1.064                            | pulzný                      | 2mW                     |                                                      |
|              | alexandrit                                 |                    | $0,7 -0,818$                     | pulzný                      | 10W                     |                                                      |
| POLOVODIČOVÝ | GaAs                                       |                    | $0,80 - 0.90$                    | pulzný                      | $2a\zeta$<br>10mW       | Informačné<br>technológie<br>optoelektronika         |
| PLYNOVÝ      | $CO2 (N2 + He)$                            | CO <sub>2</sub>    | 10,6                             | kontinuálny<br>alebo pulzný | 500 aż<br>15 000W       | Strojársky<br>priemysel                              |
|              | He-Ne                                      | Ne                 | 0,6328; 1,15;<br>3.39            | kontinuálny                 | 20mW                    | Metrológia,<br>geodézia,<br>holografia               |
|              | Ar                                         | Ar <sup>+</sup>    | 0,4764; 0,488;<br>0.5145         | Kontinuálny<br>alebo pulzný | $1a\bar{z}5$<br>000W    | Laserová chirurgia                                   |
|              | Excimer (ArCI)<br>(XeCl)<br>(XeF)<br>(KrF) |                    | 0.170<br>0,308<br>0.351<br>0,248 | pulzný                      | 20W až<br>250W          | Fotolitografia,<br>Laserová chirurgia<br>Strojárstvo |
| KVAPALINOVÝ  | Farbivo<br>Rhodamine 6                     | Etanol.<br>metanol | $0.34 - 1.175$                   | pulzný                      | 100W                    | Fotochémia,<br>spektroskopia                         |

Tabulka 2 Dělení laserů včetně oblasti využití [1]

Pokud jde o procentuální rozložení konkrétních technologických aplikací, lze jednoznačně konstatovat, že vedou laserové metody značení a řezání, jak ukazuje Obrázek 7. Co se laserových strojů týče, trhu jednoznačně dominují lasery CO<sub>2</sub> a Nd:YAG, které jsou zdaleka nejběžněji využívané v průmyslu. [7]

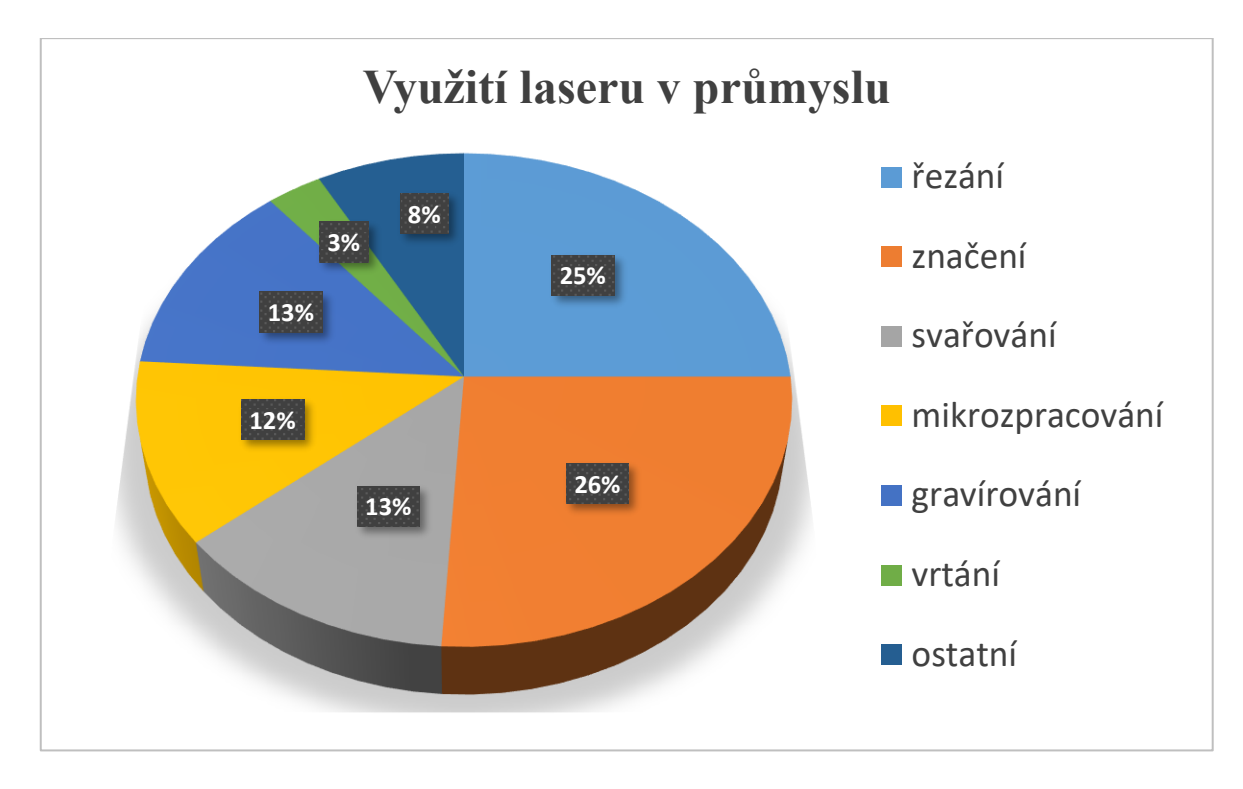

Obrázek 7 Využití laseru v průmyslu

# <span id="page-23-0"></span>**2 HODNOCENÍ JAKOSTI POVRCHU**

Jakost se dá definovat jako stupeň splnění požadavků, které odpovídají požadavkům zákazníka. Nejbližším synonymem je slovo kvalita, nicméně jakost má daleko užší význam a oblast použití. Slovo jakost je kromě potravinářství nevíce spojováno právě s hodnocením kvality povrchů.

Hodnocení jakosti povrchů je regulováno normami mezinárodní organizace pro normalizaci (ISO). Týkají se geometrických požadavků na výrobky jako jsou drsnost, vlnitost a základní profil povrchu. Normy ČSN EN ISO 21920-1 (014450), ČSN EN ISO 21920-2 (014450) a ČSN EN ISO 21920-3 (014450) poskytují směrnice týkající se termínů, definic a parametrů pro určení struktury povrchu pomocí profilové metody. [15], [19], [20]

#### <span id="page-23-1"></span>**2.1 Struktura povrchu**

Geometrické parametry struktury povrchu jsou rozděleny do tří základních skupin:

- základní profil, P parametr
- vlnitost povrchu, W parametr
- drsnost povrchu, R parametr

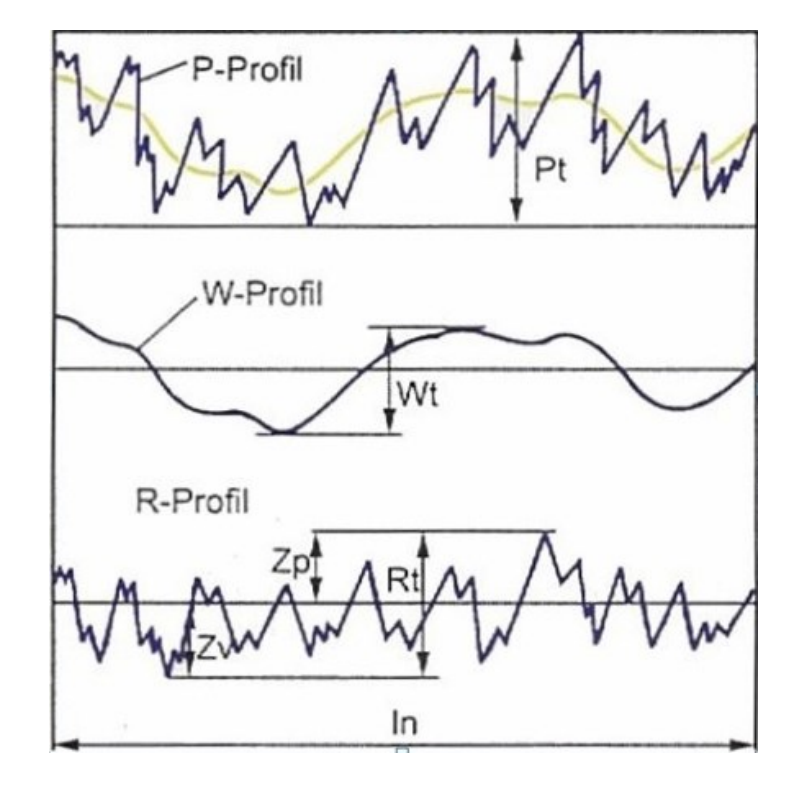

Obrázek 8 Základní profil, vlnitost a drsnost na profilu povrchu [22]

Struktura povrchu, známá také jako textura, představuje opakující se odchylky geometrického tvaru povrchu od jeho ideální podoby. Tyto odchylky vznikají v důsledku deformací během procesu obrábění. Například nedokonalá rovnost vodicích ploch nebo nežádoucí tepelné efekty způsobené kontaktem obrobku s nástrojem. Struktura povrchu zahrnuje již zmíněný základní profil, drsnost a vlnitost. Při praktickém posuzování jakosti povrchu se parametry drsnosti a vlnitosti často objevují společně a nelze je okem rozlišit. Pro další analýzu je proto nezbytné parametry od sebe oddělit pomocí vhodného filtru. Schéma dělení povrchu na jednotlivé složky struktury lze vidět na obrázku 9.

Pro oddělení složky drsnosti a vlnitosti lze využít například rychlou Fourierovu transformaci (FFT – fast Fourier transform). Pomocí této metody je možné oddělit od sebe složky signálu, které mají velkou amplitudu a malou frekvenci (což je vlnitost), od těch s malou amplitudou a vysokou frekvencí (což je drsnost). [15], [19], [20]

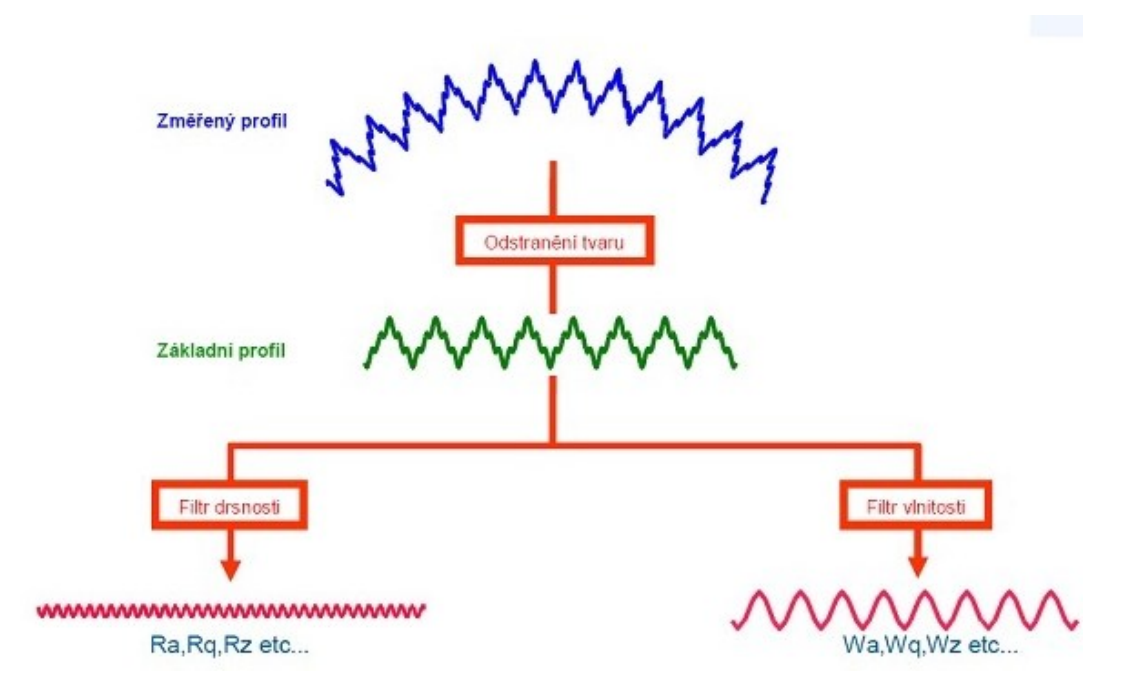

Obrázek 9 Dělení povrchu na základní profil, vlnitost a drsnost [22]

Ve struktuře povrchu se mohou objevit nedokonalosti, které jsou způsobeny různými faktory, jako je nesprávná manipulace se vzorkem, nevhodná volba obráběcí technologie nebo tepelné zpracování. Tyto nedokonalosti často zahrnují rýhy, otřepy, praskliny nebo trhliny na povrchu vzorku. Při analýze struktury povrchu je důležité pečlivě identifikovat rozsah povrchových chyb, aby nedocházelo k negativnímu ovlivnění měření drsnosti a dalších parametrů v důsledku těchto chyb. [15], [19], [20], [23]

#### <span id="page-25-0"></span>**2.1.1 Základní profil**

Základní profil povrchu vyniká největšími odchylkami ve struktuře. Pro získání skutečného tvaru základního profilu se často používá metoda nejmenších čtverců. Tato metoda umožňuje odstranění vlivu vlnitosti a drsnosti, čímž vytváří výsledný tvar, který odpovídá rozměrům specifikovaným v technické dokumentaci obrobku.

Chyby neboli odchylky základního profilu jsou nejčastěji zapříčiněny nedostatečnou tuhostí, špatnou rovinností vodicích ploch nebo teplem, které vzniká během výrobního procesu a často způsobuje deformaci obrobené plochy.

#### <span id="page-25-1"></span>**2.1.2 Vlnitost profilu**

Vlnitost povrchu představuje část textury, která v sobě nese drsnost a je ovlivněna makronerovnostmi. Tyto makronerovnosti mohou být způsobeny chvěním nebo vibracemi celé obráběcí soustavy, kam patří stroj, nástroj, obrobek a přípravek. Eliminace tohoto negativního systematického vlivu může být dosažena pravidelnou kalibrací stroje nebo vhodně navrženou životností obráběcích nástrojů.

#### <span id="page-25-2"></span>**2.1.3 Drsnost profilu**

Drsnost povrchu může být charakterizována jako profil povrchu, který vzniká v důsledku technologických procesů, především pohybu nástroje a obrobku vůči sobě. Je dána mikronerovnostmi povrchu. Dále je povrch ovlivněn mechanismem tvoření třísek, což se projevuje například vytrháváním částic materiálu, a přispívá k náhodnému charakteru povrchu. Celkovou drsnost lze ovlivnit různými faktory, jako jsou posuv obráběné součásti, zvolená technologie zpracování, použitý materiál a další technologické parametry. [16], [17], [18]

#### <span id="page-25-3"></span>**2.2 Způsoby měření drsnosti**

K hodnocení drsnosti povrchu existují dvě hlavní metody: kvalitativní a kvantitativní. Kvalitativní metoda, která je v dnešní době považována za zastaralou a málo využívanou, pracuje na principu porovnání nasnímaného povrchu s referenčním vzorkem. Tato metoda využívá povrchové vzorkovnice a komparační mikroskopy. Její přesnost závisí na dovednostech obsluhy a je výrazně nižší ve srovnání s kvantitativní metodou měření povrchu.

Naopak kvantitativní metoda pracuje s matematickým popisem povrchu. Měřicí přístroje umožňují přesnou analýzu drsnosti povrchu, vlnitosti a tvaru. Pracují na principu měření výškových profilů povrchu.

Dalším důležitým rozdělením metod měření povrchu jsou kontaktní a bezkontaktní metody, přičemž obě mohou být provedeny ve formě 2D nebo 3D měření. [15], [19], [24]

#### <span id="page-26-0"></span>**2.2.1 Měřicí dráha snímače a střední čára**

Všechny kvantitativní metody měření drsnosti obsahují několik důležitých pojmů a údajů, které je potřeba znát pro dobrou orientaci v datech, výsledcích a grafech. Vysvětlení těchto pojmů lze vidět i na obrázku 10 a 11.

- Základní délka lr (mm) představuje délku ve směru osy X, která slouží k identifikaci nerovností charakterizujících hodnocený profil drsnosti.
- Vyhodnocovaná délka ln (mm) je délkou ve směru osy X, která se využívá k posouzení hodnoceného profilu.
- Celková délka snímání lt (mm) zahrnuje celkovou délku společně s délkou rozběhu a přeběhu (doběhu). Představuje dráhu, kterou reálně urazí měřící snímač.
- Střední čára je definována jako linie, která prochází středem vrcholů a prohlubní. Při této definici platí, že součet ploch ohraničených profilem nerovnosti nad střední čarou je roven součtu ploch pod ní.
- Pravidlo 16 % toto pravidlo znamená, že povrch je považován za dostatečně přesný a kvalitní i přesto, že maximálně 16 % naměřených dat jedné veličiny překročilo předepsanou hodnotu. [15], [19], [23], [24]

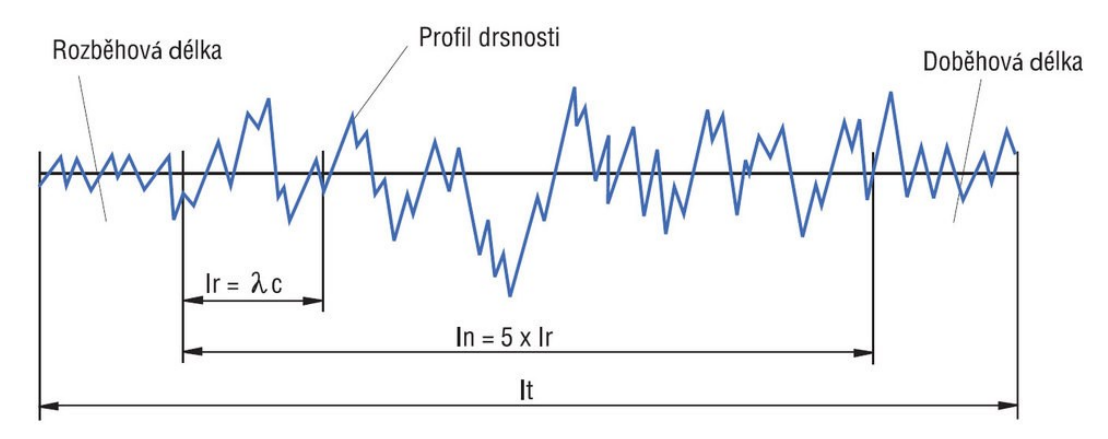

Obrázek 10 Základní, vyhodnocovaná a celková délka [23]

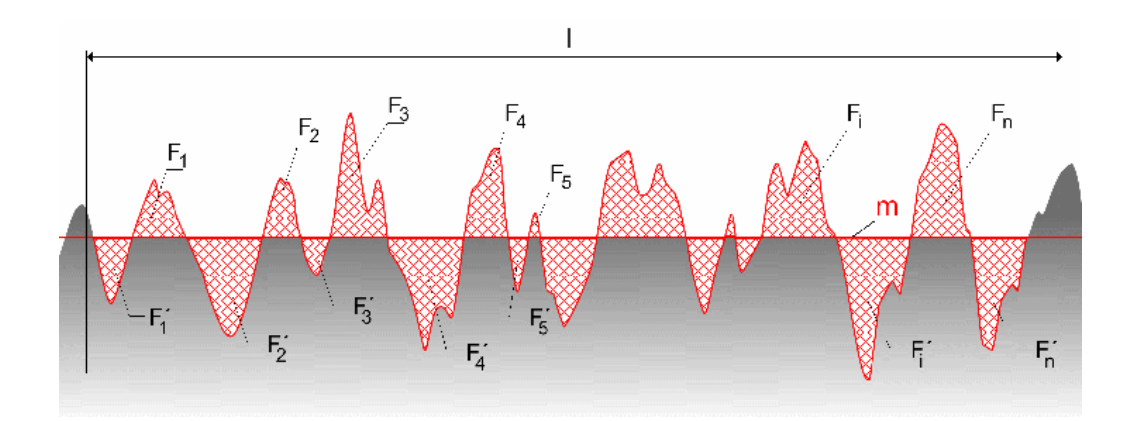

Obrázek 11 Znázornění střední čáry [21]

#### <span id="page-27-0"></span>**2.2.2 Kontaktní metody měření povrchu**

Při použití kontaktního profilometru je klíčovým prvkem přesný a konstantní pohyb snímacího hrotu, a to s ohledem na změny vlastností povrchu. Rychlost posuvu je volena s ohledem na dynamické změny v povrchové drsnosti, například krátery, rýhy, otřepy nebo zbytkový materiál po nedokonalém obrábění.

Kontaktní měřicí zařízení používají speciální diamantový hrot, který je přitlačován a posouván po povrchu pomocí přítlačné síly. Tento upravený hrot snímá souřadnice povrchu a odchylky jeho profilu. Nerovnoměrná struktura povrchu způsobuje změny v poloze hrotu na svislé ose. Tyto změny jsou převedeny na elektrický signál, který je zesílen, filtrován a následně počítačově zpracován.

Výhody kontaktních profilometrů spočívají v jednoduchosti obsluhy a toleranci vůči čistotě okolí a vzorku. Měřicí hrot je odolný vůči povrchovým nečistotám, které dokáže odstranit, a neovlivňuje ho ani olejová vrstva nebo prachové částice.

Nevýhody kontaktního měření zahrnují zkreslování naměřených dat způsobené poloměrem zaoblení snímacího hrotu, velikostí přítlačné síly a snímací rychlosti. Mimo rizika opotřebení a poškození snímače nebo povrchu existují také limity pro měření několika typů materiálů, například elastomerů, díky jejichž vlastnostem by došlo k propadnutí hrotu do materiálu. [15], [19], [20]

Schéma kontaktního profilometru a jeho částí ukazuje obrázek 12.

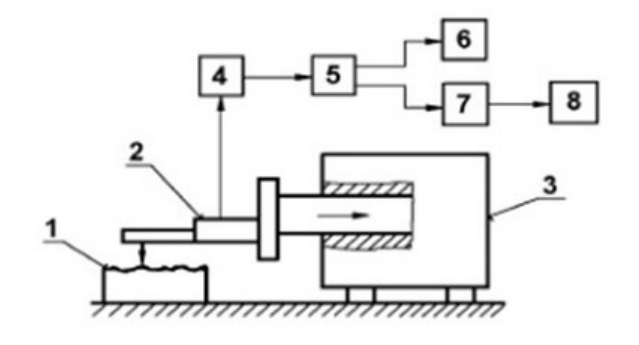

1 - měřená součást 2 - snímací hlavice s měřicím hrotem 3 - posuvový mechanismus  $4 - z$ esilovač  $5 - \text{filter}$ 6 - registrační jednotka 7 - jednotka zpracovávající měřicí signál 8 - zobrazovací jednotka

Obrázek 12 Části kontaktního profilometru [24]

#### <span id="page-28-0"></span>**2.2.3 Bezkontaktní metody měření povrchu**

Modernější a pokrokovější metody měření zahrnují hlavně bezkontaktní způsoby měření. Důležitým prvkem v bezkontaktním měření je snímač.

Nejčastěji se využívá senzoru CLA (Chromatic Length Aberration), což znamená senzor s chromatickou aberací délky, s rozlišitelností v řádu mikrometrů. U laserových snímačů se pak rozlišitelnost snižuje o řád. Budicí obvod aktivuje zdroj bílého světla, jehož paprsky směřují na povrch vzorku prostřednictvím rozdělovače a optiky. Světlo se rozloží podle vlnové délky, takže na různých bodech povrchu je zaostřeno pouze světlo s určitou vlnovou délkou. Odražené světlo prochází optickým otvorem, který propouští pouze světlo zaostřené vlnové délky. Následně prochází mřížkou spektrometru, který jej nasměruje k senzoru. Světlo odražené specifickou vlnovou délkou nese informace o konkrétním bodu povrchu. Tato informace je následně doplněna o polohu a je zpracována počítačem.

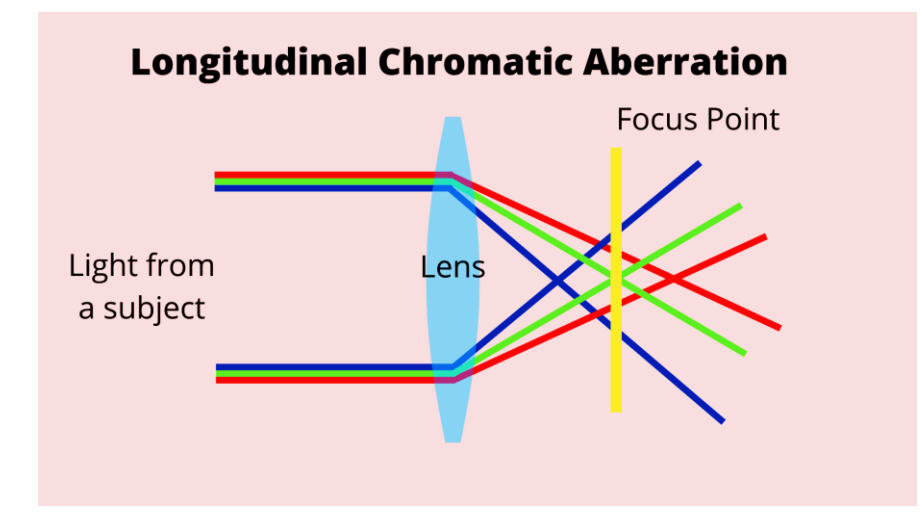

Obrázek 13 Princip chromatické aberace

Bezkontaktní metoda měření povrchu má výhodu ve zkoumání materiálů citlivých na mechanické poškození nebo obecně měkkých materiálů, u nichž by kontaktní měření mohlo způsobit poškrábání povrchu. Bezkontaktní přístroje jsou méně náchylné na opotřebení nebo poškození ve srovnání s dotykovými snímači. Avšak s touto výhodou přicházejí i nevýhody, jako jsou vysoké náklady na pořízení a udržení čistoty přístroje a okolí. Měřený povrch by měl být bez nečistot nebo zbytků oleje, aby nedošlo ke zkreslení dat způsobenému špatným odrazem paprsku od znečištěného povrchu. [15], [19], [20]

#### <span id="page-29-0"></span>**2.3 Homogenní povrch**

Homogenní povrch se vytváří v průběhu technologických procesů s minimálním systematickým vlivem na strukturu. Tohoto povrchu lze dosáhnout prakticky všemi způsoby obrábění, tváření nebo jiné technologie. Důležité je při jeho výrobě udržet po dobu jedné operace stejné nebo podobné podmínky. Tím se eliminují výrazné rozdíly v drsnosti a struktuře povrchu, které jsou typické pro heterogenní povrchy.

#### <span id="page-29-1"></span>**2.3.1 Vlastnosti homogenního povrchu**

Homogenní povrch se vyznačuje rovnoměrným rozložením materiálu a minimálními odchylkami ve struktuře. Při správném nastavení parametrů řezání lze dosáhnout vysoké geometrické stability a jednotné kvality povrchu bez výrazných změn v drsnosti.

Statistická analýza homogenního povrchu se zaměřuje na průměrné hodnoty a rozptyl charakteristických parametrů, jako je drsnost, vlnitost a tvar. Vzhledem k minimálním odchylkám ve struktuře se výsledky statistické analýzy obvykle liší statisticky nevýznamně za předpokladu eliminace hrubých chyb. [15], [19]

#### <span id="page-29-2"></span>**2.4 Heterogenní povrch**

Heterogenní povrch je opakem homogenního povrchu. Dělí se na několik částí, které se liší v tomto případě svou drsností, a je tedy obtížné tento povrch analyzovat

Heterogenní povrch vzniká obvykle při využití nekonvenčních technologií, zejména těch s tepelným mechanismem úběru materiálu. Laserové řezání povrchu zanechává výraznou nerovnost ve formě rýh, která se mění s hloubkou řezu v závislosti na intenzitě paprsku. V počáteční fázi pronikání do materiálu si paprsek udržuje vysokou intenzitu, tvoří přesný tvarový řez s minimální drsností. S postupem dovnitř materiálu se však objevuje přechodová oblast, kde dochází ke snížení intenzity paprsku, což ovlivňuje kvalitu řezu. Kvalita povrchu

klesá a drsnost naopak roste. V poslední fázi řezu dochází k nejhorší geometrické stabilitě. Drsnost povrchu má náhodný charakter, paprsek se rozostřuje a snižuje tak kvalitu povrchu. Terciární oblast nemusí vždy nastat; to závisí na tloušťce a charakteristikách materiálu, který je řezán. [12], [14], [15]

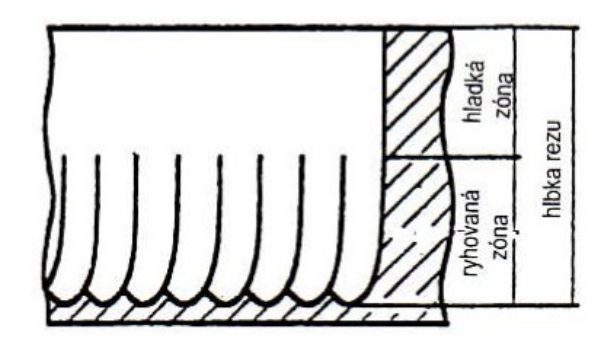

Obrázek 14 Zóny povrchu při řezu laserem [1]

#### <span id="page-30-0"></span>**2.4.1 Vlastnosti heterogenního povrchu při řezu laserem**

Při vzniku rýhování do procesu vstupuje systematický vliv, který komplikuje analýzu ovlivněného povrchu. Tato povrchová nerovnost je obtížně analyzovatelná, zejména pokud se na povrchu vyskytuje terciární část. Hodnocení heterogenních povrchů je náročné, a proto je důležité dodržovat doporučenou tloušťku materiálu pro daný řez, optimalizovat nastavení rychlosti posuvu a vhodnou intenzitu laserového paprsku. Příliš vysoká počáteční intenzita může vést k tavení primární vrstvy, zatímco příliš nízká intenzita může způsobit předčasnou tvorbu terciární oblasti s náhodným charakterem drsnosti povrchu. Je také důležité rozhodnout, zda hodnotit primární a sekundární oblasti zvlášť nebo hledat univerzální přístup k hodnocení řezu najednou. [12], [14], [15]

#### <span id="page-30-1"></span>**2.5 Parametry drsnosti povrchu**

V praxi není dosaženo ideálního tvaru obrobku bez nerovností po jakémkoli typu obrábění. Proto jsou hodnoceny geometrické odchylky obrobku pomocí příslušných parametrů struktury. Tyto parametry se dělí na:

- Parametry amplitudové: Měří odchylky povrchu v amplitudách, zahrnují parametry jako výška vrcholů a hloubky prohlubní.
- Parametry frekvenční: Zaměřují se na opakování odchylek v povrchové struktuře, vyjadřují se v cyklech na jednotkové délce.

• Parametry hybridní: Kombinují jak amplitudové, tak frekvenční charakteristiky povrchu.

Před výběrem konkrétních parametrů profilu nerovností pro analýzu struktury povrchu je důležité určit předpokládanou drsnost povrchu. Podle přibližné drsnosti povrchu se totiž určuje a volí základní a vyhodnocovaná délka pro měření. V tabulce 3 jsou zaznamenány hodnoty základní a vyhodnocované délky na základě parametru Ra. [16], [17], [18], [22], [19]

| $Ra$ [ $\mu$ m]        | Základní délka lr [mm] | Vyhodnocovaná délka ln [mm] |
|------------------------|------------------------|-----------------------------|
| $0,006 < Ra \leq 0,02$ | 0,08                   | 0,4                         |
| $0,02 <$ Ra $\leq 0,1$ | 0,25                   | 1,25                        |
| $0,1 <$ Ra $\leq 2$    | 0,8                    | 4                           |
| $2 < Ra \leq 10$       | 2,5                    | 12,5                        |
| $10 < Ra \leq 80$      | 8                      | 40                          |

Tabulka 3 Určení základní a vyhodnocované délky pro měření drsnosti

#### <span id="page-31-0"></span>**2.5.1 Parametry amplitudové**

Mezi nejčastěji využívanou skupinu parametrů patří jednoznačně parametry amplitudové.

#### *2.5.1.1 Průměrná aritmetická úchylka profilu Ra*

Parametr Ra je často používán při hodnocení dokončeného povrchu. Dříve býval označován jako průměrná střední čára (CLA). Tento parametr je klíčový zejména při řízení výrobního procesu. Změna hodnoty Ra obvykle signalizuje změnu podmínek procesu, jako jsou změny v opotřebení břitu nástroje, rychlosti nebo posuvu obrábění, použité řezné kapaliny nebo maziva.

Důležité je si uvědomit, že hodnota Ra nedokáže poskytnout podrobný popis charakteristiky povrchu součásti. Tento parametr nedokáže rozlišit mezi výstupky a prohlubněmi, což znamená, že povrchy s různými tvary a rozměry výstupků a prohlubní budou mít stejnou hodnotu Ra. Z diagnostického pohledu lze tedy považovat Ra za nevhodný parametr. Na obrázku 15 níže lze vidět v grafu parametr Ra společně i s parametrem Rq. [16], [17], [18], [22], [19]

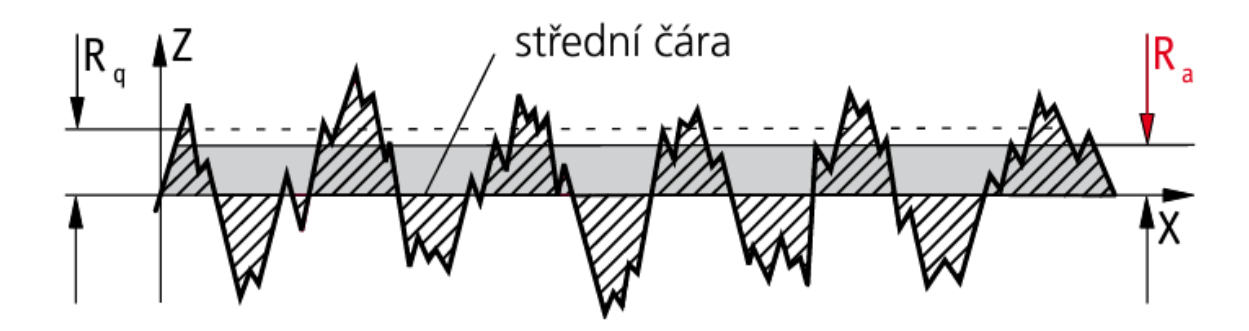

Obrázek 15 Příklad parametru Ra a Rq [22]

#### *2.5.1.2 Průměrná kvadratická úchylka profilu Rq*

Dalo by se říct, že Rq je stejná hodnota jako Ra, ale v kvadrátu.

Hodnoty Rq citlivěji reagují na nežádoucí výstupky a prohlubně povrchu, což často vede k vyšším hodnotám než parametr Ra. Poskytuje podrobnější informace o hodnocených datech a klade větší důraz na vyšší hodnoty.

Statisticky vzato jsou hodnoty Rq významnější než aritmetické průměry, ale bohužel není Rq běžně využíván ve všeobecném strojírenství. Jeho využití je však rozšířenější například v optickém průmyslu. [17], [22], [19]

#### *2.5.1.3 Největší výška profilu Rz*

Parametr Rz vyjadřuje maximální výšku profilu v rámci základní délky. Celkový vzhled povrchu je charakterizován souborem nerovností, kde Rz je součtem maximálního výstupku Rp a maximální prohlubně Rv. Hodnota Rz může být negativně ovlivněna hloubkou a četností rýh na povrchu, což může vést ke zkresleným informacím o povrchu. Celková výška profilu Rt je poté stanovena v rozsahu vyhodnocované délky. Parametr Rz i další související parametry jsou zakresleny v obrázcích 16 a 17. [17], [22], [19]

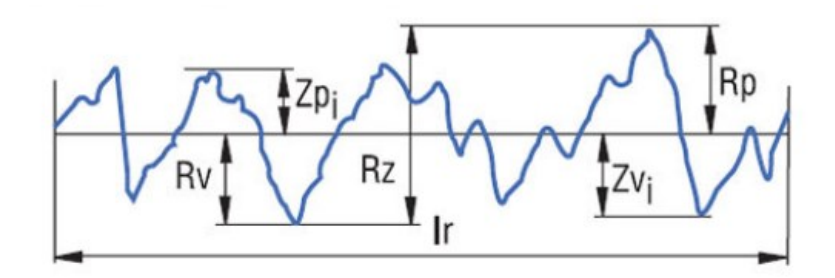

Obrázek 16 Parametr Rz [23]

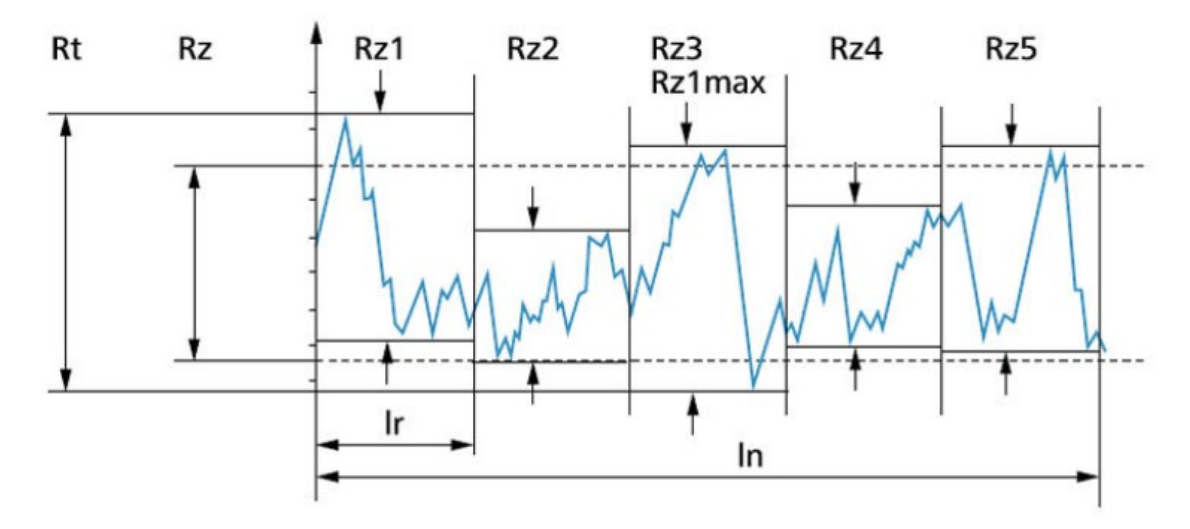

Obrázek 17 Grafická definice parametru Rz [23]

#### *2.5.1.4 Průměrná výška profilu Rc*

Jedná se o průměrnou hodnotu výšek profilu Zt prvků v rozsahu základní délky. Od parametru Rz se liší tím, že zprůměruje všechny výšky v rozsahu základní délky, kdežto Rz využívá pouze největší hodnotu výšky. [17], [22], [19]

#### <span id="page-33-0"></span>**2.5.2 Parametry frekvenční**

Frekvenční či délkové parametry povrchu jsou získávány v podélném směru a slouží k popisu drsnosti povrchu pomocí rozteče nerovností na analyzované ploše.

Základním parametrem je zde hodnota RSm neboli průměrná šířka profilu prvků.

Tento délkový parametr vyjadřuje průměrnou vzdálenost mezi prvky profilu v rozmezí základní délky, které jsou vztaženy ke střední čáře. Šířka mezi přechodem dvou extrémů na profilu je označena jako Xs. Aritmetický průměr těchto šířek je udáván parametrem RSm. Parametr RSm nachází využití při optimalizaci procesních podmínek obrábění, jako například při volbě optimální rychlosti posuvu, který má přímý vliv na kvalitu konečného povrchu.

Mezi další parametry patří například RPc – počet výstupků a RHSC – počet přesahujících nerovností profilu vůči předem definované referenční čáře. [17], [22], [19], [24]

#### <span id="page-34-0"></span>**2.5.3 Parametry hybridní**

Tvarové nebo hybridní parametry kombinují amplitudu a rozteč pro posouzení drsnosti povrchu. V praxi se hybridní parametry příliš často nevyužívají, častěji se preferují amplitudové parametry kvůli jednodušší interpretaci.

Nejběžněji používaný hybridní parametr je Rmr, což je parametr, který vyjadřuje v procentech poměr délky nosné plochy k celkové měřené délce v konkrétní hloubce řezu. Poměr 0 % reprezentuje vrchol, zatímco 100% poměr označuje nejhlubší rýhu na povrchu. Tento materiálový poměr Rmr znázorňuje Abott-Firestonova křivka materiálového podílu, která je sestavena zaznamenáním hodnot Rmr při různých hloubkách profilu. Křivka poskytuje informace o materiálovém podílu v závislosti na hloubce řezu. Příklad lze vidět na obrázku 18 níže. Tento parametr si také lze představit tak, že povrch opracovává lapovací deska a postupně měříme plochu materiálu ku prázdné ploše, až dojdeme pouze k plnému materiálu. [17], [22], [19], [24]

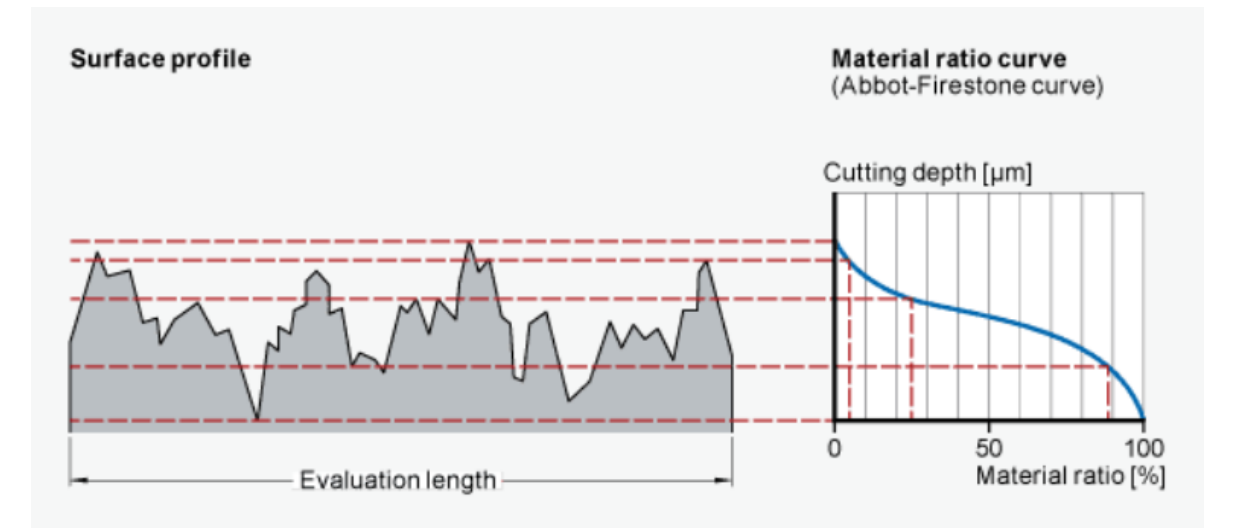

Obrázek 18 Poměr Rmr a Abott-Firestonova křivka [26]

# <span id="page-35-0"></span>**3 HODNOCENÍ DAT NA STATISTICKÉ BÁZI**

Statistika představuje matematickou disciplínu, která se zabývá sběrem, analýzou a interpretací dat. Data představují informace sloužící k popisu jevů nebo vlastností pozorovaných objektů. Před provedením statistické analýzy je důležité si uvědomit, že každé měření s sebou nese určitou chybu.

V datech se vyskytují tři hlavní druhy chyb. Před zahájením statistické analýzy je nezbytné provést kontrolu existence hrubých a systematických chyb pomocí exploratorní datové analýzy. Chyby hrubé nelze korigovat a musí být ze souboru odstraněny, protože by negativně ovlivnily výsledky. Tyto chyby jsou často způsobeny lidským faktorem nebo závadou stroje. Dále je důležité odhalit systematický vliv ve formě systematických chyb. Tyto chyby lze korigovat, například kalibrací stroje. Samozřejmě, v datech se nacházejí i náhodné chyby, které nelze eliminovat a budou ve statistickém souboru přítomny vždy. Celková chyba měření je proto součtem chyby systematické a náhodné s tím, že systematická chyba by měla být co nejmenší. [28]

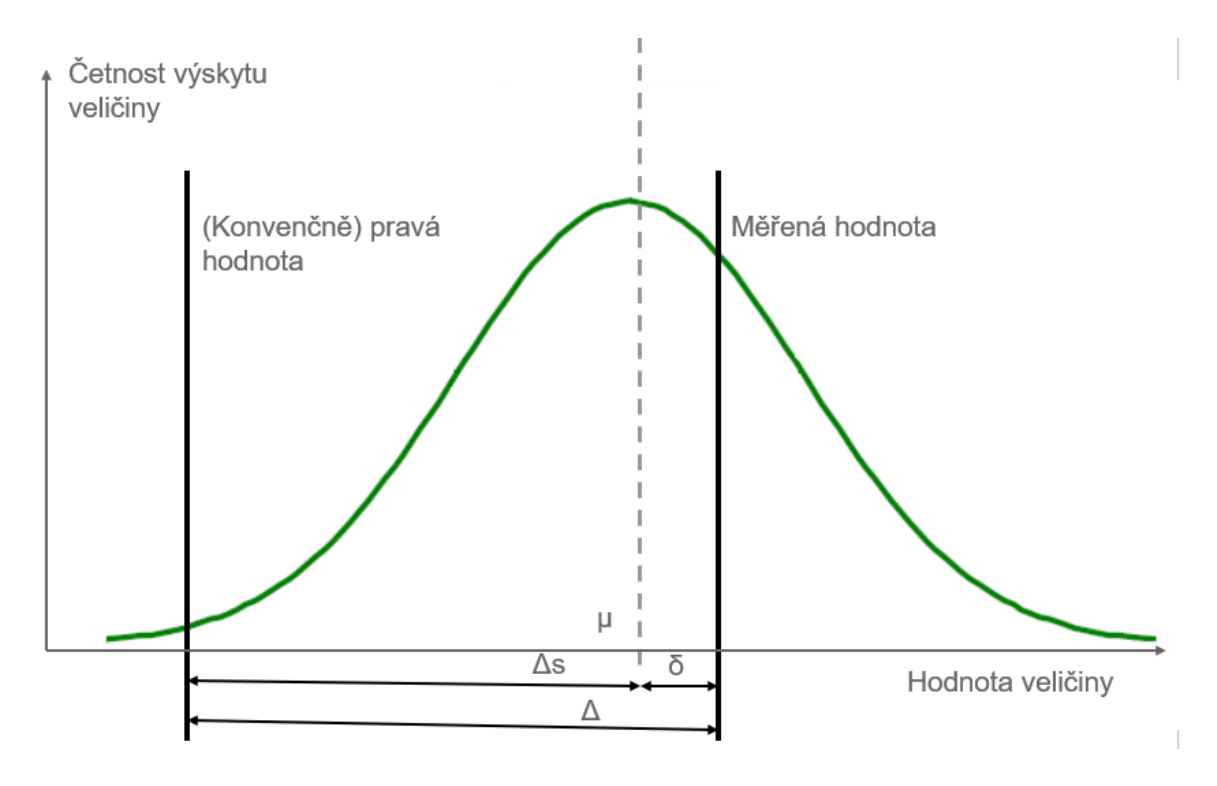

Obrázek 19 Grafické vyjádření chyby měření
### **3.1 Metodika EDA**

Exploratorní Analýza Dat slouží k vizualizaci naměřených dat a zkoumá statistické charakteristiky, například přítomnost odlehlých hodnot (možných hrubých chyb), lokální koncentrace dat a tvarové nepravidelnosti v rozdělení. Obecně se předpokládá, že rozdělení dat má gaussovský, normální charakter rozdělení pravděpodobnosti. Analýza výběrového souboru následně umožňuje odhadnout s jistou pravděpodobností chování základního souboru.

EDA zahrnuje několik základních kroků, mezi které se řadí:

- určení typu dat,
- volba vhodného grafického zobrazení hodnot,
- volba vhodné metody pro hodnocení a interpretaci dat. [25], [28]

### **3.1.1 Určení typu dat**

Pro možné hodnocení kvality naměřených dat a následné práce s nimi je nezbytné provést jejich klasifikaci podle typu. Existuje základní rozdělení dat na:

- Kvalitativní (nominální a ordinální)
- Kvantitativní (diskrétní a spojitá)

Toto rozdělení je klíčové, protože každý typ dat vyžaduje odlišný přístup ke statistickému hodnocení. Kvalitativní data jsou obecně nečíselná a slouží k popisu vlastností nebo kvality objektů a jevů. Mezi nominální data patří například barvy, které nelze porovnávat matematickými operacemi, pouze třídit. Ordinální data umožňují uspořádání a porovnání podle pořadí, avšak neudávají informace o vzájemných rozdílech.

Na druhé straně kvantitativní data lze vyjádřit číselně. Spojitá data mohou nabývat jakýchkoli hodnot z určitého intervalu, což platí například pro výšku nebo teplotu. Diskrétní data jsou omezena na celočíselné hodnoty z daného intervalu. [25], [28]

### **3.1.2 Grafické zobrazení hodnot**

V průmyslu se setkáváme zejména s daty kvantitativními spojitými. V metodice EDA jsou nejběžněji využívány zejména tyto grafy:

• Graf časové řady – slouží k vizualizaci změn v datech v závislosti na čase. Na ose x je obvykle umístěn časový údaj nebo číslo měření, zatímco na ose y je zobrazena měřená veličina. Tento graf umožňuje identifikovat trendy, vzory nebo neobvyklé události (včetně podezření na hrubou chybu) v průběhu času. [25], [28]

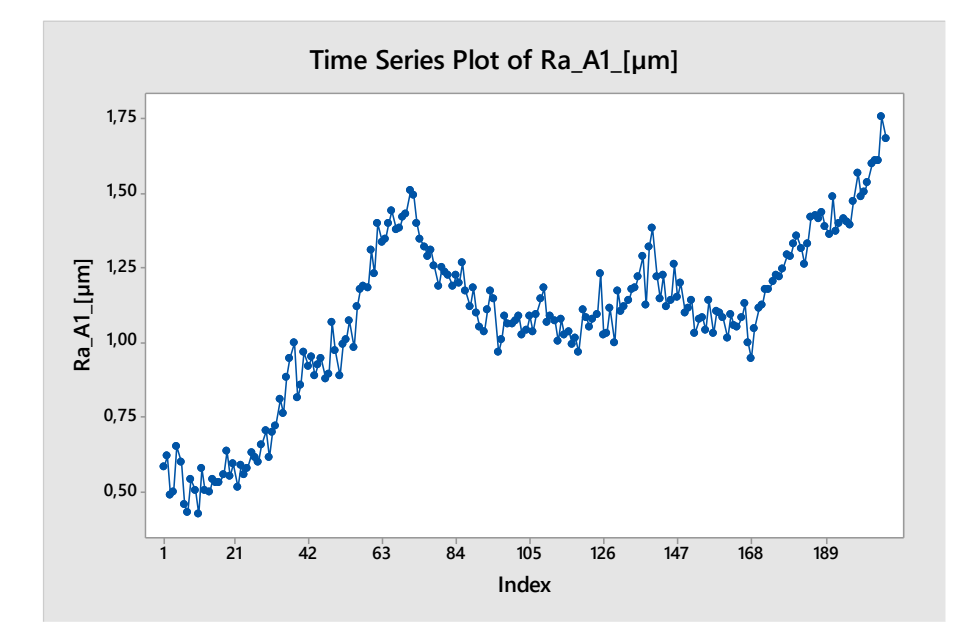

Obrázek 20 Příklad grafu časové řady

• Histogram – je graf, který vizualizuje distribuci pravděpodobností jednotlivých hodnot v datovém souboru. Data jsou rozdělena do skupin a pro každou skupinu je zobrazena výška sloupce odpovídající četnosti hodnot v této skupině. Histogram poskytuje přehled o rozložení dat a pomáhá odhalit jejich charakteristické rysy, jako jsou střední hodnota, rozptyl nebo asymetrie. [25], [28]

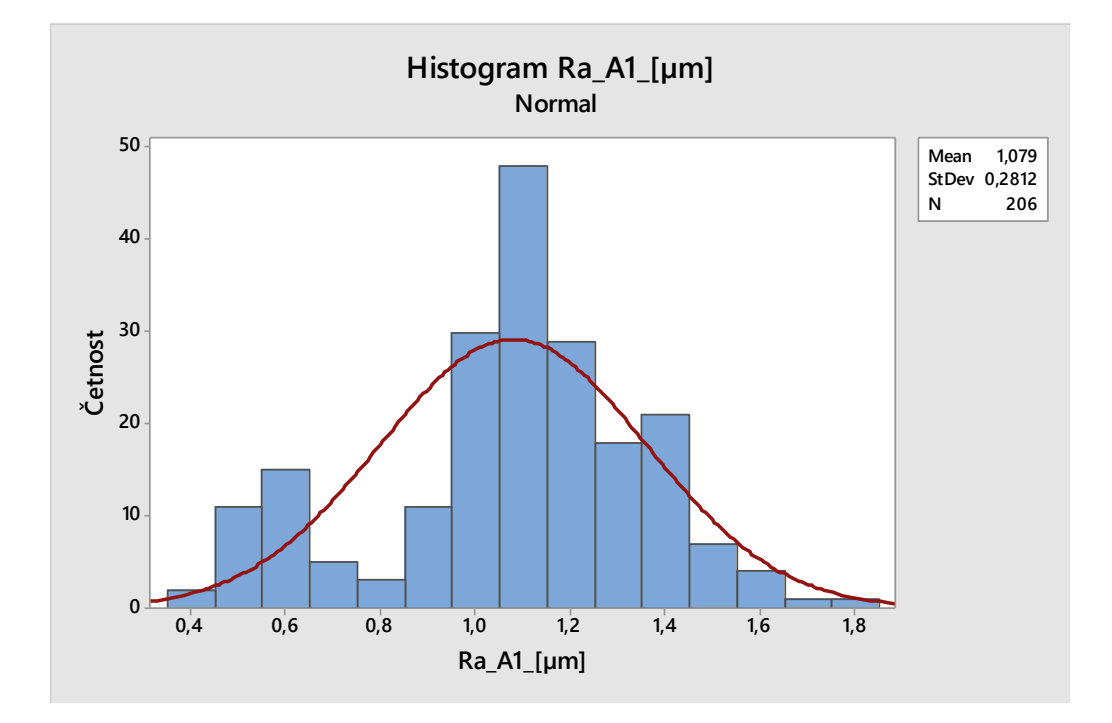

Obrázek 21 Příklad histogramu

• Rozptylový graf – rozptylový graf slouží k vizualizaci vztahu mezi dvěma kvantitativními proměnnými. Na ose x je jedna proměnná, na ose y je druhá a každý bod na grafu reprezentuje jednu pozorovanou dvojici hodnot. [25], [28]

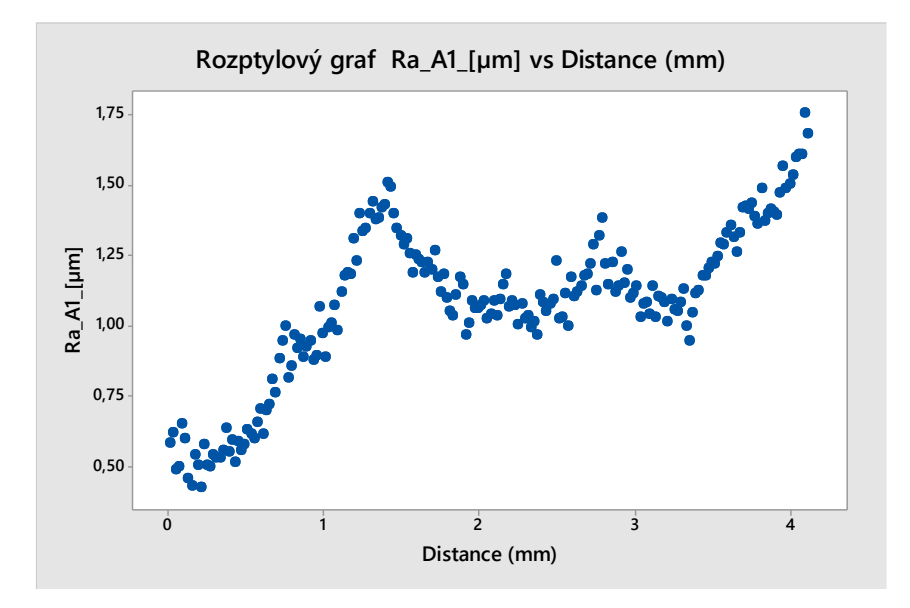

Obrázek 22 Příklad rozptylového grafu

• Box plot – poskytuje přehled o distribuci dat a vizualizuje základní statistické charakteristiky, jako jsou medián, kvartily a rozsah. Rozděluje data do čtyř oblastí a zobrazuje hodnoty, které vyhodnotí jako potenciálně odlehlé. Box plot slouží k identifikaci variability a odlehlých hodnot v datech. [25], [28]

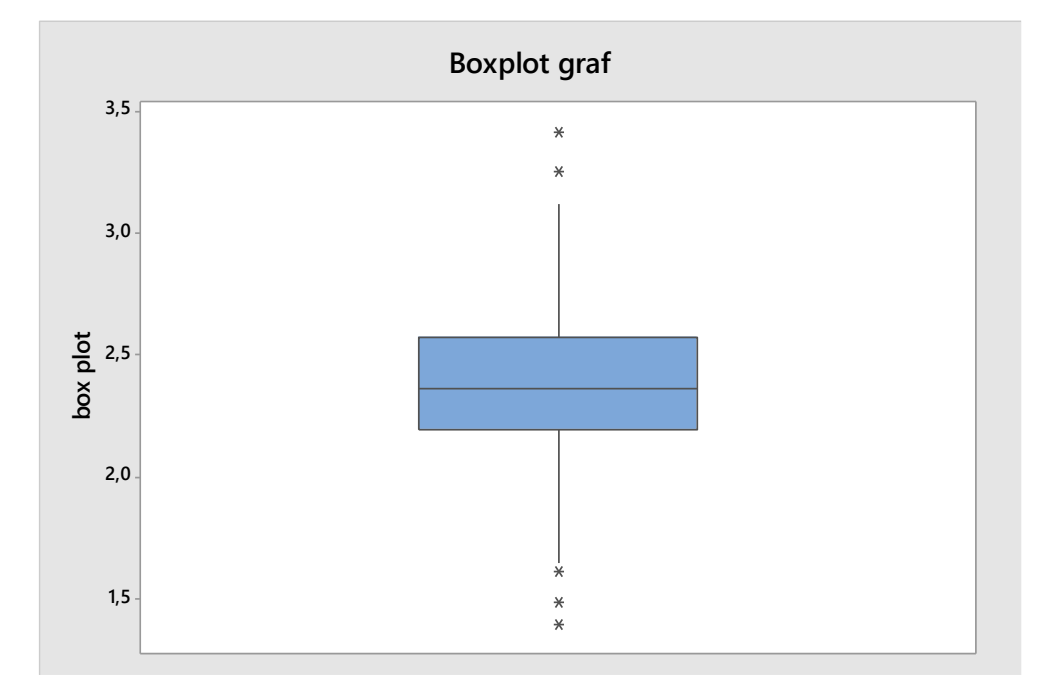

Obrázek 23 Příklad box plot grafu

### **3.1.3 Metody vyjádření a interpretace dat**

Po vizuálním průzkumu dat, kdy jsou identifikovány trendy a provedena kontrola na hrubé chyby nebo odlehlé hodnoty, následuje výběr vhodné metody pro hodnocení naměřených dat. Při této volbě jsou metody nebo parametry vybírány s cílem získat potřebné informace. Základní parametry jsou aritmetický průměr, směrodatná odchylka a variační koeficient.

Aritmetický průměr slouží k vyjádření typické hodnoty ve výběrovém souboru. Je citlivý na hrubé a odlehlé hodnoty, které ho značně vychylují. Aby se předešlo této sklonitosti a získala se lepší představa o variabilitě dat, je zavedena směrodatná odchylka. Tato hodnota udává průměrnou odchylku od aritmetického průměru. V případě, že jsou prvky v souboru vzájemně podobné, je směrodatná odchylka minimální. Variační koeficient vyjadřuje procentuální poměr směrodatné odchylky k aritmetickému průměru a slouží jako relativní míra variability nezávislá na absolutních hodnotách výběrového souboru.

Tato diplomová práce se zaměřuje na porovnání různých metod také hojně využívaného přístupu k vyjádření dat, jímž je regrese. [25], [28]

### **3.2 Regresní analýza**

Regresní analýza je statistická metoda, která zkoumá vztah mezi dvěma nebo více proměnnými. Princip spočívá v identifikaci lineárního/nelineárního vztahu mezi nezávislou proměnnou a závislou proměnnou. Hlavním cílem je nalézt formu závislosti, odhadnout parametry lineární rovnice a předpovídat hodnoty závislé proměnné na základě hodnot nezávislé proměnné.

Postup analýzy regresního modelu se obvykle skládá z několika kroků:

- Specifikace modelu: Definování lineární rovnice, která nejlépe popisuje vztah mezi proměnnými (polynomy prvního stupně, druhého stupně atd.).
- Odhad parametrů: Použití statistických metod k nalezení nejlepších odhadů parametrů modelu.
- Hodnocení modelu: Statistická testování a analýza normality reziduí slouží k ověření přiměřenosti modelu a jeho schopnosti vysvětlit variabilitu závislé proměnné.
- Interpretace a závěr: Vyhodnocení výsledků a určení kroků pro optimalizaci procesu. [27]

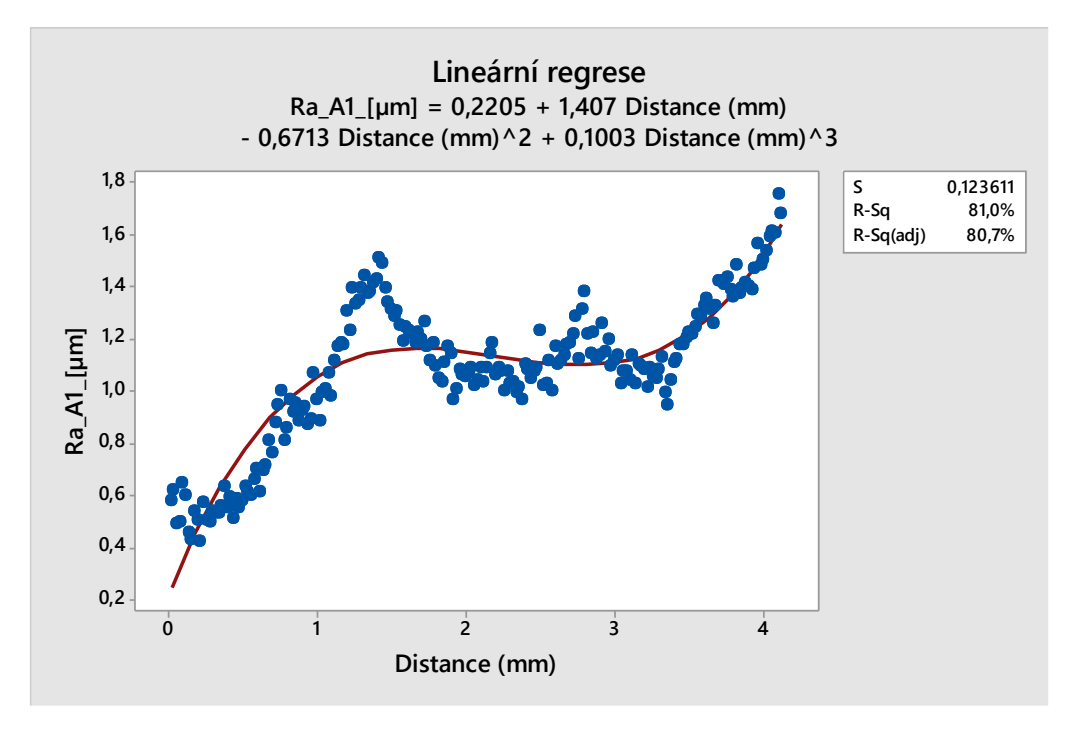

Obrázek 24 Příklad lineární regrese polynomu třetího stupně

### **3.2.1 Pravidla pro sestavení regrese**

Tato metoda patří mezi běžné, nicméně často špatně využívané metody. Proto je dobré se při regresní analýze řídit následujícími pravidly:

- Stanovení a zobrazení závislé a nezávislé proměnné.
- Stanovení pracovního rozsahu a rozsahu výsledků.
- Stanovení kritéria optimality, které slouží k nalezení vhodných regresních parametrů – nejčastěji je využívaná metoda nejmenších čtverců.
- Rezidua musí být zatížena pouze náhodnou chybou, tzn. musí patřit do normálního rozdělení. Testovat to lze například pomocí histogramu, W – grafu či testem normality.
- Kromě nalezení regresních koeficientů je také důležité dokázat jejich správnost. To lze provést pomocí intervalů spolehlivosti a testem významnosti regresních koeficientů na základě silenova pravidla nebo p – hodnoty. [27], [28]

# **3.3 Kubický spline**

Metoda kubický spline je pokročilý přístup k regresní analýze, který se vyznačuje flexibilitou a schopností zachytit složité nelineární vztahy mezi proměnnými. Tato metoda využívá interpolaci, což znamená, že se snaží "proložit" kubickými polynomy jednotlivé body dat, přičemž každý polynom je definován v určitém intervalu. To umožňuje dosáhnout hladké a spojité křivky, která lépe modeluje reálný vztah mezi nezávislou a závislou proměnnou.

Mezi principy kubického splinu patří:

- Interpolace: Každý segment dat je aproximován kubickým polynomem, což zajišťuje, že křivka projde všemi body dat.
- Spojitost: Výsledná křivka je spojitá na všech intervalech, což eliminuje ostré zlomy a poskytuje plynulý průběh.
- Flexibilita: Tato metoda se může přizpůsobit složitějším nelineárním trendům v datech, což ji činí užitečnou pro modelování nejednoznačných vztahů. [28], [29]

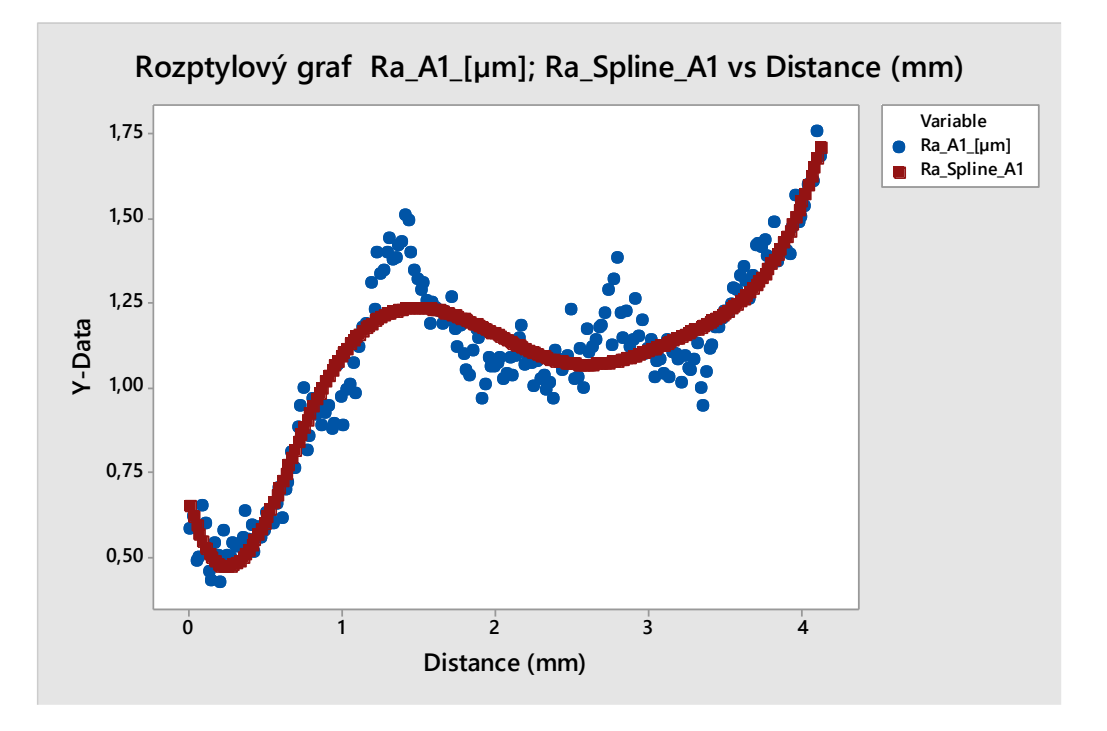

Obrázek 25 Příklad kubického splinu – červená křivka

### **3.4 Neuronové sítě**

Neuronové sítě jsou sofistikovaným matematickým modelem inspirovaným fungováním lidského mozku. Principem neuronových sítí je simulace biologických neuronů, základních stavebních bloků nervové soustavy. Tyto sítě jsou schopny učení a adaptace na základě dat, což umožňuje modelování složitých nelineárních vztahů v datech.

Každý neuron v neuronové síti přijímá vstupy, provádí váhové operace a aplikuje nelineární aktivační funkci. Neuronové sítě jsou tvořeny vrstvami neuronů, kde každá vrstva má svou specifickou roli. Vstupní vrstva přijímá data, skryté vrstvy provádějí komplexní výpočty a výstupní vrstva generuje výsledky. Zjednodušené schéma vrstev neuronové sítě je zobrazeno na obrázku 26 níže. [30], [31], [32], [33]

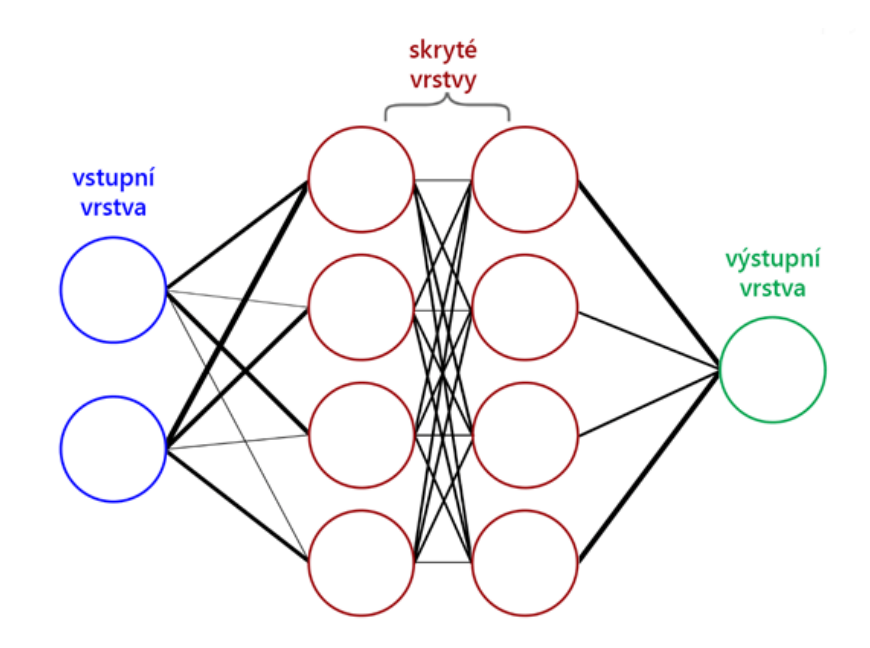

Obrázek 26 Schéma neuronové sítě [35]

Učení neuronové sítě probíhá pomocí algoritmů zpětné propagace chyby, kde síť je trénována na základě porovnání výstupu s očekávaným výsledkem. Tento proces se opakuje, dokud se síť není schopna přesně generalizovat i na nová data.

Neuronové sítě mají široké využití v oblasti strojového učení, předpovídání, rozpoznávání obrazu, řeči a mnoha dalších disciplín. Jsou schopny zpracovávat velké objemy dat a najít vzory, které by byly pro člověka obtížně identifikovatelné. S nástupem hlubokého učení (deep learning) se neuronové sítě staly důležitým nástrojem v moderních technologiích a umělé inteligenci. [30], [31], [32], [33]

# **PRAKTICKÁ ČÁST**

# **4 STANOVENÍ CÍLE DIPLOMOVÉ PRÁCE**

Cílem této diplomové práce je provést analýzu heterogenního povrchu pomocí tří různých metod založených na regresi a následně porovnat výsledky těchto metod. Pro tento účel budou použity čtyři vzorky oceli, které byly řezány laserovým paprskem s různým nastaveními, což vedlo k vytvoření povrchu s různou kvalitou, ale hlavně heterogenní strukturou.

Vzorky budou po nařezání naměřeny pomocí bezkontaktního profilometru Talysurf CLI 500. Získaná data budou analyzována za účelem vyhodnocení struktury heterogenního povrchu prostřednictvím amplitudových parametrů. Na rozdíl od běžných povrchů, kde se drsnost zpravidla statisticky významně nemění, je třeba zohlednit existenci primárních a sekundárních oblastí s odlišnou kvalitou povrchu.

Praktická část diplomové práce si klade za cíl prokázat u heterogenního povrchu, zda je možné využít pro popis různých amplitudových parametrů stejný typ:

- lineární regresní funkce polynomu třetího stupně,
- kubického splinu se stejným počtem dělení,
- neuronové sítě s využitím stejné architektury.

K dosažení tohoto cíle je nezbytné získat detailní informace o heterogenním povrchu a následné provést všechny metody popisu dat. Zkoumané parametry na vzorcích budou Rz, Rc, Ra a Rq. Význam těchto parametrů byl popsán v teoretické části.

Následující kapitoly popisují podrobný postup měření vzorků, následné zpracování a vyhodnocení naměřených dat.

# **5 MĚŘENÍ VZORKŮ**

Pro zkoumání heterogenního povrchu byla laserovou technologií nařezána sada vzorků o různé kvalitě povrchu. Tato technologie vytváří povrchy s charakteristickou strukturou, která vzniká důsledkem změn v intenzitě laserového paprsku a jeho ohybu během procesu řezání. S postupným prohlubováním řezu dochází k rozostření paprsku, což přispívá k rapidně se snižující kvalitě povrchu. Tento jev vede ke vzniku heterogenních povrchů na zkoumaných vzorcích ocelových vzorků.

## **5.1 Materiál vzorků**

Na obrázku 27 lze vidět konkrétní podobu vzorků, které jsou z běžně využívané konstrukční oceli 12 024 dle ČSN (1.1151). Označení vzorků je A1, A3, A6, A8 a A10. Výkon laseru rostl s rostoucím číslem na vzorku. Vzorek A10 byl nakonec ale z měření vyřazen, jelikož výkon byl na daný materiál už natolik silný, že se zde vyskytovala spálená místa připomínající okuje, které by negativně ovlivnily výsledky analýzy. Bílá šipka značí plochu, na které bylo měření provedeno.

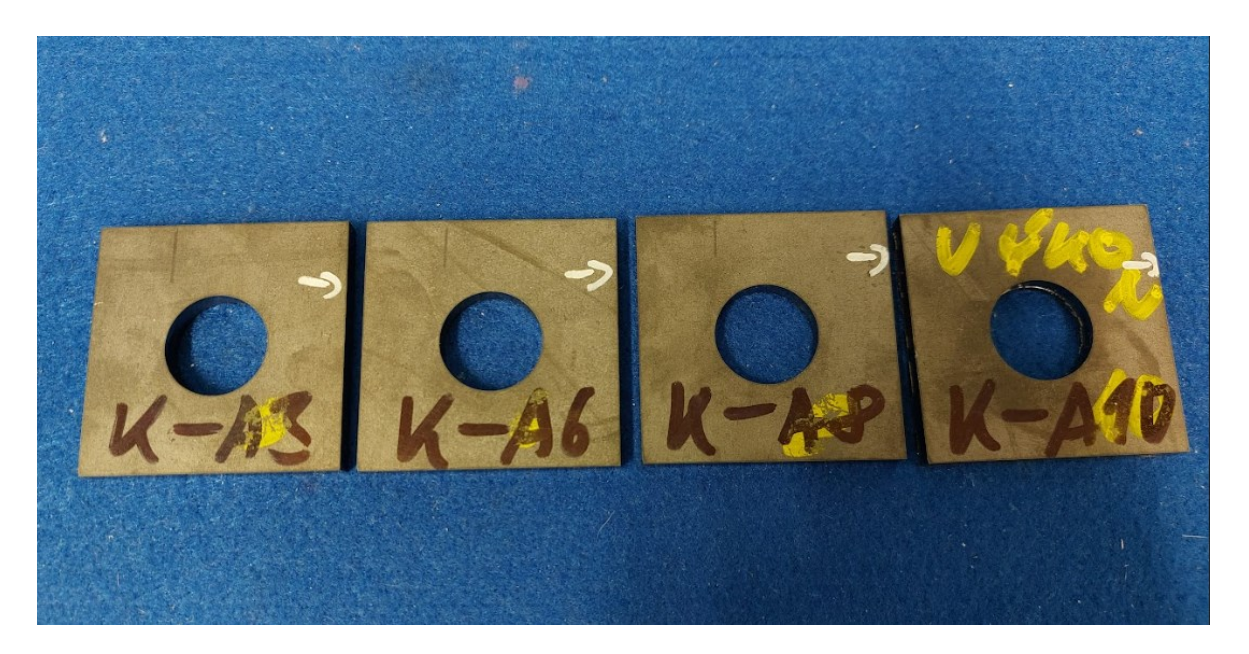

Obrázek 27 Vzorky měření

# **5.2 Talysurf CLI 500**

Provedení měření vzorků z oceli proběhlo v metrologické laboratoři Univerzity Tomáše Bati ve Zlíně za využití bezkontaktního profilometru Talysurf CLI 500.

Heterogenní povrch byl analyzován ve 2D pomocí bezkontaktního profilometru Talysurf CLI 500 (viz obrázek 28). Jednou z výhod tohoto zařízení je možnost převodu naměřených dat na 3D vizualizaci, což umožňuje komplexní zhodnocení kvality řezné plochy.

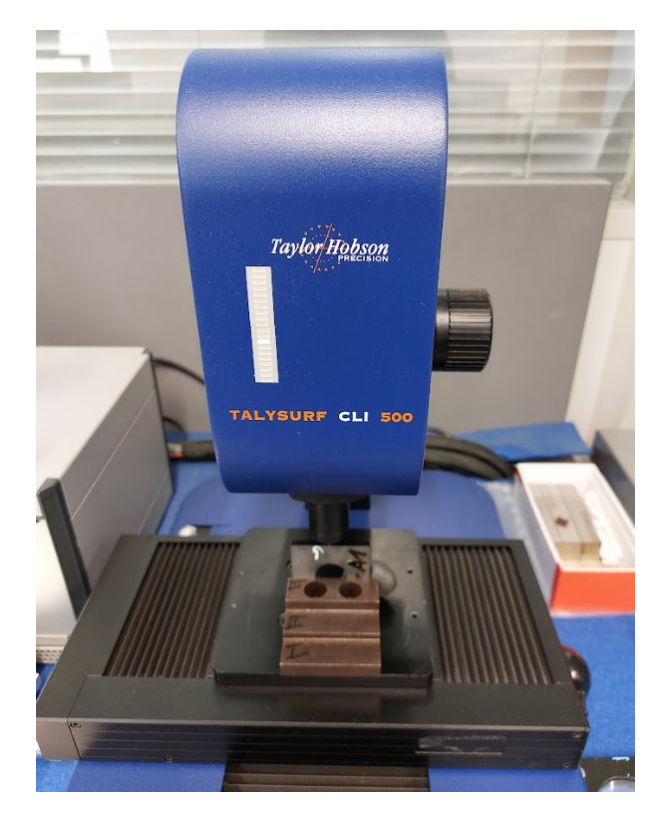

Obrázek 28 Taylor Hobson Talysurf CLI 500

Při procesu 2D snímání je povrch zkoumaný pomocí jednotlivých drah skenovacím zařízením. Z těchto drah vycházejí křivky profilu povrchu, které jsou vzájemně odděleny konstantní vzdáleností, zvanou jako krok. Každá z těchto křivek poskytuje profil povrchu v dané lokalitě. Po kompletním snímání povrchu je následně počítačem vytvořena vizualizace povrchu, která obsahuje informace o základním profilu, vlnitosti, drsnosti a dalších povrchových charakteristikách včetně chyb měření. [34]

## **5.3 Postup měření**

Měření vzorků se sestávalo z několika důležitých kroků. Postup měření byl u každého vzorku totožný:

• Upnutí vzorku do pracovního prostoru přístroje.

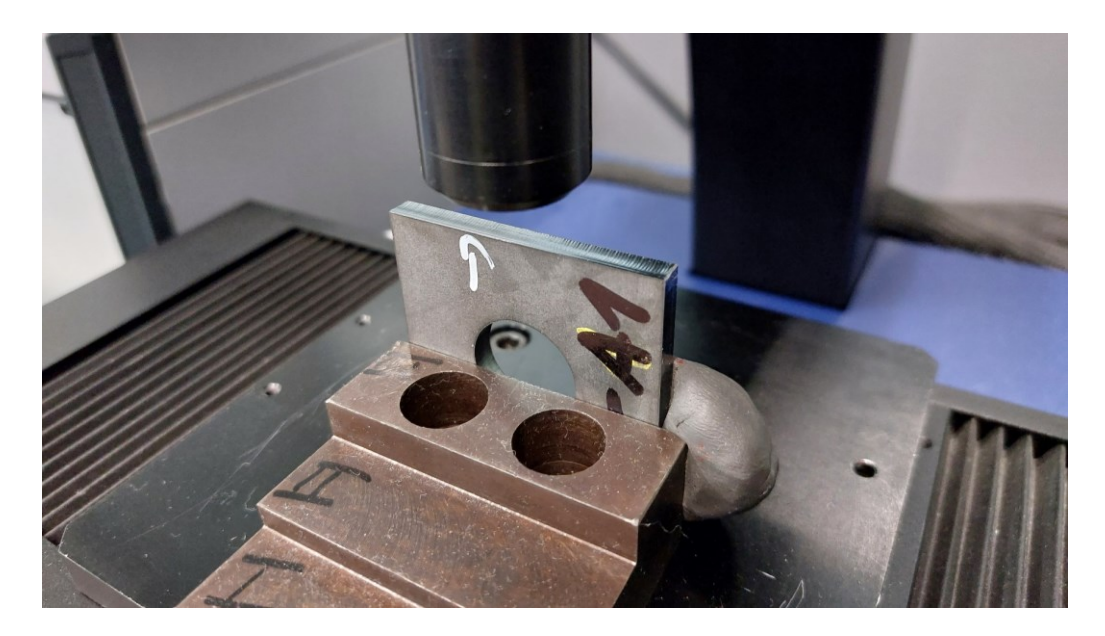

Obrázek 29 Upnutí vzorku A1

- Kalibrace stroje přes nulové body.
- Nastavení odrazivosti od povrchu (okolo 65 %)
- Zvolení parametrů měření
	- o Rozměry měření podle plochy vzorku v ose  $x = 4$  mm, v ose  $y = 5$  mm,
	- o nastavení kroku o velikosti 20 μm,
	- o nastavení rozlišení povrchu s 206 řezy o 164 bodech,
	- o rychlost měření 500 μm /s,
	- o čas měření cca 50 minut.

Stejným způsobem probíhalo měření i ostatních vzorků, nastavení bylo taktéž totožné. Data bylo ale nutné před jejich analýzou ještě upravit. Hrubě nasnímaná data lze vidět na obrázku níže.

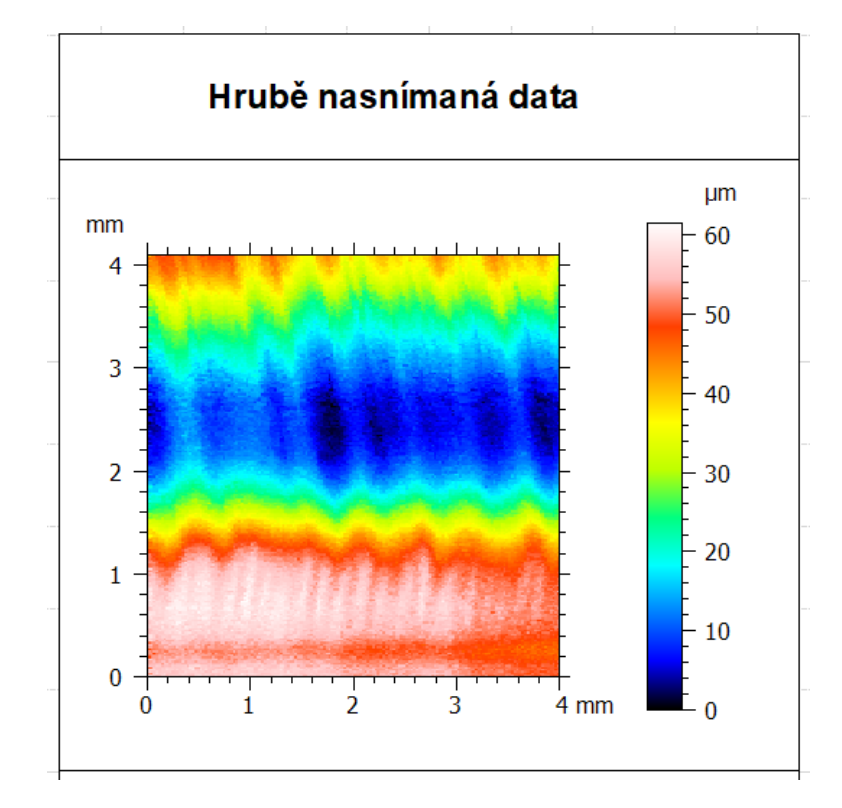

Obrázek 30 Hrubě nasnímaná data A1

# **5.4 Úprava dat**

Pro správné posouzení vlastností drsnosti povrchu je nutné data odseparovat od vlivu tvaru povrchu a vlnitosti. Hrubě nasnímaná data v sobě tyto vlivy mají. Pro získání dat vhodných k analýze povrchu je nutné udělat tyto kroky:

- Vyrovnání nasnímaného povrchu
	- o V programu Talymap gold je možno data vyrovnat pomocí funkce levelling. Vyrovnaný povrch je vidět na obrázku 31.

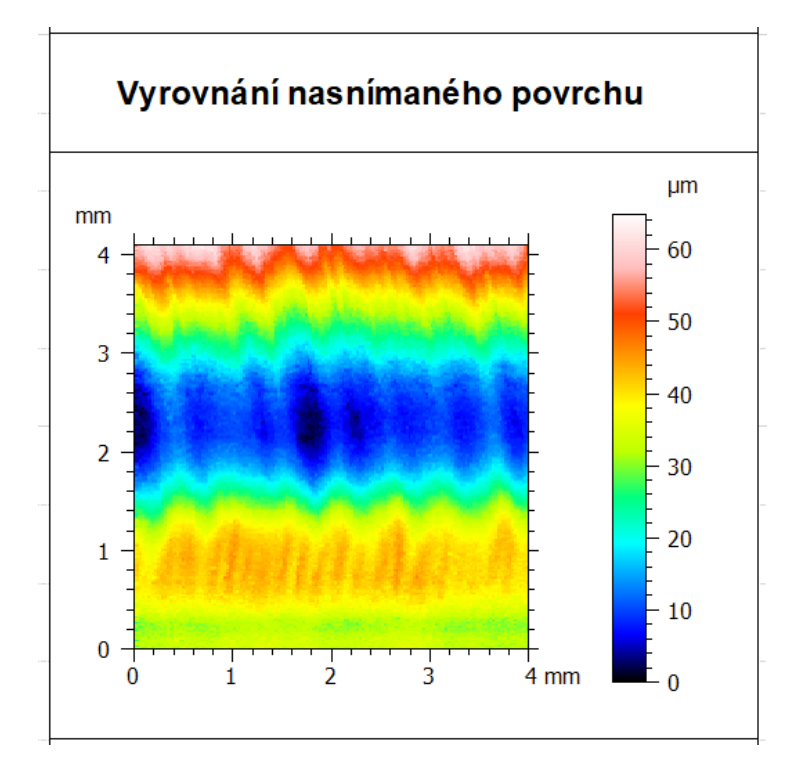

Obrázek 31 Vyrovnání nasnímaného povrchu A1

- Vypuštění tvaru μm  $mm$  $\overline{4}$ 30 25  $\overline{3}$  $20$  $\overline{2}$ 15  $10$  $\mathbf 1$  $\overline{5}$  $\bf{0}$  $\frac{1}{3}$  $\frac{1}{2}$  $4 \text{ mm}$  $^{\mathsf{L}}$  0 ſ
- Vypuštění tvaru povrchu pomocí příkazu form removal.

Obrázek 32 Vypuštění tvaru povrchu A1

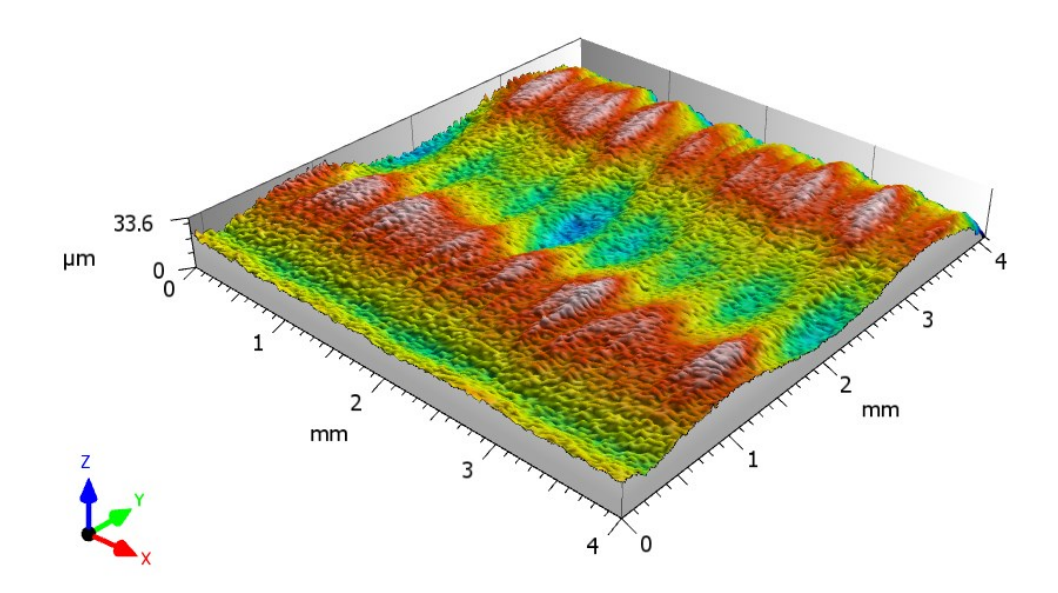

Obrázek 33 Výsledný profil v 3D A1

- Pokud se v datech nacházely hrubé chyby, rovnou v programu došlo k jejich eliminaci.
- Posledním krokem bylo generovaní dat, v našem případě parametrů drsnosti, která jsou určena k analýze. Tedy hodnoty Rz, Rc, Ra a Rq.
- Data byla následně převedena do programu excel, odkud se pohodlně dají kopírovat do potřebných statistických aplikací.

# **6 ZPRACOVÁNÍ NAMĚŘENÝCH DAT**

Tato stěžejní část diplomové práce se bude zabývat postupem analýzy naměřených dat, která byla získána postupem popsaným v předchozí kapitole. Pro účely analýzy byly použity softwary Minitab 17 a také QC Expert.

### **6.1 Prokázání heterogenity povrchu**

Příznaky heterogenity lze vidět i pouhým okem. Vzorky mají tloušťku dostatečně velkou na to, aby bylo možné i okem pozorovat změny drsnosti v závislosti na hloubce řezu. Nicméně pro exaktnější prokázání heterogenity je dobré využít statistické nástroje. Užitečným nástrojem je histogram, který lze vidět na obrázku níže (obrázek 34).

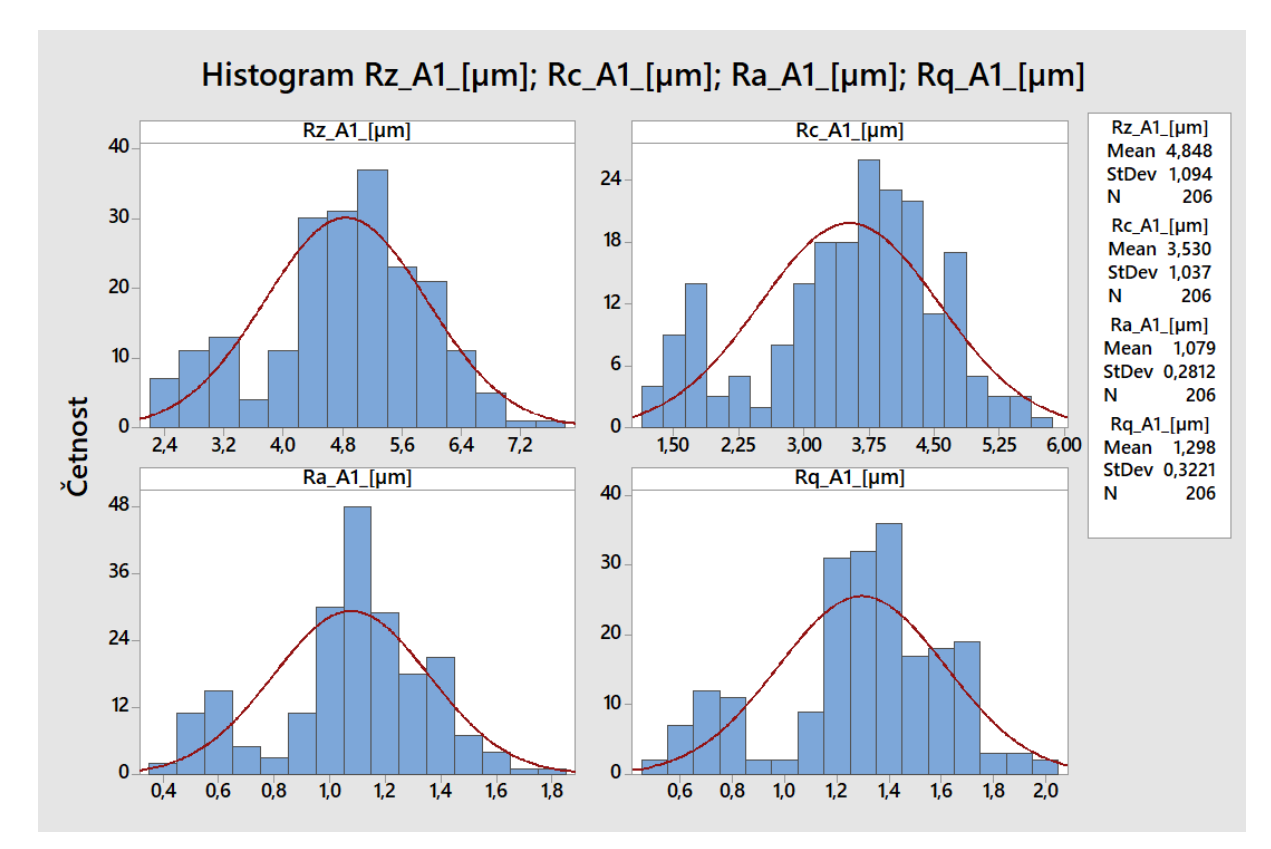

Obrázek 34 Histogram zkoumaných parametrů vzorku A1

Podobně vypadají histogramy i u ostatních vzorků. Z tohoto obrázku je patrné, že data vykazují známky heterogenity tím, že nemají normální rozdělení. Hodnoty s menší drsností, které se na histogramu objevují vlevo, jsou hodnoty, které se řadí do primární zóny (zóny, která je na začátku řezu, kde má paprsek laseru dostatečný výkon na kvalitní řez). Všechny čtyři grafy působí dojmem, jako by se v jednom grafu nacházely ve skutečnosti minimálně 2 soubory, což přispívá k dojmu, že daný povrch je heterogenní. Na obrázku jsou dále vpravo

v bílé tabulce zobrazeny také aritmetické průměry a směrodatné odchylky souborů. Počet hodnot zůstává všude stejný, a to 206.

Pro potvrzení toho, že dané soubory nemají normální rozdělení poslouží test normality (podle Anderson-Darlinga), který je zobrazen na obrázku níže (obrázek 35).

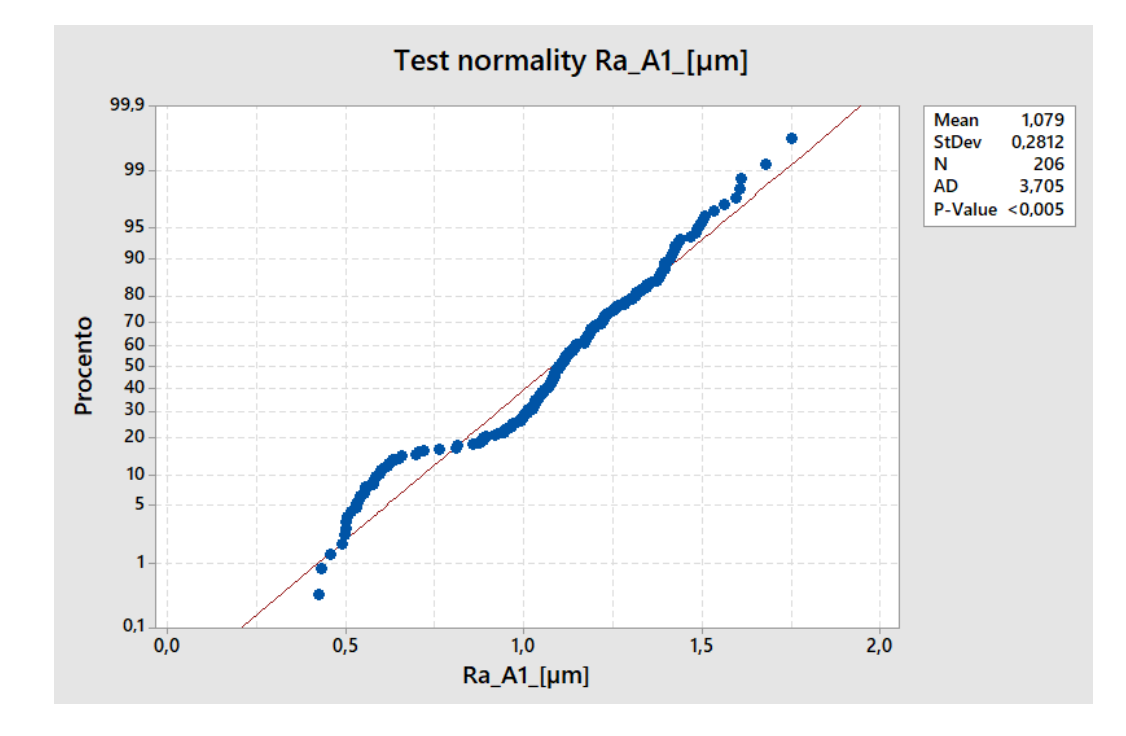

Obrázek 35 Test normality pro parametr Ra (A1)

Test normality vychází z hypotézy, že daný soubor pochází z normálního rozdělení (nulová hypotéze) a oproti tomu stojí hypotéza alternativní, která tvrdí, že soubor z normálního rozdělení nepochází. Na tomto grafu je důležitá zejména p hodnota (v bílé tabulce vpravo), která je menší, než 0,005. Jelikož je p hodnota menší, než 5, lze s pravděpodobností na 95 % zamítnout hypotézu nulovou ve prospěch hypotézy alternativní.

Hodnota p byla u všech testů normality menší než 0,005, takže stejné tvrzení lze říci i o ostatních vzorcích.

### **6.2 Analýza vzorku A1**

V této podkapitole bude uveden podrobnější popis a postup analýzy dat u vzorku A1. U dalších vzorků už nebude podrobně rozepisován postup, ale zhodnocení výsledků, které budou přehledně uvedeny v tabulkách a grafech.

#### **6.2.1 Standardizace dat**

Prvním krokem v analýze je zobrazení dat. Vzhledem k cíli této diplomové práce pro nás není až tak podstatná vizualizace jednotlivých parametrů zvlášť, ale dohromady. Aby bylo možné data vizualizovat dohromady, je nutné provést tzv. standardizaci dat. Standardizace dat je proces, který se používá k transformaci nebo přeškálování původních dat tak, aby měla určitou definovanou vlastnost, obvykle průměr nebo směrodatnou odchylku (vypuštění měřítka z dat). V našem případě budou data převedena do formy, kdy bude aritmetický průměr roven 0 a směrodatná odchylka rovna 1. Graf časové řady pro všechny parametry je zobrazen na obrázku 36 níže.

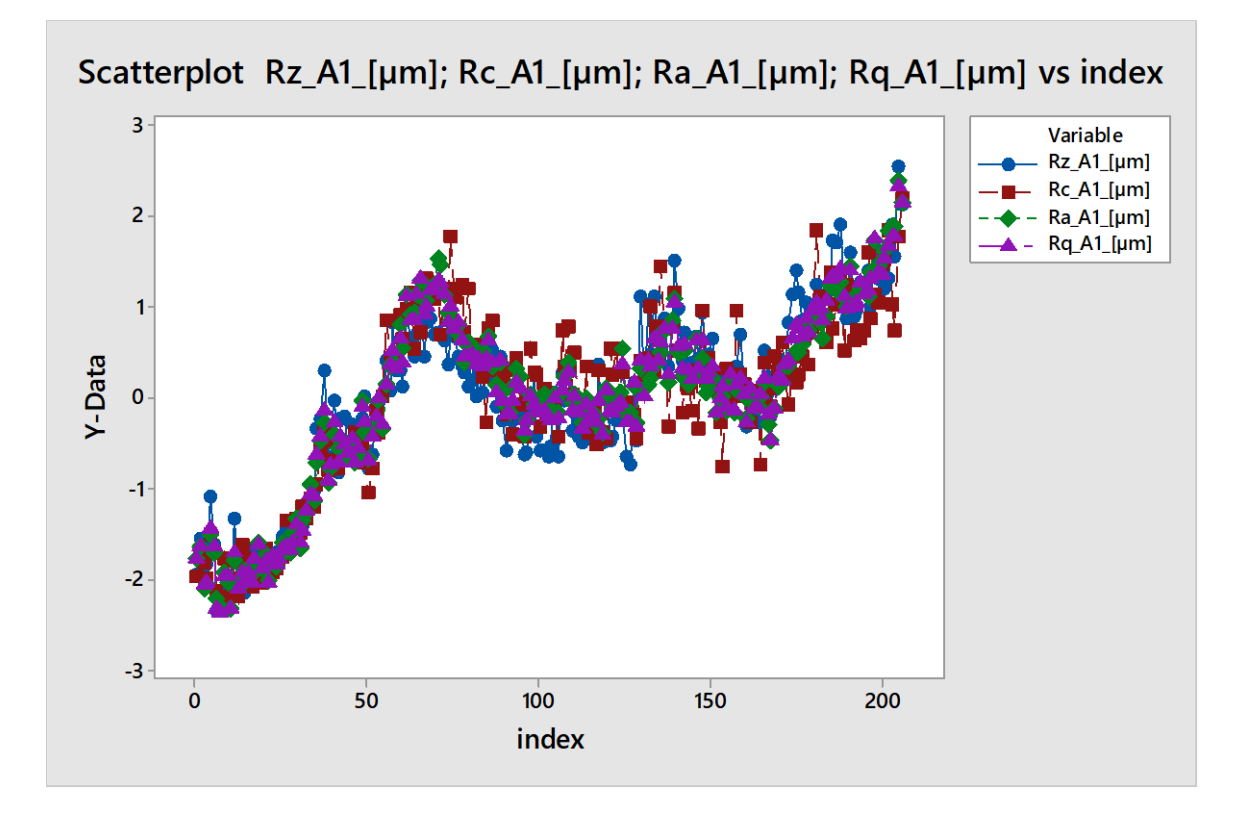

Obrázek 36 Graf časové řady pro standardizovaná data vzorku A1

Data Y jsou transformované hodnoty parametrů drsností a index značí vzdálenost od hrany řezu (0 je hrana, kde řez začal a 206 místem, kde skončil).

Z grafu je patrné, že většina hodnot napříč parametry se překrývají, což působí pro naše účely pozitivním dojmem, protože lze předpokládat, že k popisu těchto parametrů bude možno využít podobných nastavení regresních analýz.

#### **6.2.2 Lineární regresní funkce**

První metodou k popisu dat ze vzorku A1 je lineární regresní funkce. Klasická lineární regrese je běžně využívaným nástrojem k popisu dat. Pro naše účely byl zvolen model lineární regrese polynomu třetího stupně, který z hlediska významnosti modelu a regresních koeficientů dává největší smysl. Co se týče dalších nastavení, tak hladina významnosti alfa byla zvolena 0,05 a kritérium optimality se řídí metodou nejmenších čtverců.

Na obrázcích níže lze vidět grafy lineární regrese pro všechny parametry.

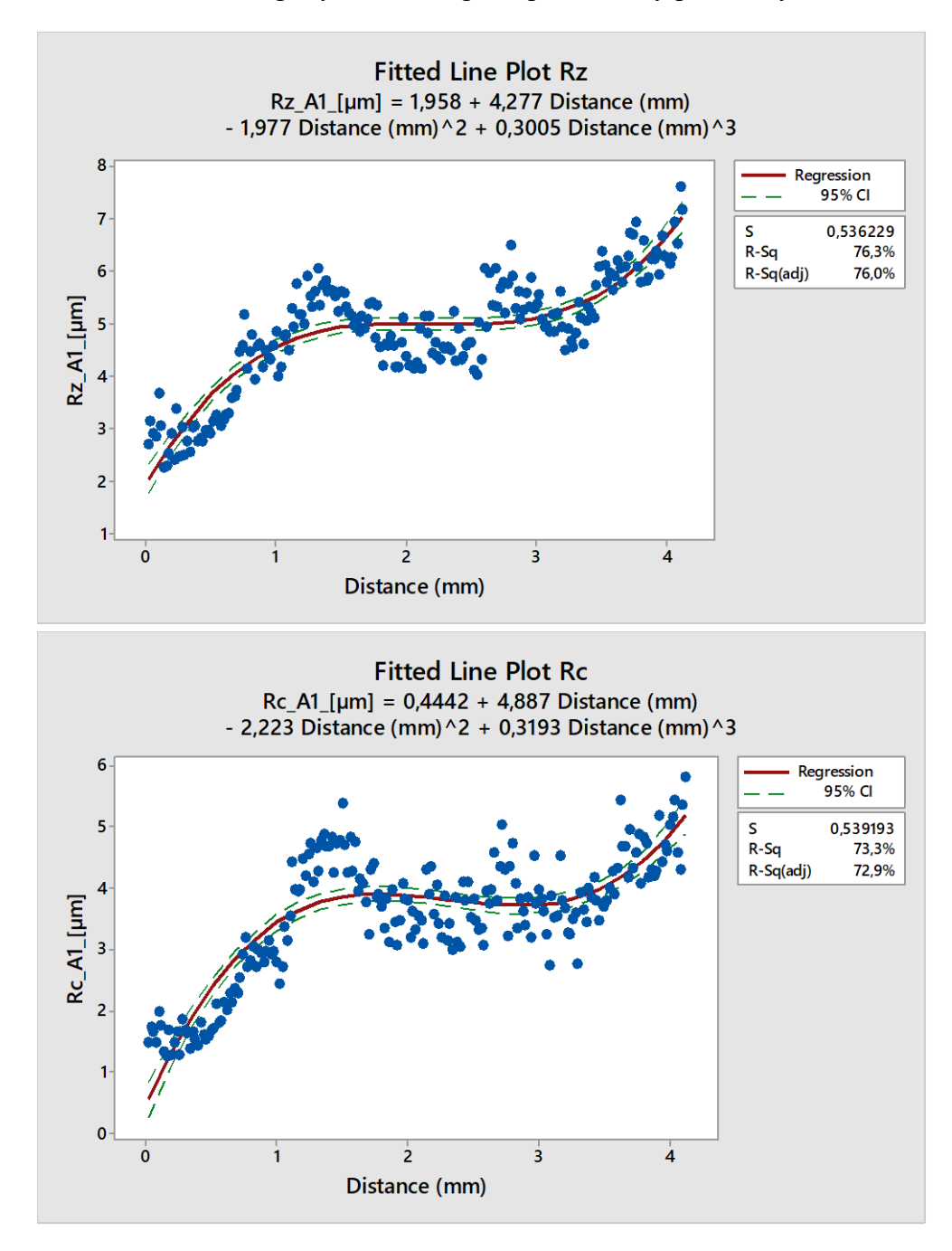

Obrázek 37 A1 Lineární regrese polynomu třetího stupně u Rz a Rc

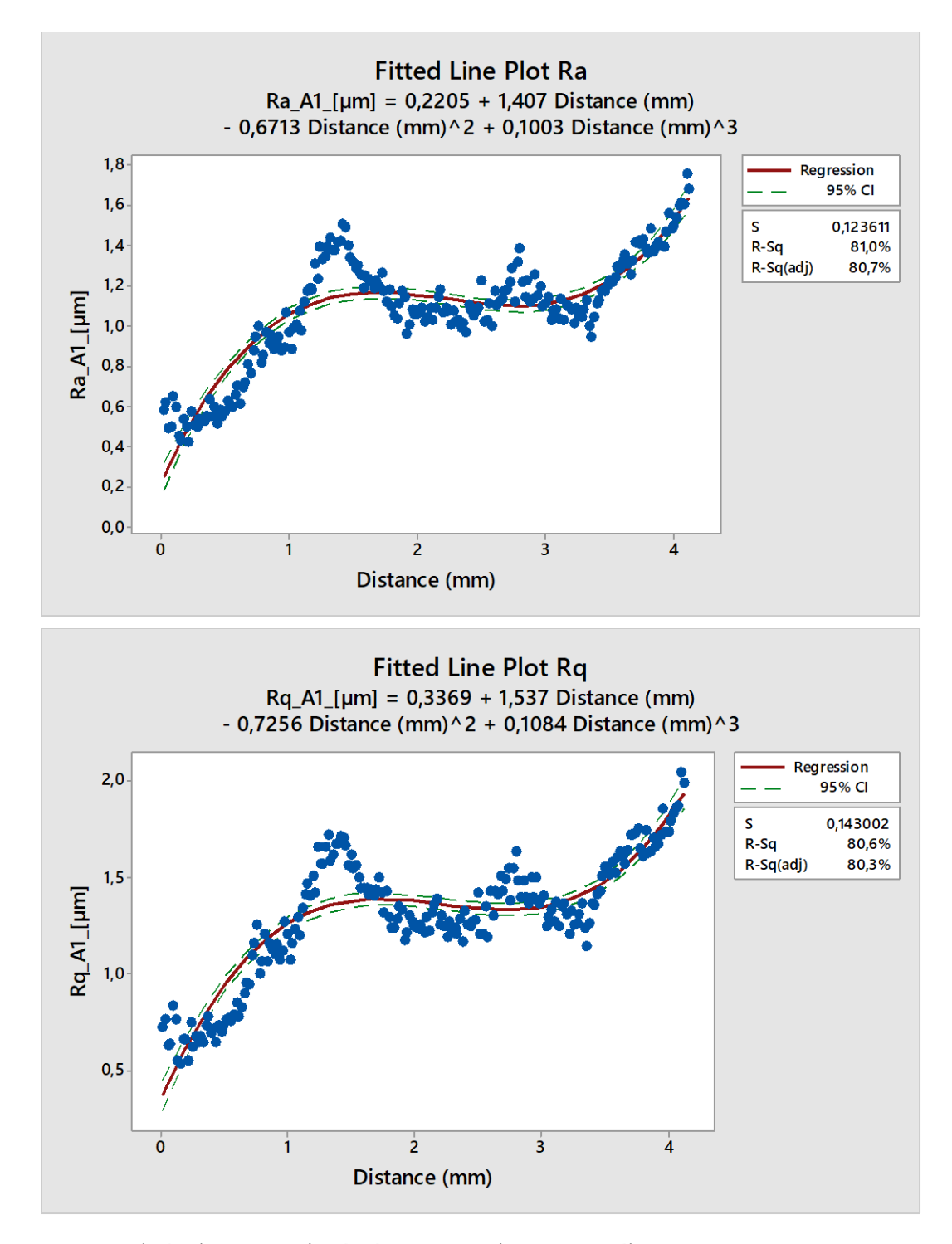

Obrázek 38 A1 Lineární regrese polynomu třetího stupně u Ra a Rq

Uvedené grafy znázorňují lineární regresi, na ose x se nachází hodnota distance, což označuje místo od okraje, kde byl vzorek měřen a na ose y je potom hodnota měřeného parametru. U nadpisu grafu se dále nachází regresní funkce s odhady regresních koeficientů. V grafu je kromě hodnot a křivky regrese vidět také konfidenční interval, který s pravděpodobností na 95 % uvádí meze, kde se křivka bude vyskytovat. Další důležitá hodnota v grafu je koeficient determinace R-sq v bílém rámečku. Tato hodnota v procentech udává, jak dobře vysvětluje model variabilitu dat. Hodnoty mezi 70 až 85 % naznačují, že model popisuje data poměrně solidně. Pod touto hodnotou je ještě upravený koeficient determinace, který bere v úvahu také velikost vzorku.

V posledním kroku, co se lineární regrese týče, je prokázání významnosti regresních koeficientů. K tomu byl použit program QC Expert, jehož výsledky a přehledný souhrn regresních koeficientů jsou vidět v následující tabulce (tabulka 4).

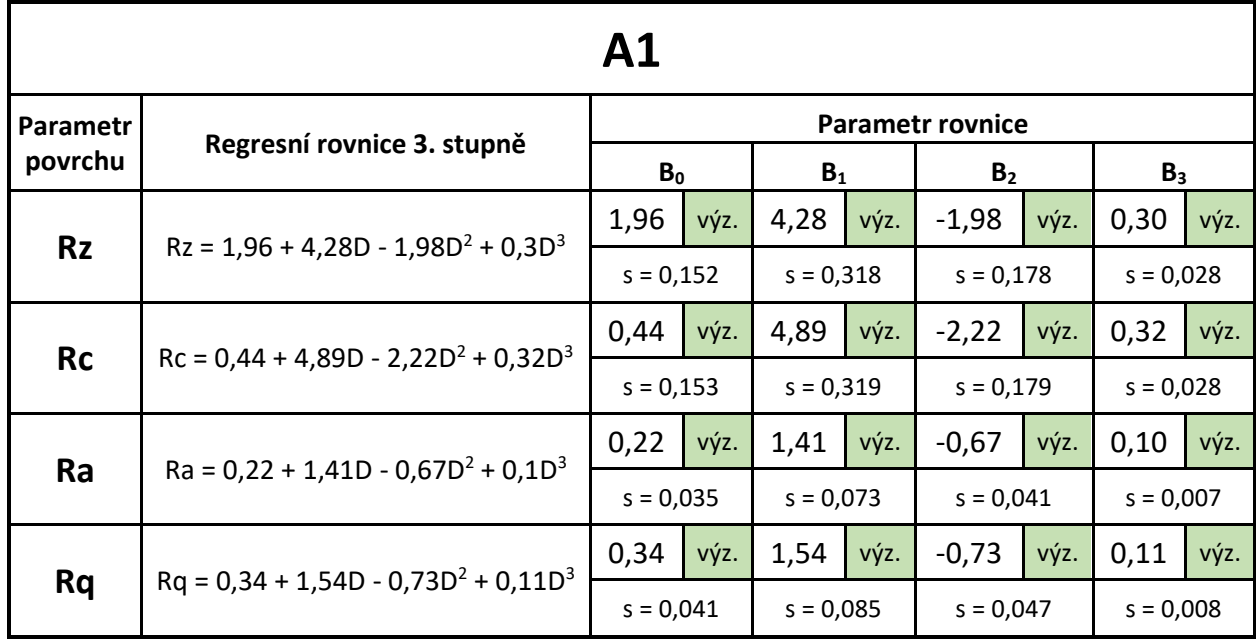

Tabulka 4 Vyhodnocení regresních koeficientů pro vzorek A1

V tabulce jsou přehledně vidět regresní funkce, koeficienty a jejich směrodatné odchylky, které jsou zde uvedeny pro kontrolu významnosti regresních koeficientů, které se řídí Silenovým pravidlem. Všechny regresní koeficienty se ukázaly jako významné.

#### **6.2.3 Funkce kubický spline**

Další metodou, která je pro analýzu vzorku řezaného laserem vhodná, je kubický spline. Tuto metodu lze použít v programu QC Expert.

Při nastavování této funkce je nutné dát si pozor na zvolení závisle a nezávisle proměnné, volbu počtu úseků a zvolení spojitosti funkce. Hladina významnosti byla zvolena opět 0,05 a počet úseků je pro všechny parametry 5. Obrázky níže znázorňují grafy kubického splinu.

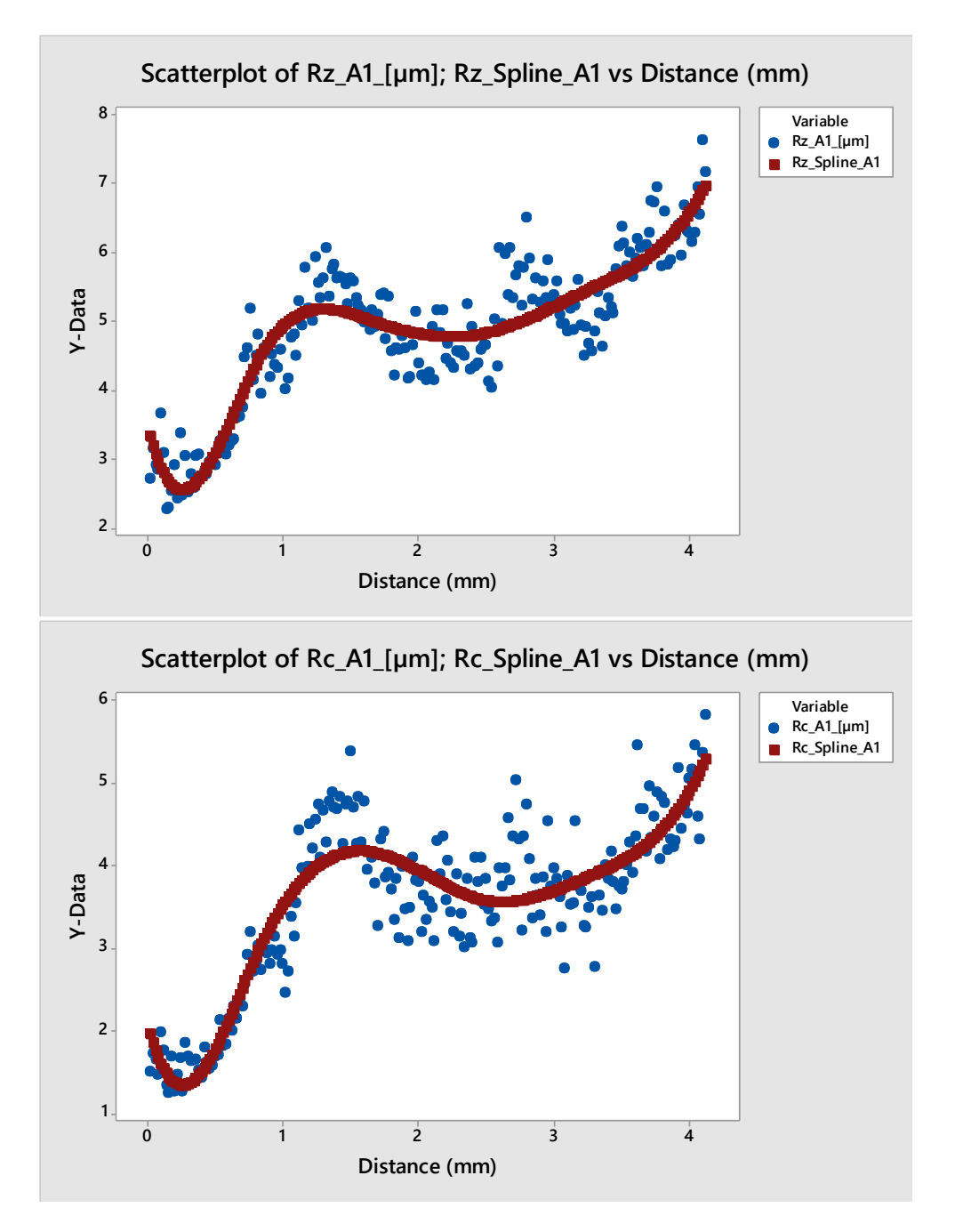

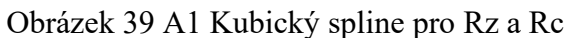

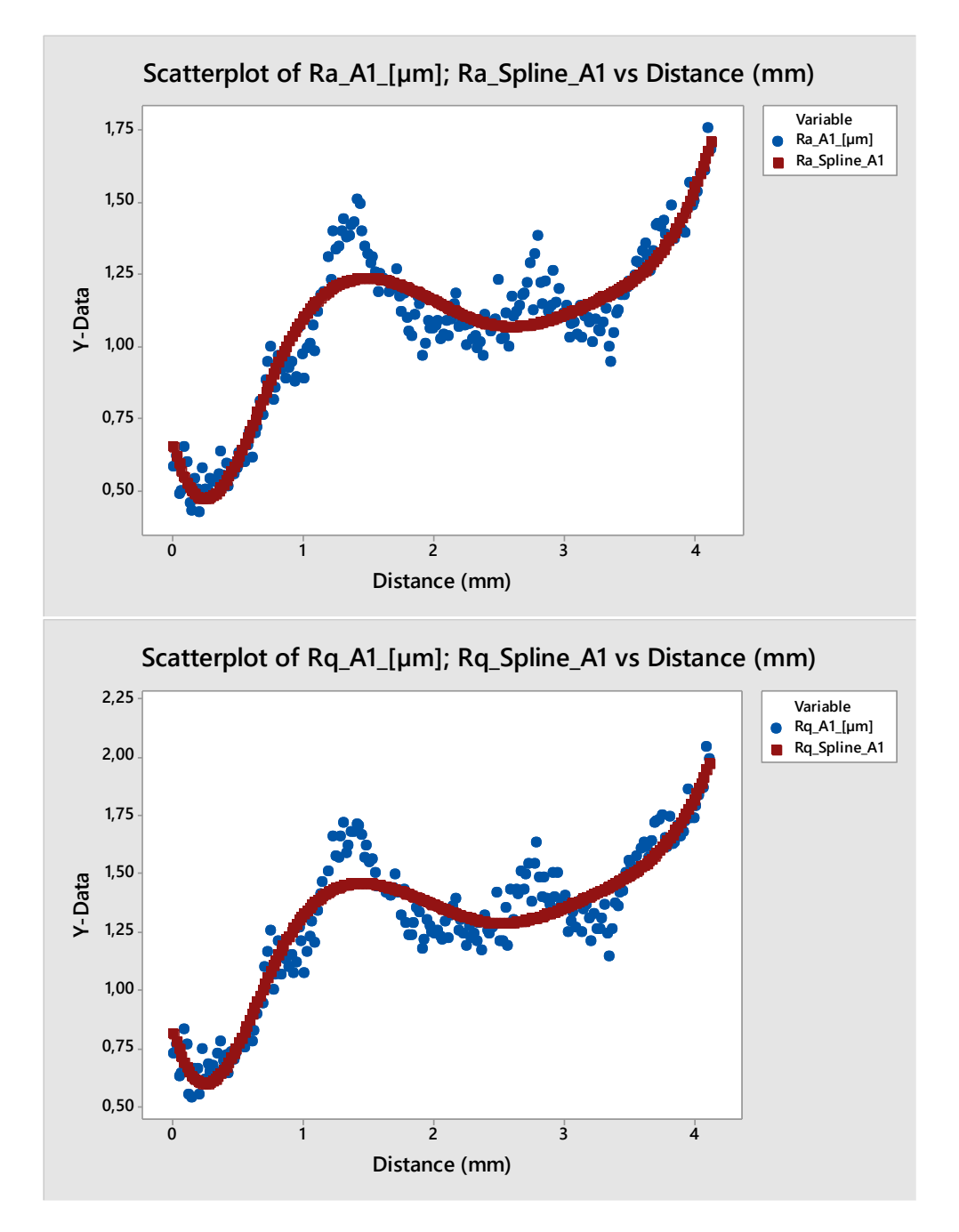

Obrázek 40 A1 Kubický spline pro Ra a Rq

Tyto grafy nejsou přímým výstupem z této metody. Funkce kubický spline na základě nezávisle proměnné predikuje hodnoty závisle proměnné tak, aby optimalizovala hodnotu reziduí. Grafy kubických splinů jsou tedy pouze hodnoty naměřených parametrů spolu s hodnotami predikce y ve společném scatterplot grafu. Predikce je znázorněna červenými body a původní naměřená data modrými.

#### **6.2.4 Analýza pomocí neuronové sítě**

Poslední metodou použitou pro analýzu dat je neuronová síť. I pro tuto metodu byl využit program QC Expert. Prvním krokem i u této metody je správné nastavení závisle a nezávisle proměnné. Pro správné použití této metody muselo být, ale navrženo a nastaveno několik dalších důležitých parametrů jako například:

- Architektura sítě byla navržena jako 1[7, 3]1 neboli jedna vstupní vrstva, 2 skryté vrstvý o 7 a 3 neuronech a jedna výstupní vrstva. Tato architektura byla zvolena z důvodu optimalizace chyb pro učící a testovací
- Počet iterací byl zvolen 1000.
- Strmost sigmoidy byla zvolena 1,1.
- Data pro učení byla nastavena na 70 %.
- Hladina významnosti alfa byla zvolena stejně jako v předchozích metodách na hodnotu 0,05.

Do programu bylo nutné toto nastavení zadat a následně síť prováděla proces učení. Během učení lze sledovat pokles chybových křivek v průběhu iterací. Příklad těchto křivek lze vidět na obrázku 41.

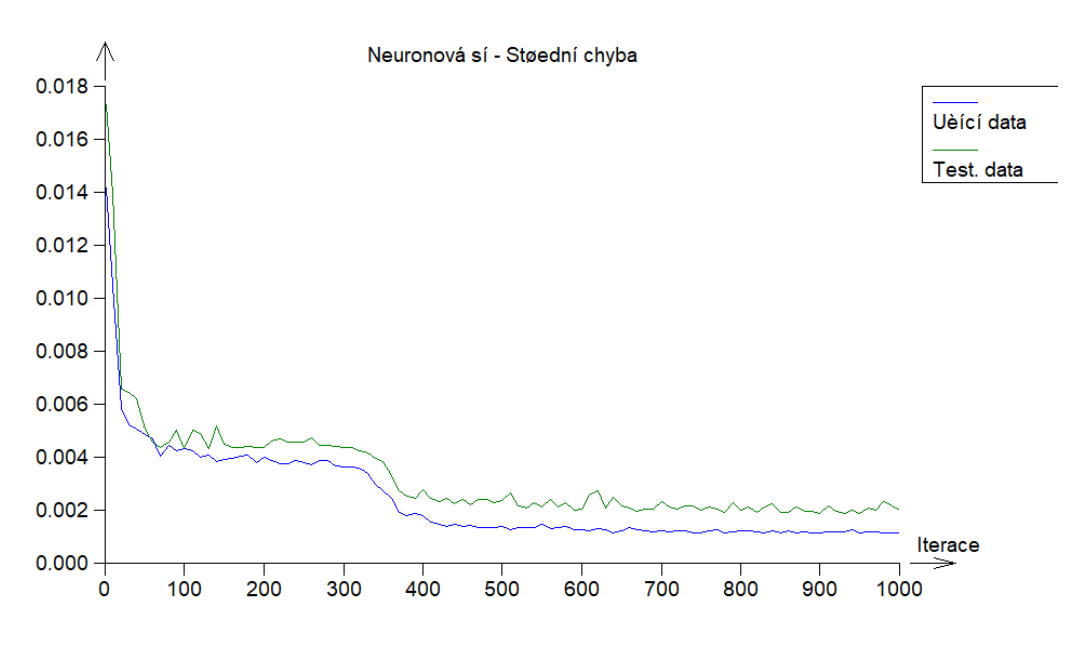

Obrázek 41 Příklad chybových křivek u neuronové sítě

Z daného obrázku lze usoudit, že síť s danou architekturou se dá považovat za naučenou již při cca 400 iteraci. Po dokončení procesu učení a akceptování nastavení sítě a její chybovosti si lze prohlédnout graf proložení, kterou daná síť navrhla. Na obrázcích níže lze vidět tyto grafy pro všechny parametry u vzorků A1.

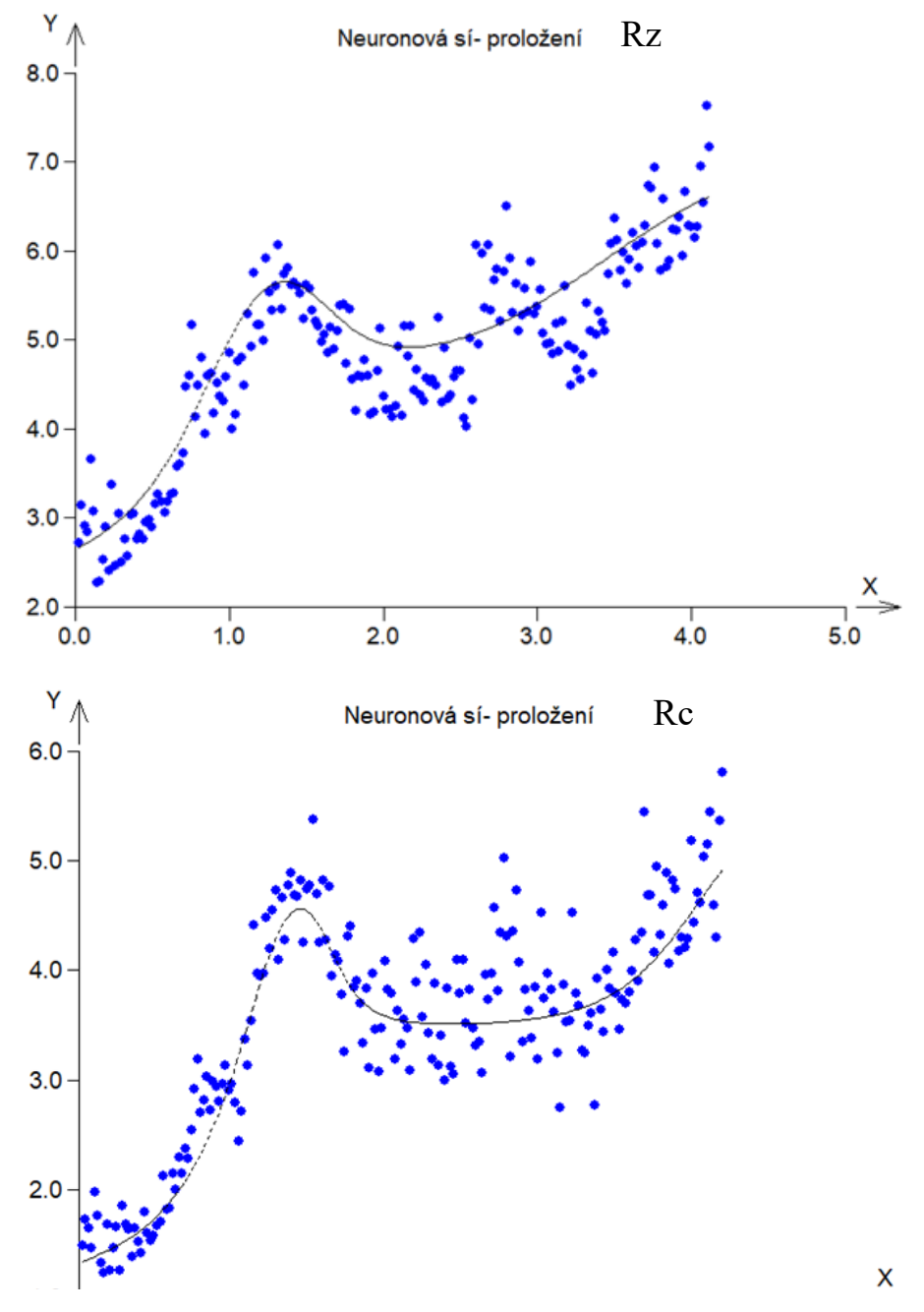

Obrázek 42 A1 Graf proložení neuronové sítě pro Rz a Rc

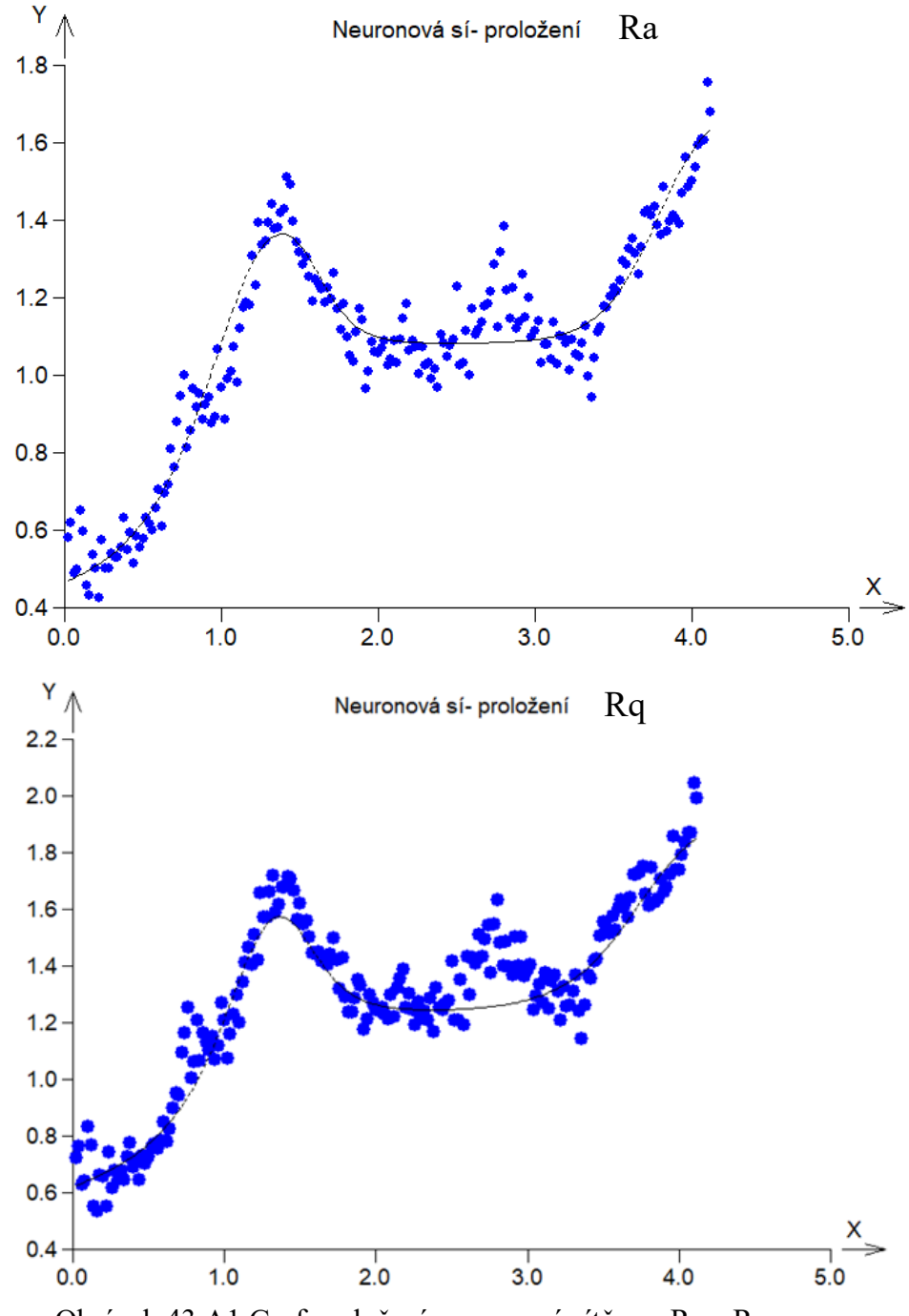

Obrázek 43 A1 Graf proložení neuronové sítě pro Ra a Rq

Graf sám o sobě nám dá pouze proložení, pro konkrétní hodnoty je nutno se po procesu učení překliknout do záložky predikce a síť může vygenerovat hodnotu predikce pro jakoukoliv vzdálenost neboli Distance (z osy x) v rozsahu tloušťky materiálu. Některé tyto hodnoty lze vidět v sesumarizované tabulce (tabulka 5), kde jsou uvedeny i konkrétní výsledky chyb učení sítě.

| A1        |                                    |        |                |                       |                        |  |  |
|-----------|------------------------------------|--------|----------------|-----------------------|------------------------|--|--|
|           | Neuronová síť - 1[7, 3]1           |        | $D$ (mm)       | Predikce sítě<br>(um) | skut. hodnota<br>(num) |  |  |
| <b>Rz</b> | Maximální chyba pro učící data     | 0,052  | $\mathbf{1}$   | 5,01                  | 4,86                   |  |  |
|           | Střední chyba pro učící data       | 0,0023 | $\overline{2}$ | 4,95                  | 4,37                   |  |  |
|           | Maximální chyba pro testovací data | 0,012  | 3              | 5,41                  | 5,38                   |  |  |
|           | Střední chyba pro testovací data   | 0,0021 | 4              | 6,52                  | 6,28                   |  |  |
|           | Maximální chyba pro učící data     | 0,032  | $\mathbf{1}$   | 3,13                  | 2,80                   |  |  |
| <b>Rc</b> | Střední chyba pro učící data       | 0,0025 | $\overline{2}$ | 3,56                  | 3,79                   |  |  |
|           | Maximální chyba pro testovací data | 0,031  | 3              | 3,58                  | 3,97                   |  |  |
|           | Střední chyba pro testovací data   | 0,0031 | 4              | 4,69                  | 5,04                   |  |  |
|           | Maximální chyba pro učící data     | 0,037  | $\mathbf{1}$   | 1,08                  | 0,97                   |  |  |
| Ra        | Střední chyba pro učící data       | 0,0013 | $\overline{2}$ | 1,10                  | 1,06                   |  |  |
|           | Maximální chyba pro testovací data | 0,014  | 3              | 1,09                  | 1,11                   |  |  |
|           | Střední chyba pro testovací data   | 0,0013 | 4              | 1,58                  | 1,5                    |  |  |
| Rq        | Maximální chyba pro učící data     | 0,011  | $\mathbf{1}$   | 1,21                  | 1,21                   |  |  |
|           | Střední chyba pro učící data       | 0,0011 | $\overline{2}$ | 1,26                  | 1,25                   |  |  |
|           | Maximální chyba pro testovací data | 0,046  | 3              | 1,28                  | 1,39                   |  |  |
|           | Střední chyba pro testovací data   | 0,0020 | 4              | 1,80                  | 1,74                   |  |  |

Tabulka 5 Přehled neuronové sítě pro vzorek A1

Z tabulky je možno vyčíst, že architektura sítě byla nastavena optimálně, jelikož maximální chyby pro učící data i testovací data se pohybují vždy o dva řády níž než výsledky.

# **6.3 Analýza vzorku A3**

Následující podkapitola se bude zabývat analýzou vzorku A3. Po zobrazení dat ve standardizovaném tvaru a v histogramech pro ověření heterogenity následuje regresní analýza, která se sestává z těchto kroků:

- sestavení a vyhodnocení regresní funkce,
- analýza pomocí funkce kubický spline,
- analýza pomocí neuronové sítě.

# **6.3.1 Lineární regresní funkce**

V této funkci bylo pro možné porovnání zvoleno stejného nastavení regrese. Hladina významnosti alfa je na hodnotě 0,05, kritérium optimality je založeno na metodě nejmenších čtverců a regrese bude polynomu třetího stupně. Na obrázcích a tabulce níže lze vidět výsledky pro jednotlivé parametry.

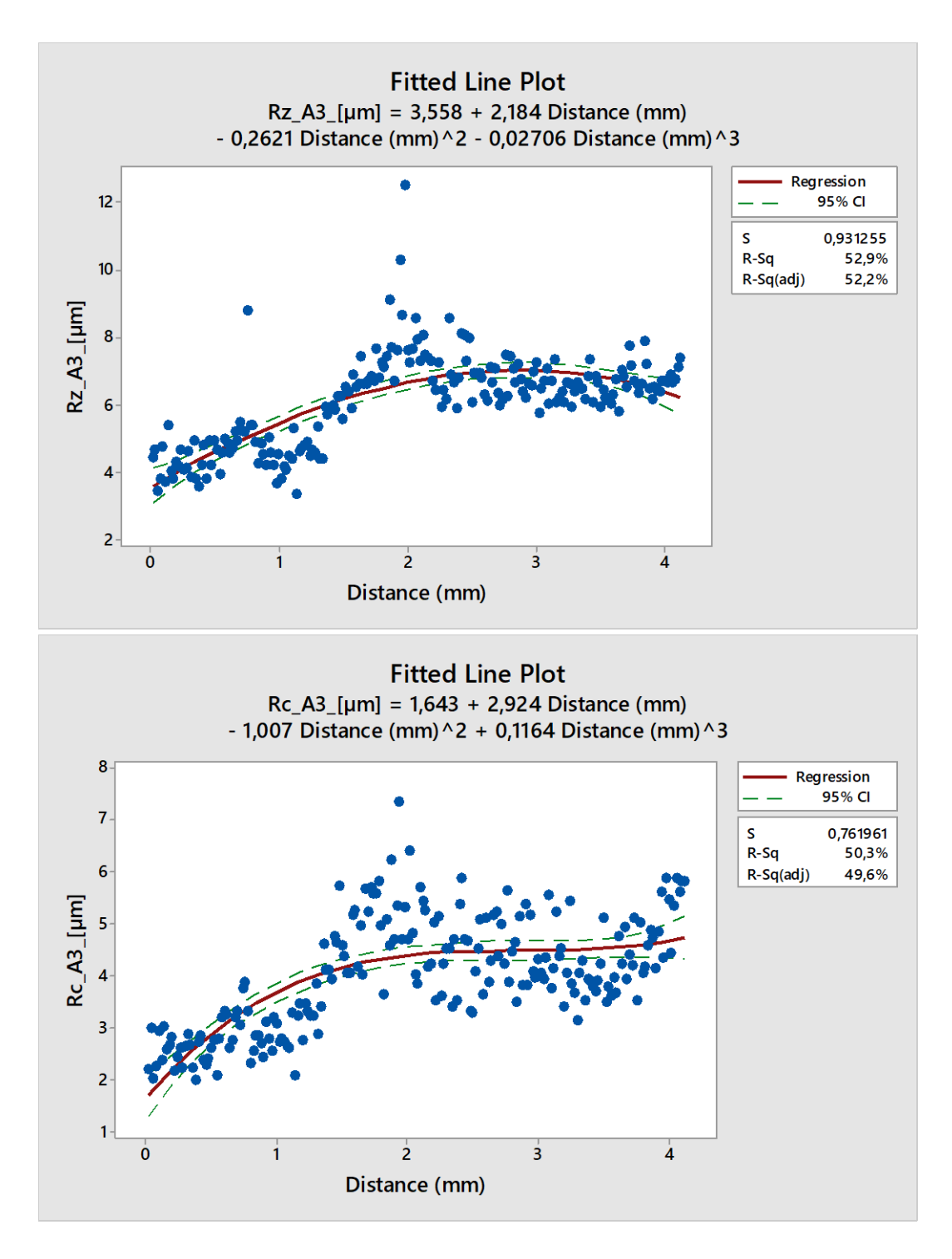

Obrázek 44 A3 Lineární regrese polynomu třetího stupně pro Rz a Rc

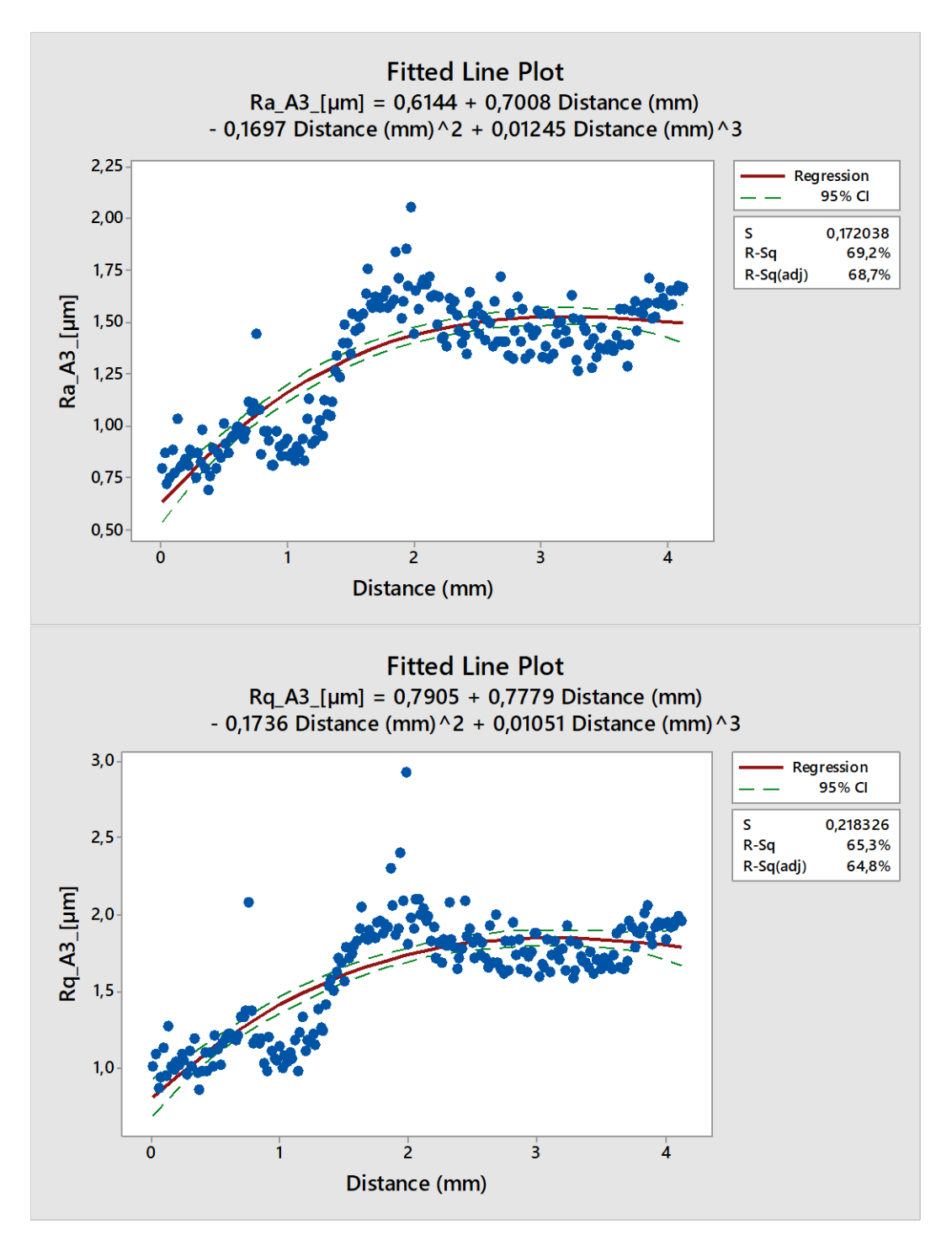

Obrázek 45 A3 Lineární regrese polynomu třetího stupně pro Ra a Rq

| A <sub>3</sub> |                                               |                         |      |                |      |                |      |                |      |
|----------------|-----------------------------------------------|-------------------------|------|----------------|------|----------------|------|----------------|------|
| Parametr       | Regresní rovnice 3.<br>stupně                 | <b>Parametr rovnice</b> |      |                |      |                |      |                |      |
| povrchu        |                                               | B <sub>0</sub>          |      | B <sub>1</sub> |      | B <sub>2</sub> |      | B <sub>3</sub> |      |
| <b>Rz</b>      | $Rz = 3,56 + 2,18D -$<br>$0,26D^2 - 0,03D^3$  | 3,56                    | výz. | 2,18           | výz. | $-0,26$        | výz. | $-0,03$        | výz. |
|                |                                               | $s = 0,264$             |      | $s = 0,55$     |      | $s = 0,310$    |      | $s = 0,049$    |      |
|                | $Rc = 1,64 + 2,92D -$<br>$1,01D^2 + 0,12D^3$  | 1,64                    | výz. | 2,92           | výz. | $-1,01$        | výz. | 0,12           | výz. |
| <b>Rc</b>      |                                               | $s = 0,216$             |      | $s = 0,451$    |      | $s = 0,253$    |      | $s = 0,040$    |      |
| Ra             | $Ra = 0.61 + 0.7D - 0.17D^2$<br>$+0,012D3$    | 0,61                    | výz. | 0,70           | výz. | $-0,17$        | výz. | 0,012          | výz. |
|                |                                               | $s = 0,049$             |      | $s = 0,102$    |      | $s = 0.057$    |      | $s = 0,009$    |      |
| Rq             | $Rq = 0.79 + 0.78D -$<br>$0,17D^2 + 0,011D^3$ | 0,79                    | výz. | 0,78           | výz. | $-0,17$        | výz. | 0,011          | výz. |
|                |                                               | $s = 0.062$             |      | $s = 0,129$    |      | $s = 0.072$    |      | $s = 0,012$    |      |

Tabulka 6 Vyhodnocení regresních koeficientů pro vzorek A3

Již samotný pohled na grafy naznačuje, že lineární regrese polynomu třetího stupně není zcela vhodná pro popis tohoto povrchu. Stejný dojem budí i pohled na koeficient determinace, který se u parametru Rz a Rc pohybuje okolo 50 %.

Navíc analýza regresních koeficientů prokázala, že u třech ze čtyřech parametrů je alespoň jeden koeficient podle silenova pravidla brán jako nevýznamný.

Nicméně důvod těchto nedostatků je pravděpodobně v parametrech nastavení laseru. Jelikož u ostatních vzorků vyšly parametry všechny významné, lze říci, že nastavení laseru A3 není pro zpracování vhodné. Důvodem je vysoká variabilita rozptylů, a tudíž nepředvídatelná kvalita řezu.

#### **6.3.2 Funkce kubický spline**

V této funkci bylo pro možné porovnání zvoleno stejného nastavení splinu. Hladina významnosti alfa je na hodnotě 0,05 a počet úseků byl zvolen 5. Níže lze vidět grafy původních naměřených hodnot s predikovanými hodnotami splinu.

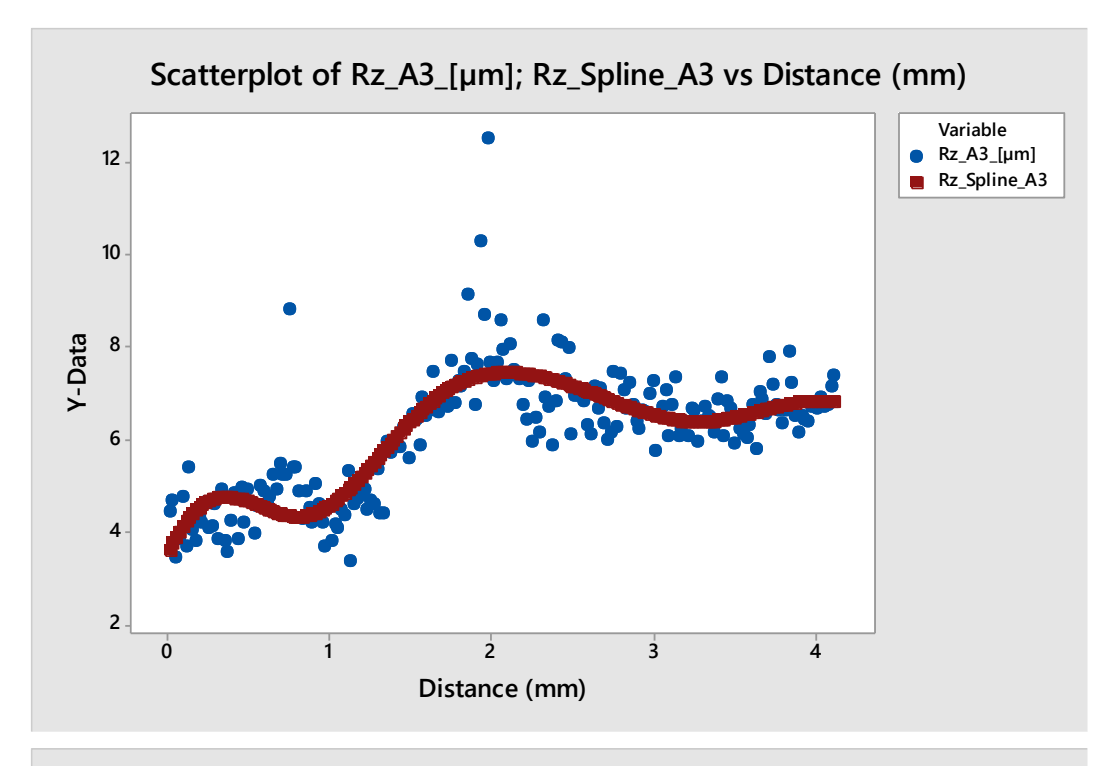

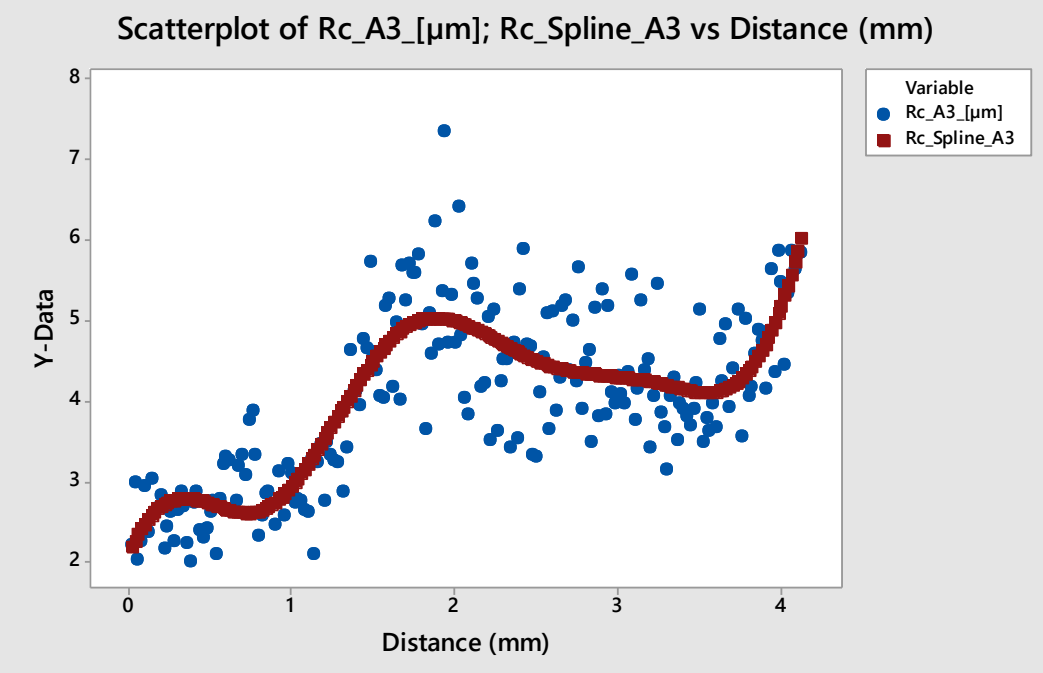

Obrázek 46 A3 Kubický spline pro Rz a Rc

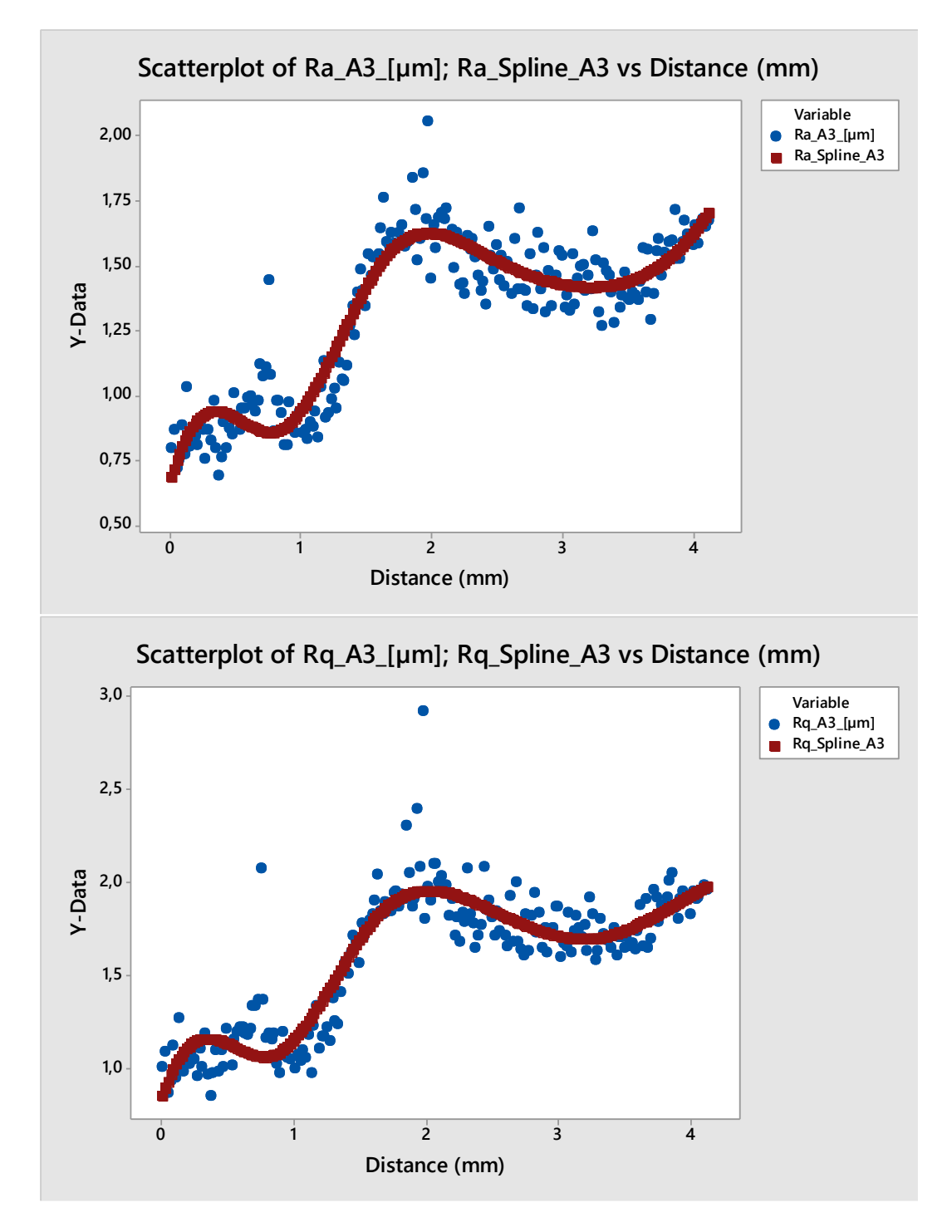

Obrázek 47 A3 Kubický spline pro Ra a Rq

### **6.3.3 Analýza pomocí neuronové sítě**

I v této funkci bylo pro možné porovnání zvoleno stejného nastavení a architektury sítě. Počet iterací je 1000, 70 % dat pro učení, hladina významnosti 0,05 a strmost sigmoidy 1,1. Na grafech níže lze vidět proložení navržené neuronovou sítí a v tabulce sumarizaci výsledků.

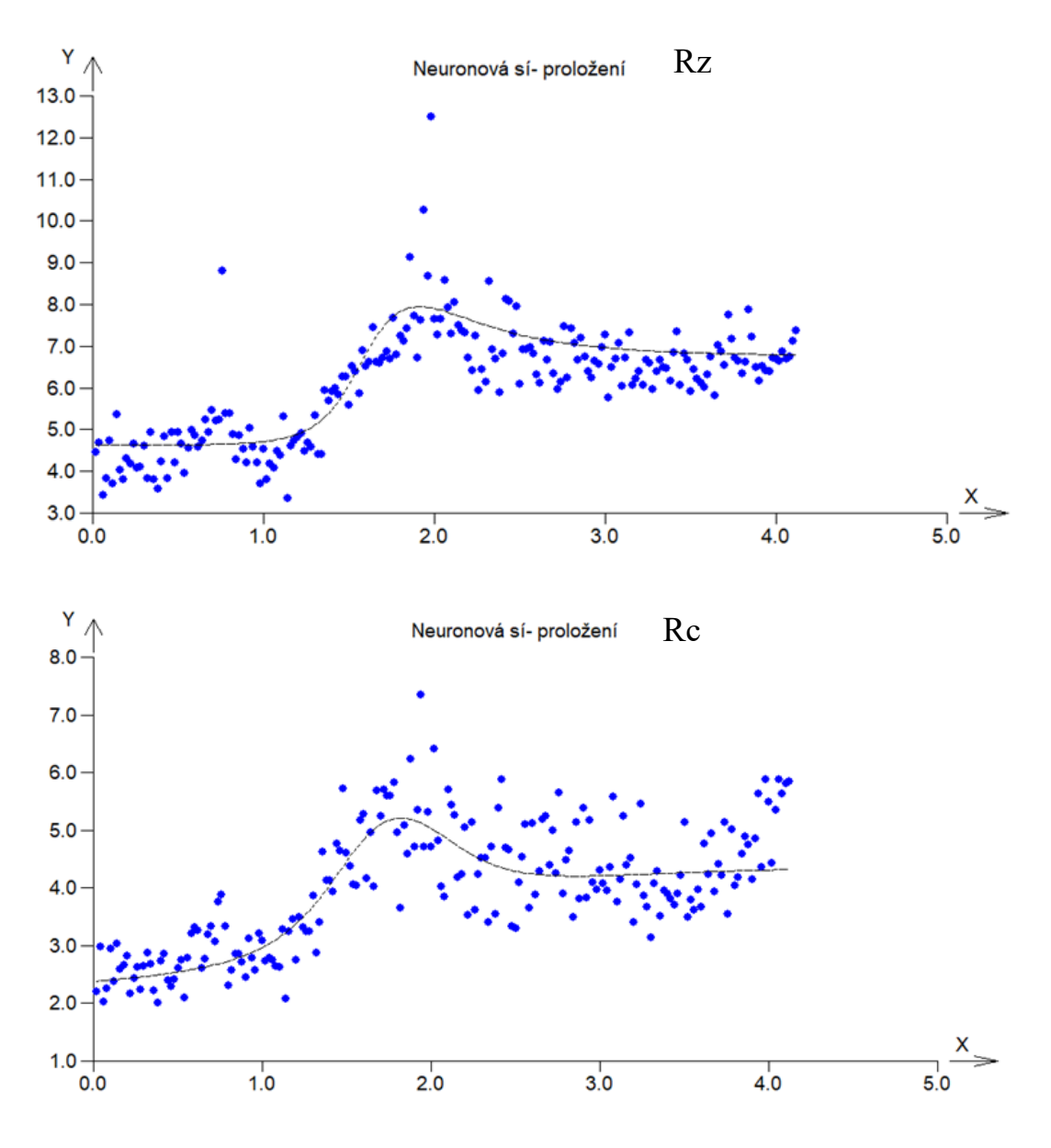

Obrázek 48 A3 Graf proložení neuronové sítě pro Rz a Rc

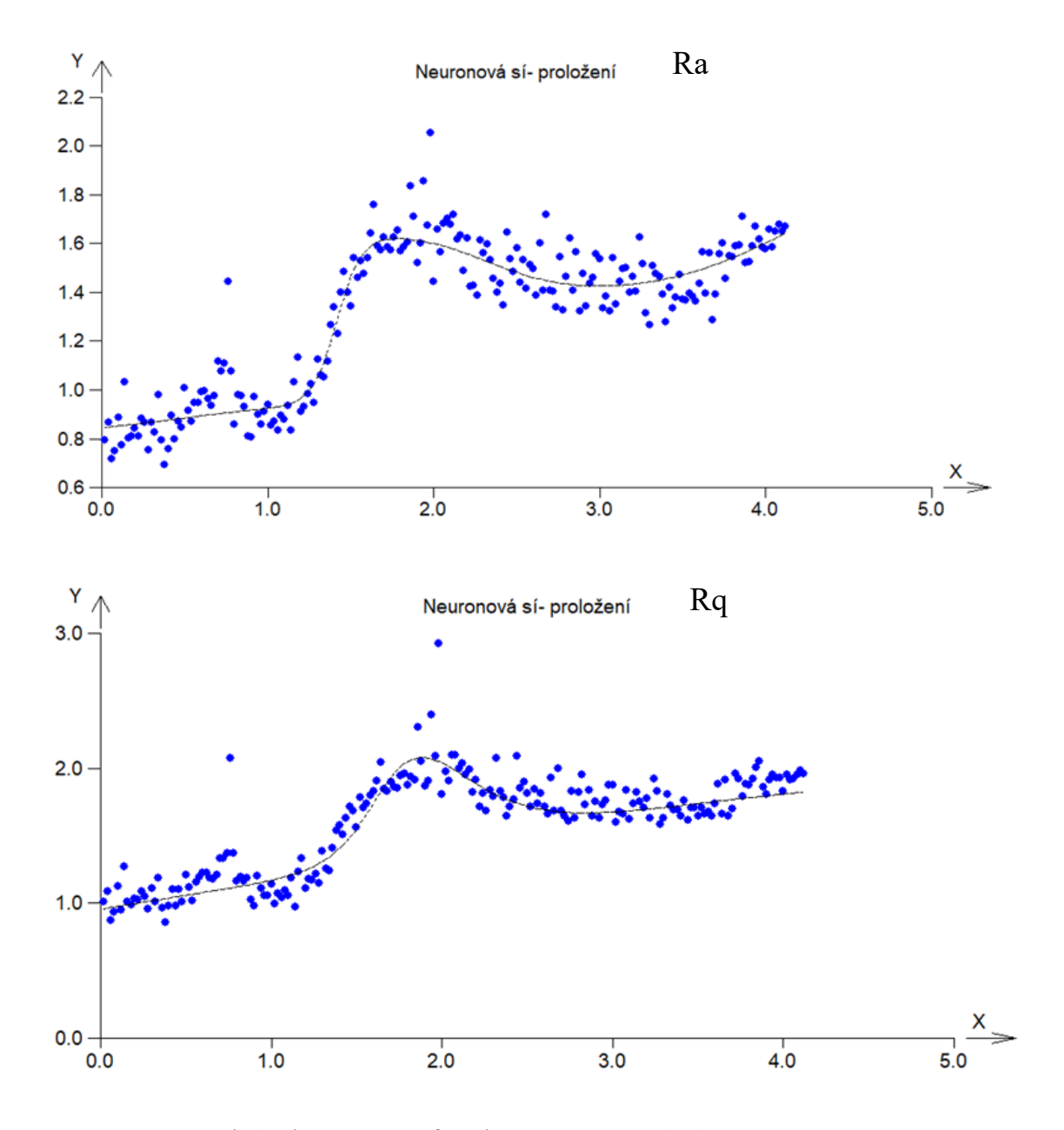

Obrázek 49 A3 Graf proložení neuronové sítě pro Ra a Rq

| A3        |                                    |          |                       |                        |      |  |  |
|-----------|------------------------------------|----------|-----------------------|------------------------|------|--|--|
|           | Neuronová síť - 1[7, 3]1           | $D$ (mm) | Predikce<br>sítě (um) | skut. hodnota<br>(num) |      |  |  |
| <b>Rz</b> | Maximální chyba pro učící data     | 0,103    | $\mathbf{1}$          | 4,72                   | 4,53 |  |  |
|           | Střední chyba pro učící data       | 0,0028   | $\overline{2}$        | 7,90                   | 7,64 |  |  |
|           | Maximální chyba pro testovací data | 0,125    | 3                     | 6,96                   | 7,27 |  |  |
|           | Střední chyba pro testovací data   | 0,0047   | 4                     | 6,80                   | 6,7  |  |  |
|           | Maximální chyba pro učící data     | 0,059    | $\mathbf{1}$          | 2,97                   | 3,09 |  |  |
|           | Střední chyba pro učící data       | 0,0045   | $\overline{2}$        | 5,04                   | 4,71 |  |  |
| <b>Rc</b> | Maximální chyba pro testovací data | 0,023    | 3                     | 4,21                   | 4,31 |  |  |
|           | Střední chyba pro testovací data   | 0,0042   | 4                     | 4,31                   | 5,48 |  |  |
|           | Maximální chyba pro učící data     | 0,029    | $\mathbf{1}$          | 0,92                   | 0,94 |  |  |
|           | Střední chyba pro učící data       | 0,0026   | $\overline{2}$        | 1,60                   | 1,45 |  |  |
| Ra        | Maximální chyba pro testovací data | 0,078    | 3                     | 1,43                   | 1,54 |  |  |
|           | Střední chyba pro testovací data   | 0,0044   | 4                     | 1,60                   | 1,58 |  |  |
| Rq        | Maximální chyba pro učící data     | 0,058    | $\mathbf{1}$          | 1,17                   | 1,14 |  |  |
|           | Střední chyba pro učící data       | 0,0021   | 2                     | 2,04                   | 1,81 |  |  |
|           | Maximální chyba pro testovací data | 0,0045   | 3                     | 1,68                   | 1,87 |  |  |
|           | Střední chyba pro testovací data   | 0,0008   | 4                     | 1,81                   | 1,83 |  |  |

Tabulka 7 Přehled neuronové sítě pro vzorek A3

# **6.4 Analýza vzorku A6**

Následující podkapitola se bude zabývat analýzou vzorku A6. Po zobrazení dat ve standardizovaném tvaru a v histogramech pro ověření heterogenity následuje regresní analýza, která se sestává z těchto kroků:

- sestavení a vyhodnocení regresní funkce,
- analýza pomocí funkce kubický spline,
- analýza pomocí neuronové sítě.

### **6.4.1 Lineární regresní funkce**

V této funkci bylo pro možné porovnání zvoleno stejného nastavení regrese. Hladina významnosti alfa je na hodnotě 0,05, kritérium optimality je založeno na metodě nejmenších
čtverců a regrese bude polynomu třetího stupně. Na obrázcích a tabulce níže lze vidět výsledky pro jednotlivé parametry

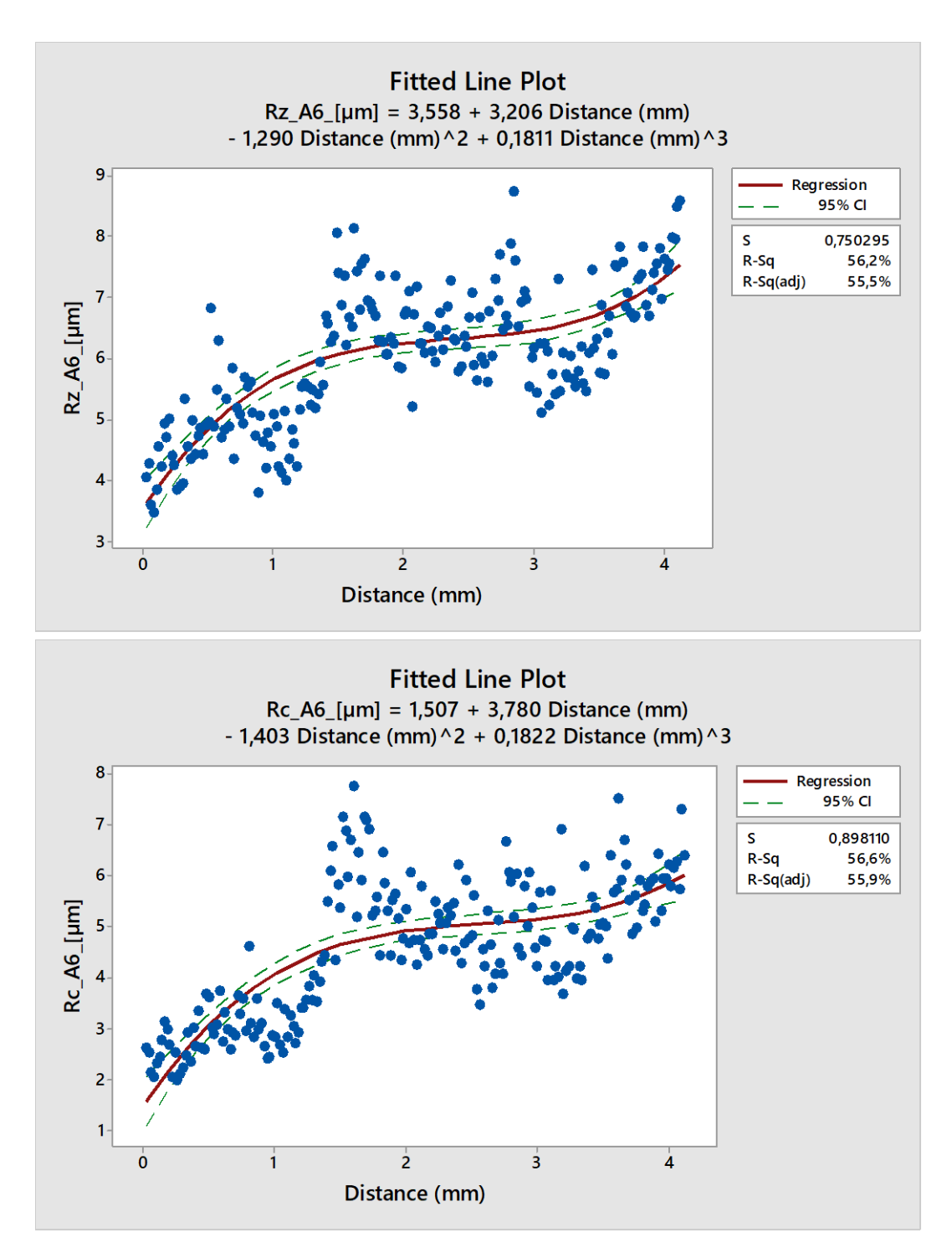

<span id="page-72-0"></span>Obrázek 50 A6 Lineární regrese polynomu třetího stupně pro Rz a Rc

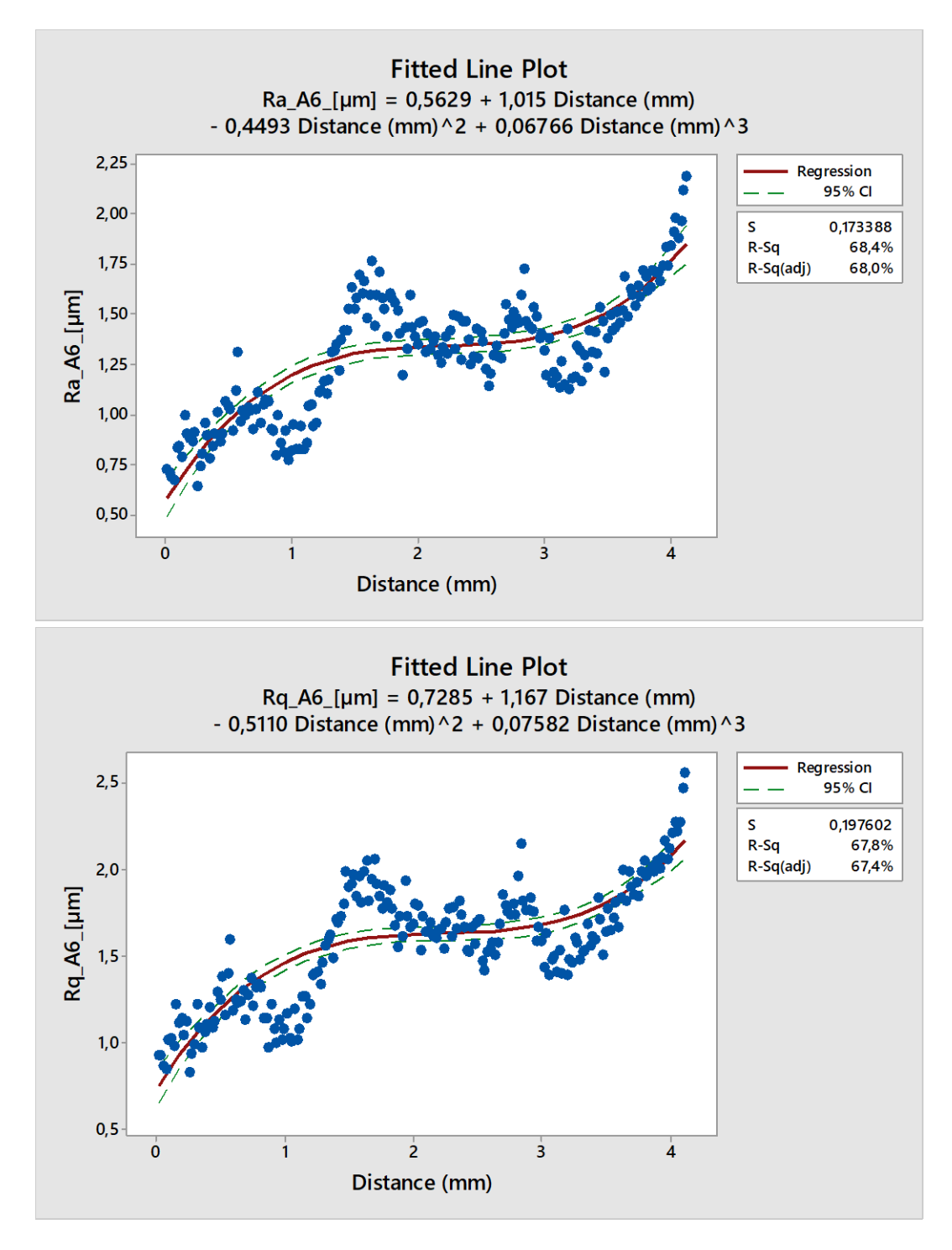

<span id="page-73-0"></span>Obrázek 51 A6 Lineární regrese polynomu třetího stupně pro Ra a Rq

<span id="page-74-0"></span>

| A6                  |                                               |                         |      |             |      |                |      |                |      |  |
|---------------------|-----------------------------------------------|-------------------------|------|-------------|------|----------------|------|----------------|------|--|
| Parametr<br>povrchu | Regresní rovnice 3.<br>stupně                 | <b>Parametr rovnice</b> |      |             |      |                |      |                |      |  |
|                     |                                               | B <sub>0</sub>          |      | $B_1$       |      | B <sub>2</sub> |      | B <sub>3</sub> |      |  |
| <b>Rz</b>           | $Rz = 3,56 + 3,21D -$<br>$1,29D^2 + 0,18D^3$  | 3,56                    | výz. | 3,21        | výz. | $-1,29$        | výz. | 0,18           | výz. |  |
|                     |                                               | $s = 0,213$             |      | $s = 0,444$ |      | $s = 0,249$    |      | $s = 0.040$    |      |  |
| <b>Rc</b>           | $Rc = 1.51 + 3.78D -$<br>$1,40D^2 + 0,18D^3$  | 1,51                    | výz. | 3,78        | výz. | $-1,40$        | výz. | 0,18           | výz. |  |
|                     |                                               | $s = 0,255$             |      | $s = 0,532$ |      | $s = 0,298$    |      | $s = 0.047$    |      |  |
| Ra                  | $Ra = 0.56 + 1.02D -$<br>$0.45D^2 + 0.07D^3$  | 0,56                    | výz. | 1,02        | výz. | $-0,45$        | výz. | 0,07           | výz. |  |
|                     |                                               | $s = 0,049$             |      | $s = 0,103$ |      | $s = 0,058$    |      | $s = 0,009$    |      |  |
| Rq                  | $Rq = 0.73 + 1.17D -$<br>$0.51D^2 + 0.076D^3$ | 0,73                    | výz. | 1,17        | výz. | $-0,51$        | výz. | 0,076          | výz. |  |
|                     |                                               | $s = 0.056$             |      | $s = 0,117$ |      | $s = 0,066$    |      | $s = 0,010$    |      |  |

Tabulka 8 Vyhodnocení regresních koeficientů pro vzorek A6

U vzorku A6 se koeficienty determinace pohybují všechny na 55 %, obecně platí, že u parametrů Rz a Rc jsou koeficienty determinace nižší, to je dáno povahou vyhodnocovaných parametrů.

Nicméně pozitivní zprávou je, že všechny nalezené regresní parametry rovnice jsou podle silenova pravidla významné.

#### **6.4.2 Funkce kubický spline**

V této funkci bylo pro možné porovnání zvoleno stejného nastavení splinu. Hladina významnosti alfa je na hodnotě 0,05 a počet úseků byl zvolen 5. Níže lze vidět grafy původních naměřených hodnot s predikovanými hodnotami splinu.

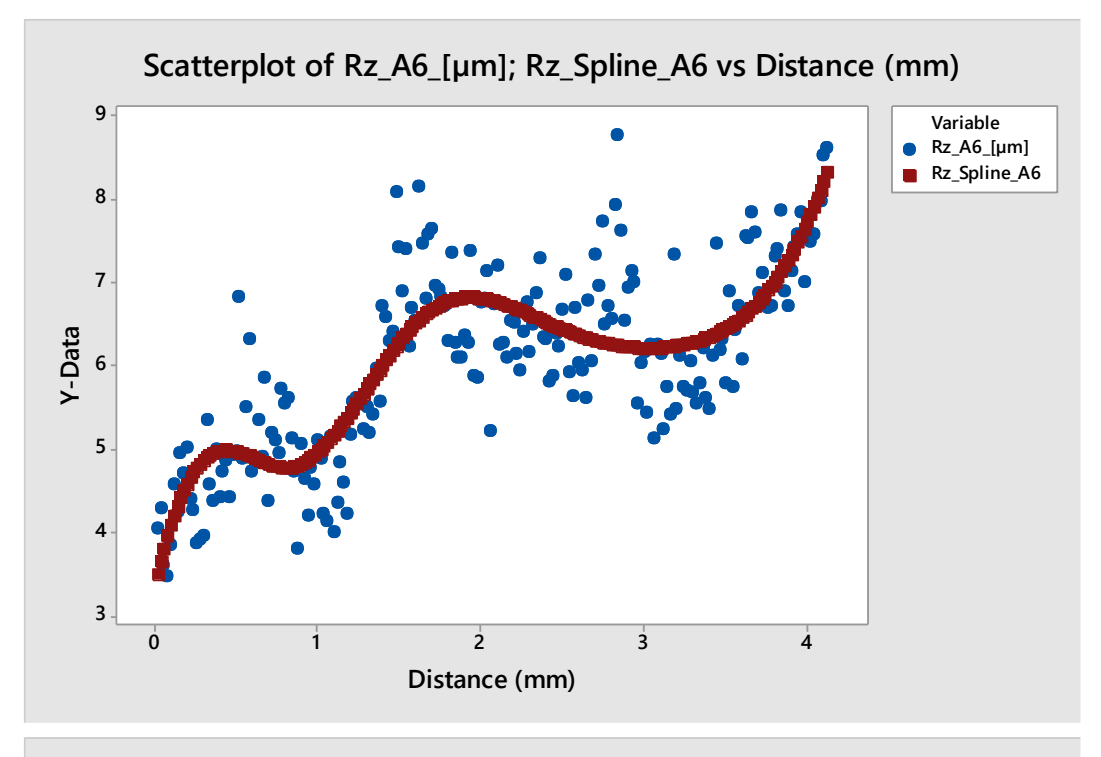

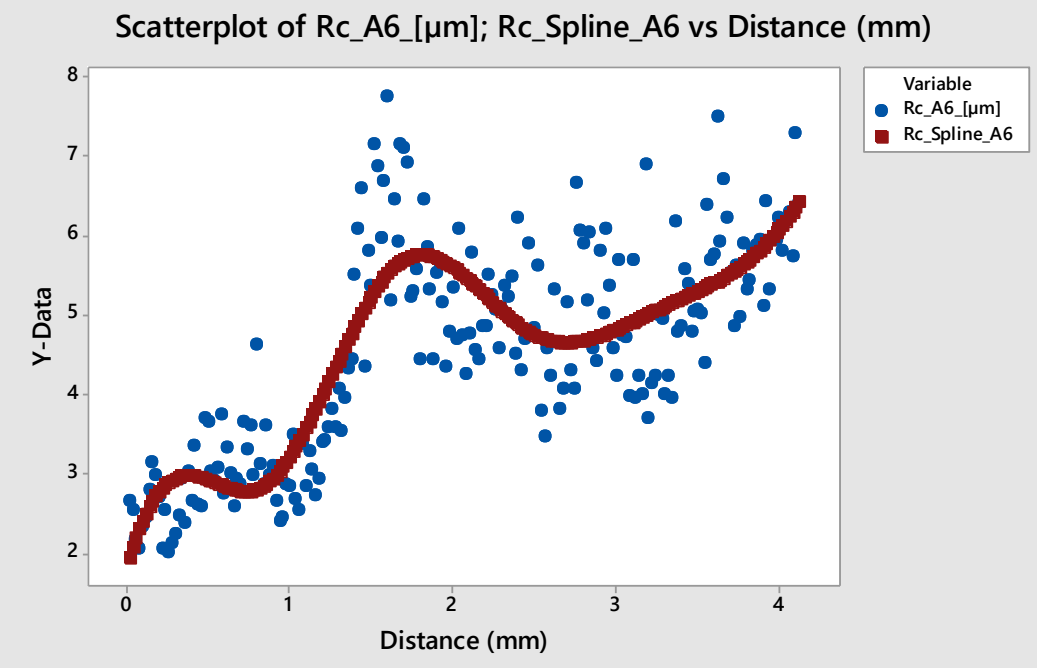

<span id="page-75-0"></span>Obrázek 52 A6 Kubický spline pro Rz a Rc

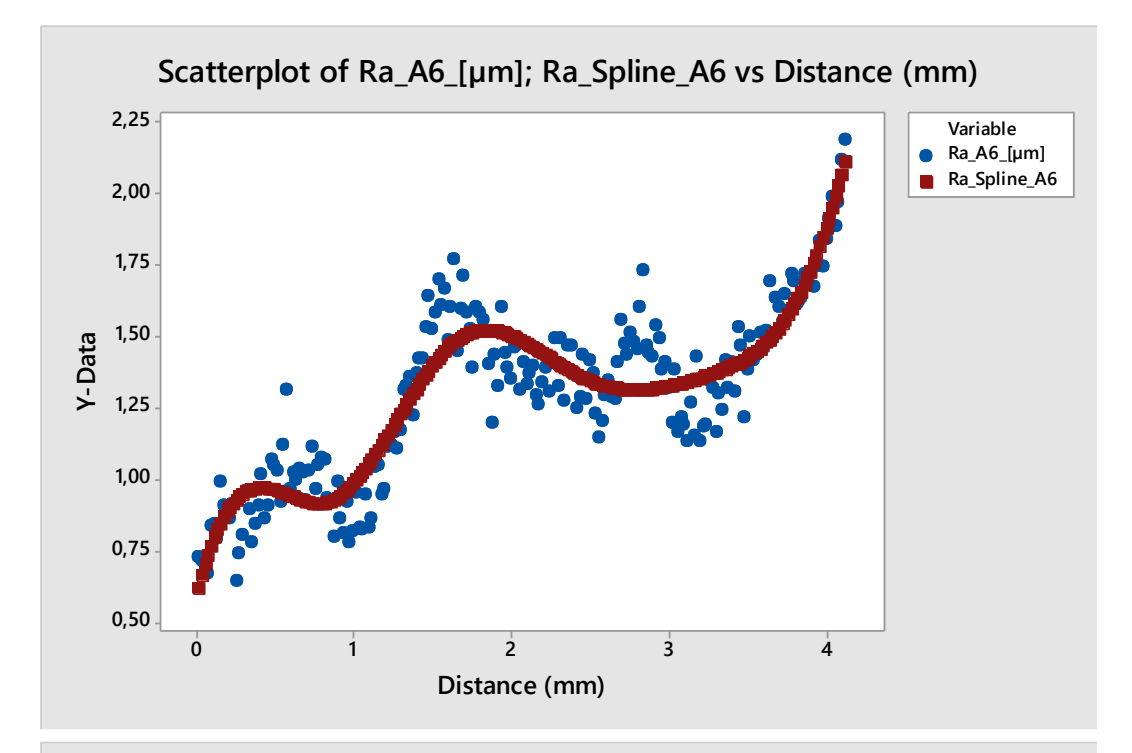

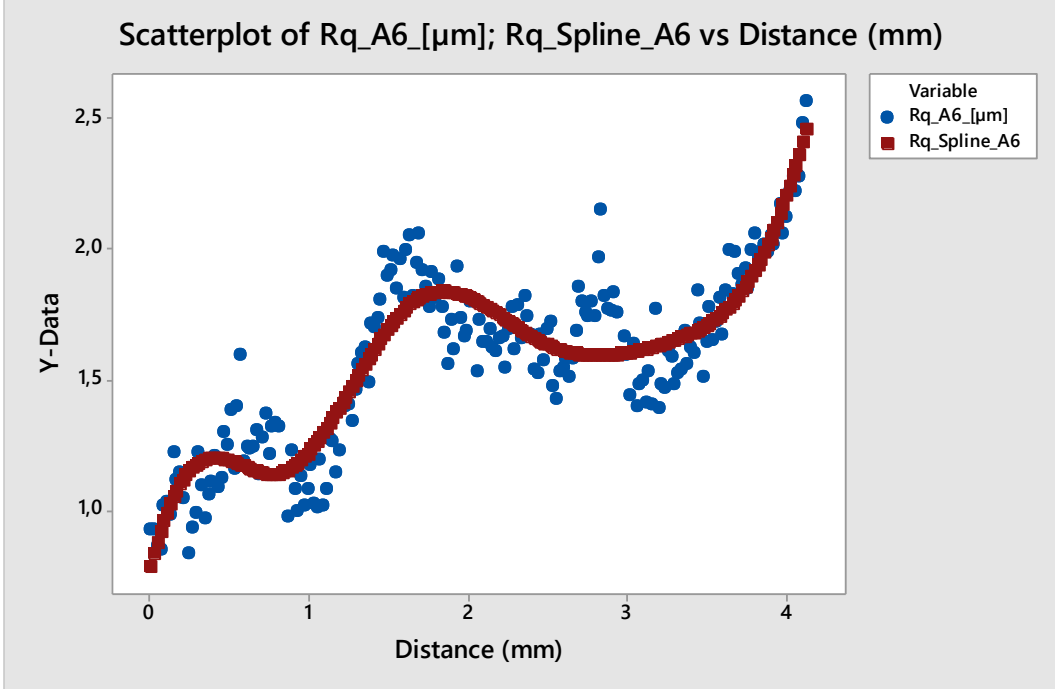

<span id="page-76-0"></span>Obrázek 53 A6 Kubický spline pro Ra a Rq

#### **6.4.3 Analýza pomocí neuronové sítě**

I v této funkci bylo pro možné porovnání zvoleno stejného nastavení a architektury sítě. Počet iterací je 1000, 70 % dat pro učení, hladina významnosti 0,05 a strmost sigmoidy 1,1. Na grafech níže lze vidět proložení navržené neuronovou sítí a v tabulce sumarizaci výsledků.

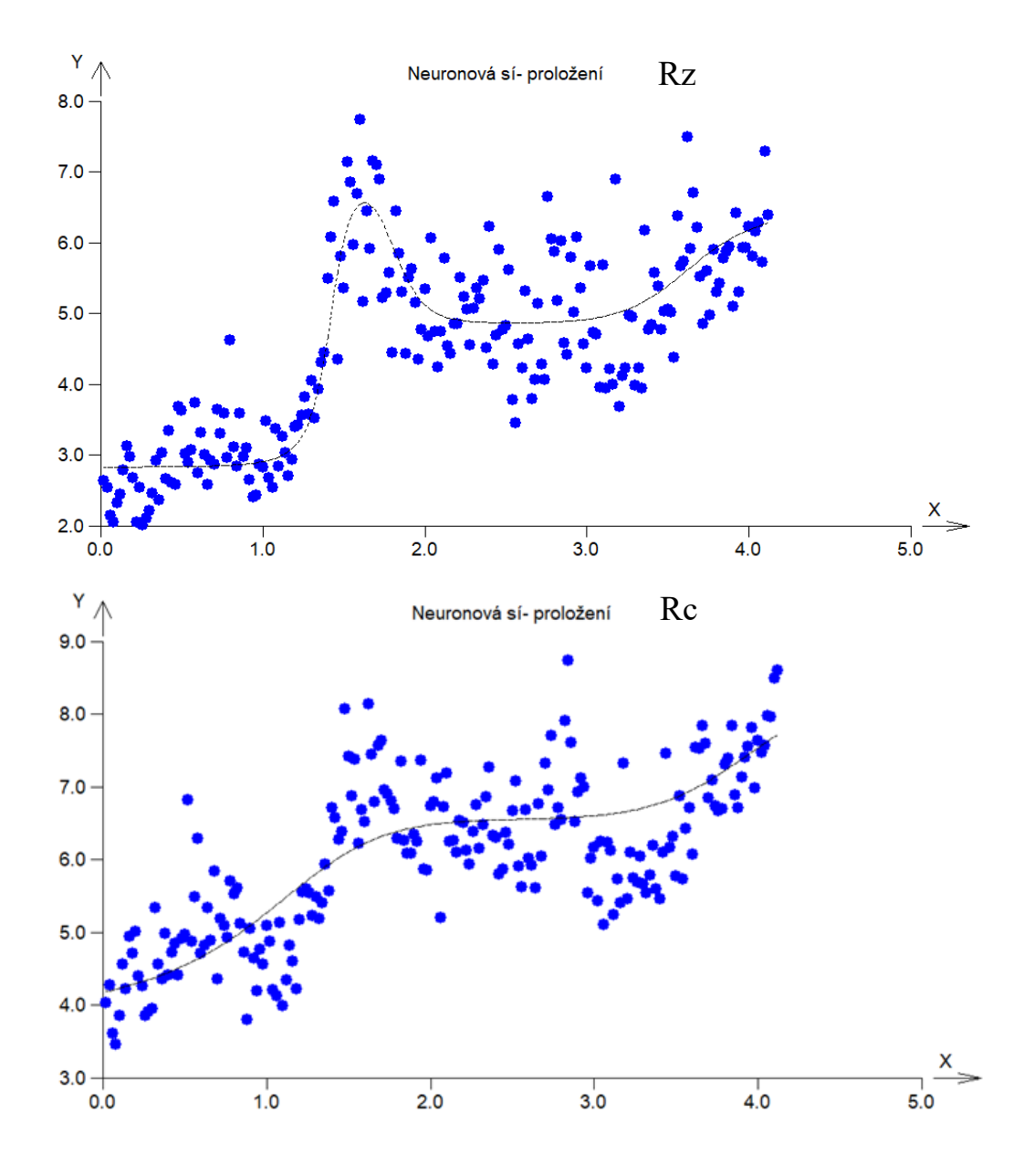

<span id="page-77-0"></span>Obrázek 54 A6 Graf proložení neuronové sítě pro Rz a Rc

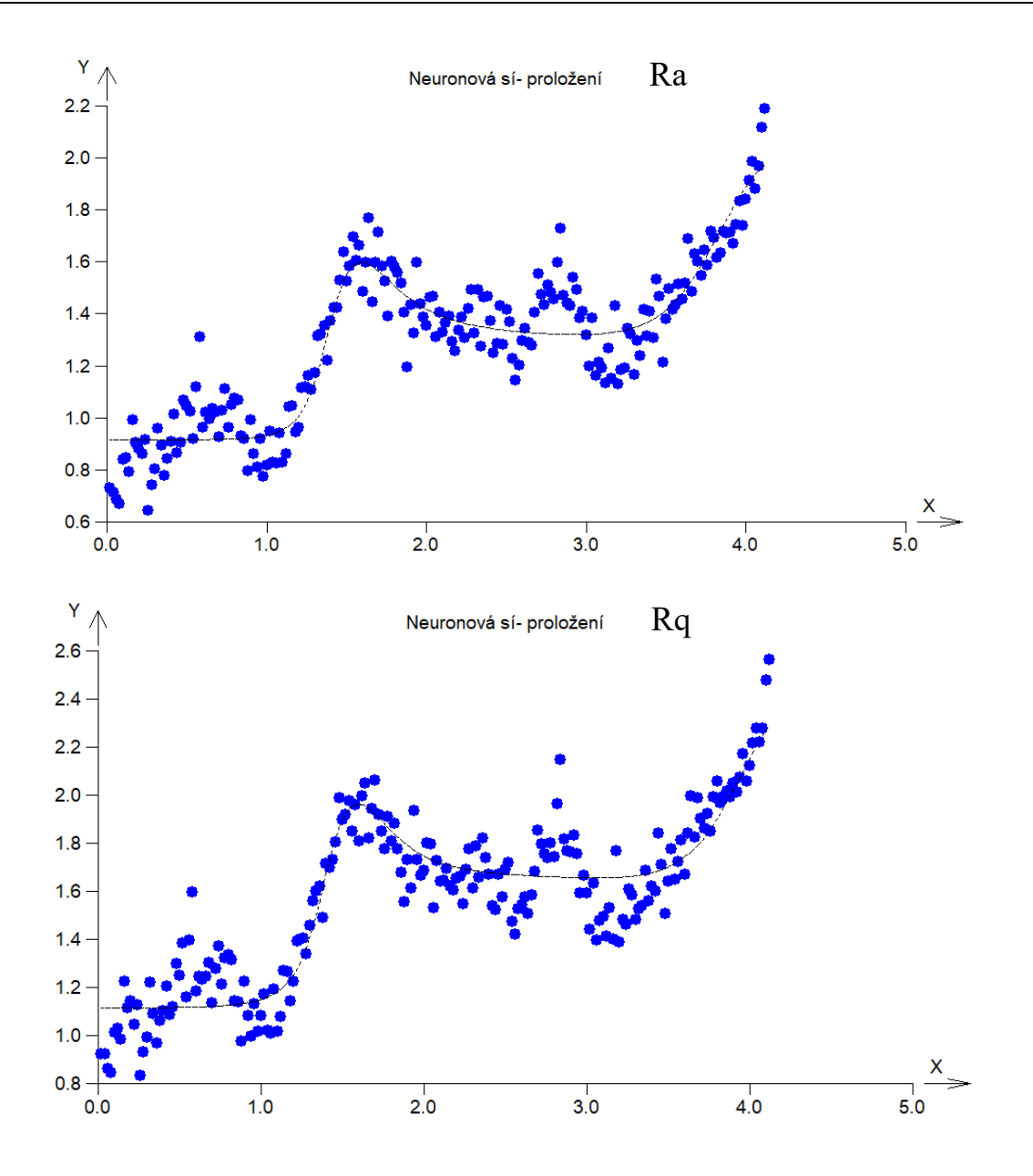

<span id="page-78-0"></span>Obrázek 55 A6 Graf proložení neuronové sítě pro Ra a Rq

<span id="page-79-0"></span>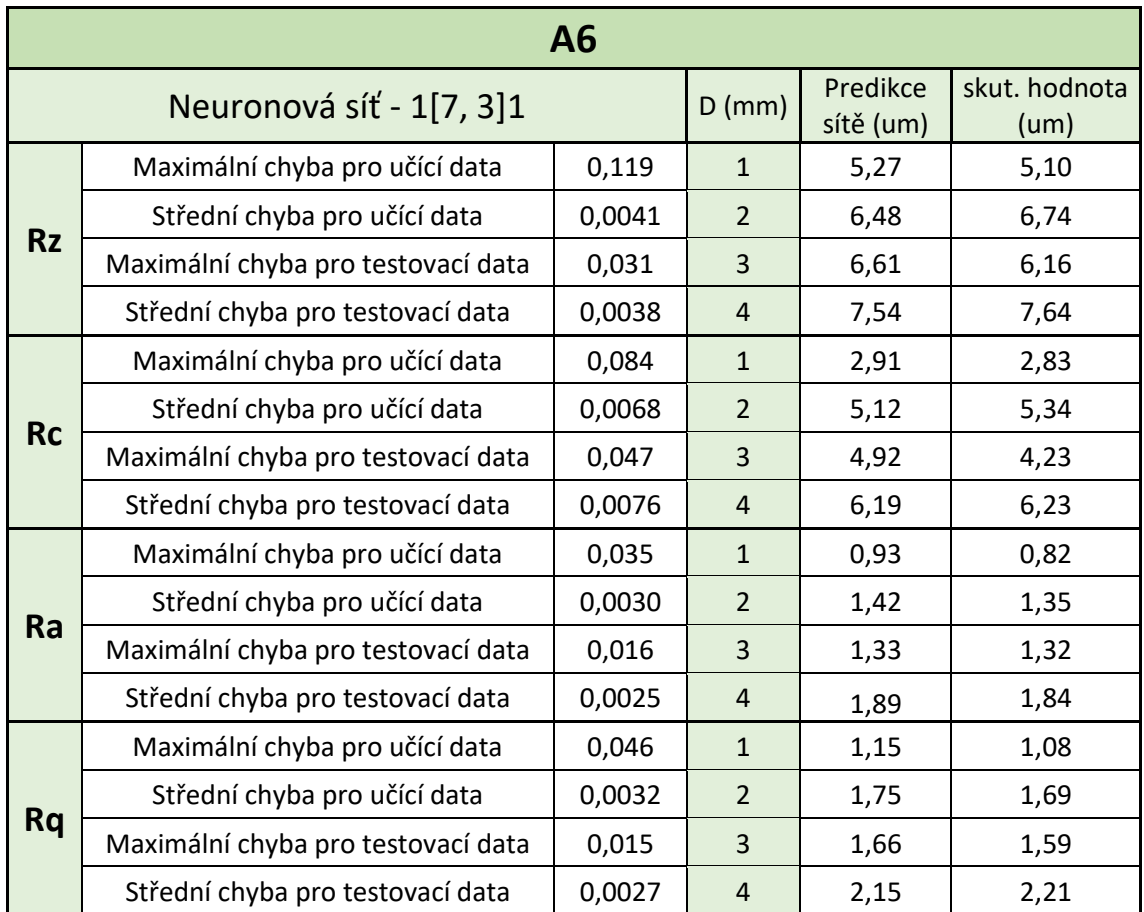

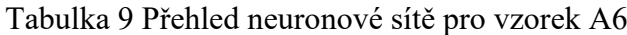

### **6.5 Analýza vzorku A8**

Následující podkapitola se bude zabývat analýzou vzorku A3. Po zobrazení dat ve standardizovaném tvaru a v histogramech pro ověření heterogenity následuje regresní analýza, která se sestává z těchto kroků:

- sestavení a vyhodnocení regresní funkce,
- analýza pomocí funkce kubický spline,
- analýza pomocí neuronové sítě.

### **6.5.1 Lineární regresní funkce**

V této funkci bylo pro možné porovnání zvoleno stejného nastavení regrese. Hladina významnosti alfa je na hodnotě 0,05, kritérium optimality je založeno na metodě nejmenších čtverců a regrese bude polynomu třetího stupně. Na obrázcích a tabulce níže lze vidět výsledky pro jednotlivé parametry

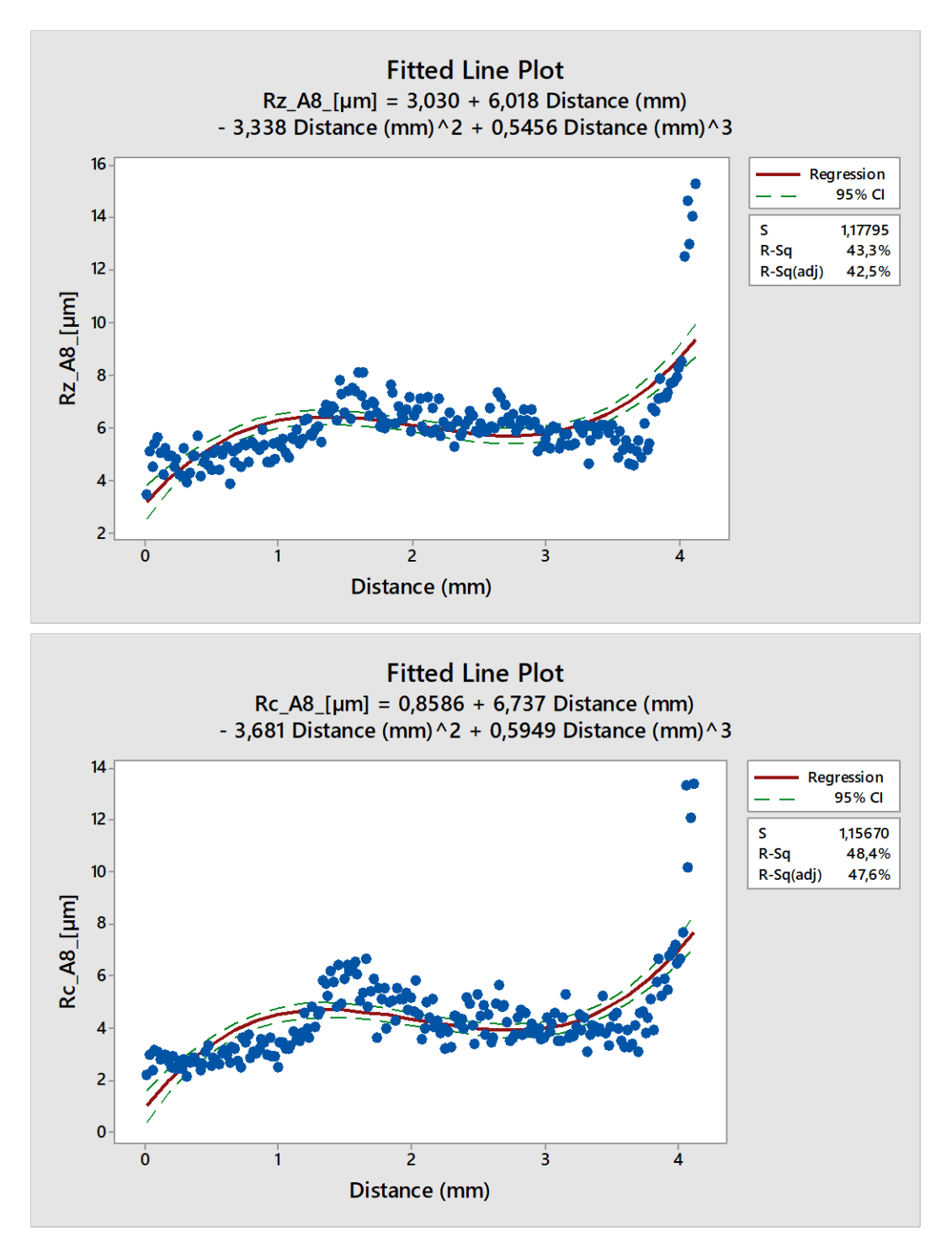

<span id="page-80-0"></span>Obrázek 56 A8 Lineární regrese polynomu třetího stupně pro Rz a Rc

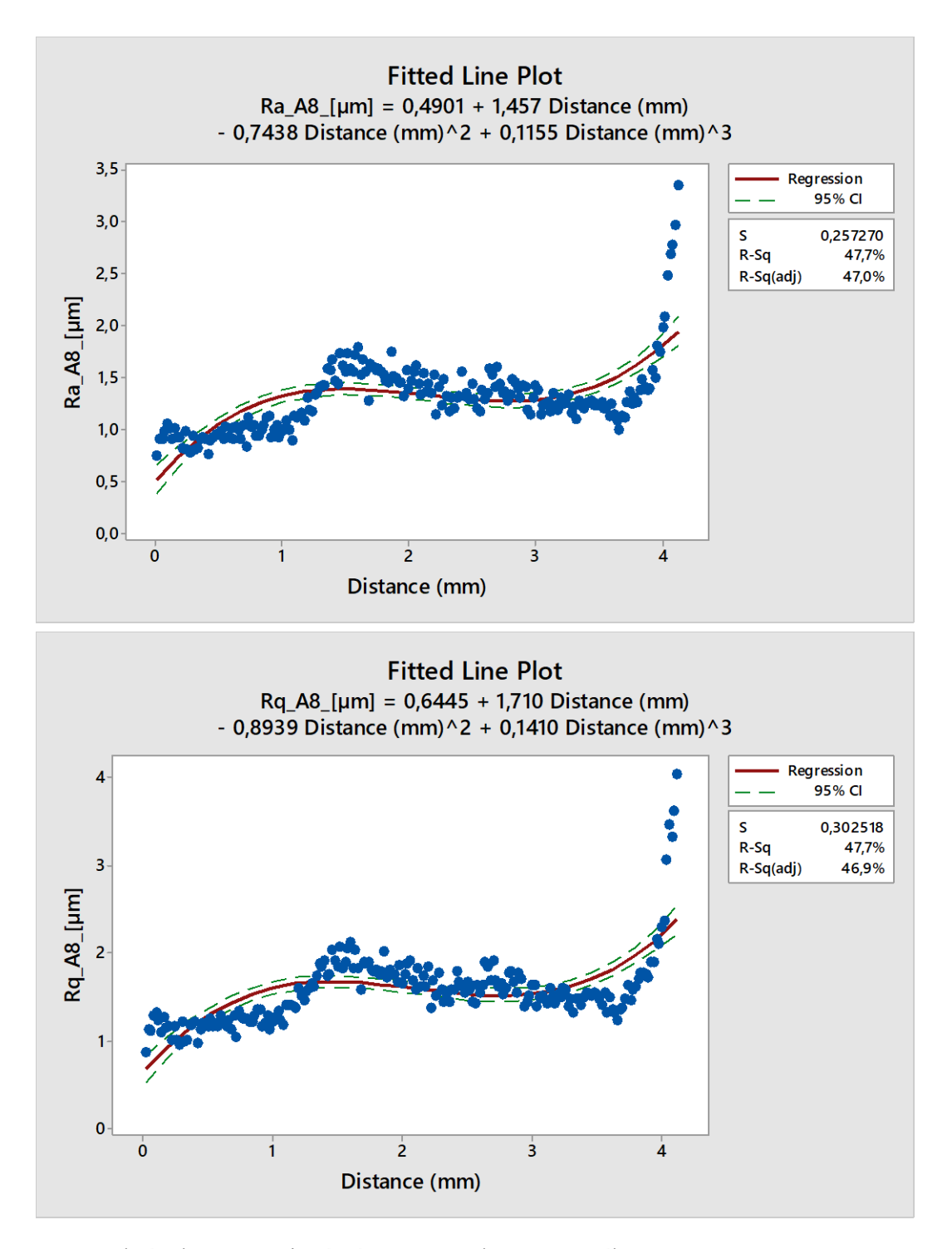

<span id="page-81-0"></span>Obrázek 57 A8 Lineární regrese polynomu třetího stupně pro Ra a Rq

<span id="page-82-0"></span>

| A8                         |                                                  |                         |      |             |      |                |      |                |      |  |
|----------------------------|--------------------------------------------------|-------------------------|------|-------------|------|----------------|------|----------------|------|--|
| <b>Parametr</b><br>povrchu | Regresní rovnice 3.<br>stupně                    | <b>Parametr rovnice</b> |      |             |      |                |      |                |      |  |
|                            |                                                  | B <sub>0</sub>          |      | $B_1$       |      | B <sub>2</sub> |      | B <sub>3</sub> |      |  |
| <b>Rz</b>                  | $Rz = 3.03 + 6.02D -$<br>$3,34D^2 + 0,55D^3$     | 3,03                    | výz. | 6,02        | výz. | $-3,34$        | výz. | 0,55           | výz. |  |
|                            |                                                  | $s = 0,334$             |      | $s = 0.698$ |      | $s = 0.391$    |      | $s = 0.062$    |      |  |
| <b>Rc</b>                  | $Rc = 0.86 + 6.74D -$<br>$3,68D^{2} + 0,59D^{3}$ | 0,86                    | výz. | 6,74        | výz. | $-3,68$        | výz. | 0,59           | výz. |  |
|                            |                                                  | $s = 0.328$             |      | $s = 0.685$ |      | $s = 0.384$    |      | $s = 0.061$    |      |  |
| Ra                         | $Ra = 0.49 + 1.46D -$<br>$0.74D^2 + 0.12D^3$     | 0,49                    | výz. | 1,46        | výz. | $-0,74$        | výz. | 0,12           | výz. |  |
|                            |                                                  | $s = 0,073$             |      | $s = 0,152$ |      | $s = 0,085$    |      | $s = 0,014$    |      |  |
| Rq                         | $Rq = 0.64 + 1.71D -$<br>$0,89D^2 + 0,14D^3$     | 0,64                    | výz. | 1,71        | výz. | $-0,89$        | výz. | 0,14           | výz. |  |
|                            |                                                  | $s = 0,086$             |      | $s = 0,179$ |      | $s = 0,100$    |      | $s = 0,016$    |      |  |

Tabulka 10 Vyhodnocení regresních koeficientů pro vzorek A6

U vzorku A8 se koeficienty determinace pohybují všechny těsně pod 50 %.

Nicméně pozitivní zprávou je, že všechny nalezené regresní parametry rovnice jsou podle silenova pravidla významné.

#### **6.5.2 Funkce kubický spline**

V této funkci bylo pro možné porovnání zvoleno stejného nastavení splinu. Hladina významnosti alfa je na hodnotě 0,05 a počet úseků byl zvolen 5. Níže lze vidět grafy původních naměřených hodnot s predikovanými hodnotami splinu.

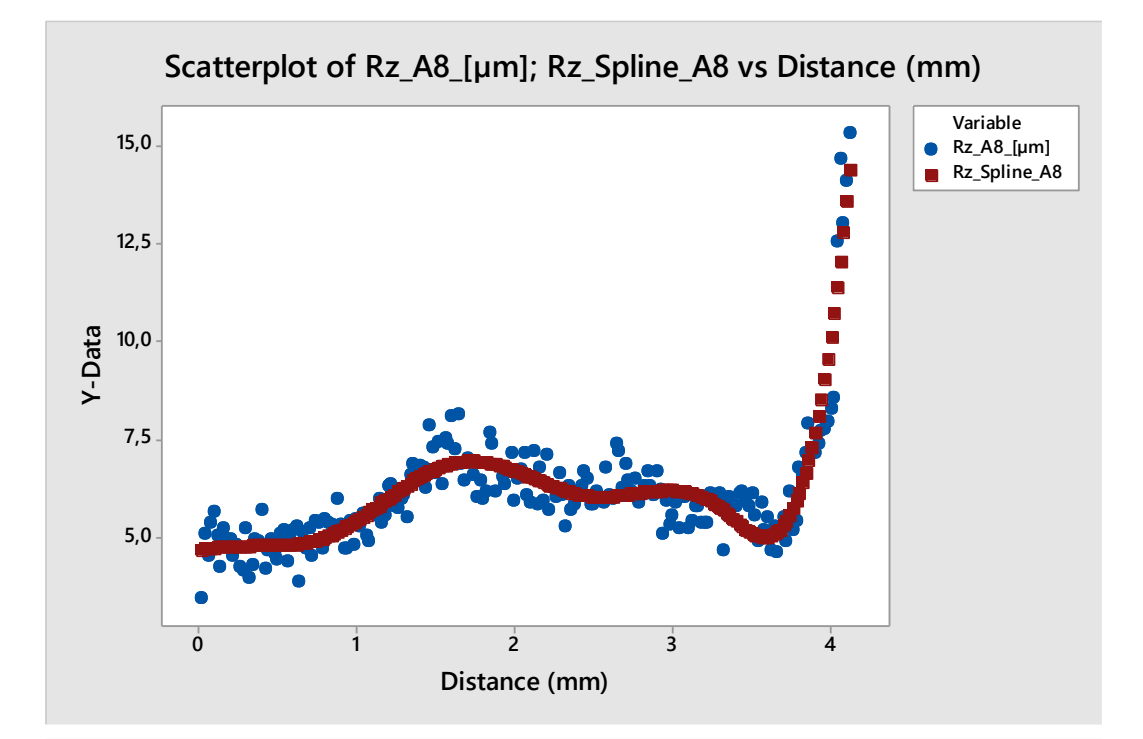

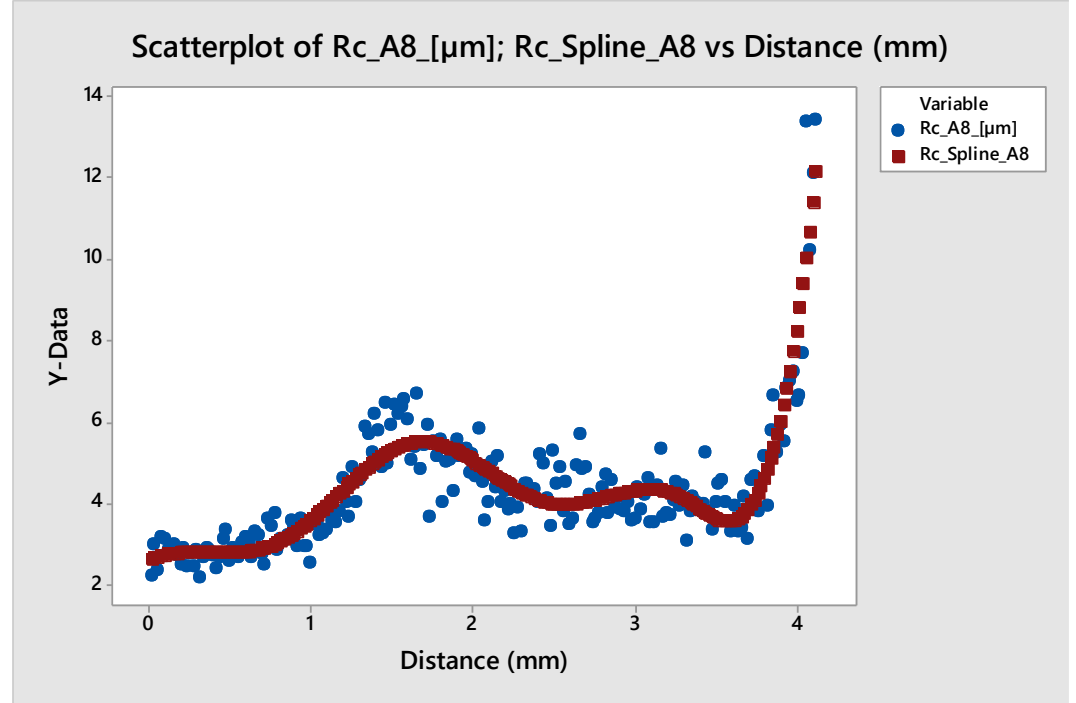

<span id="page-83-0"></span>Obrázek 58 A8 Kubický spline pro Rz a Rc

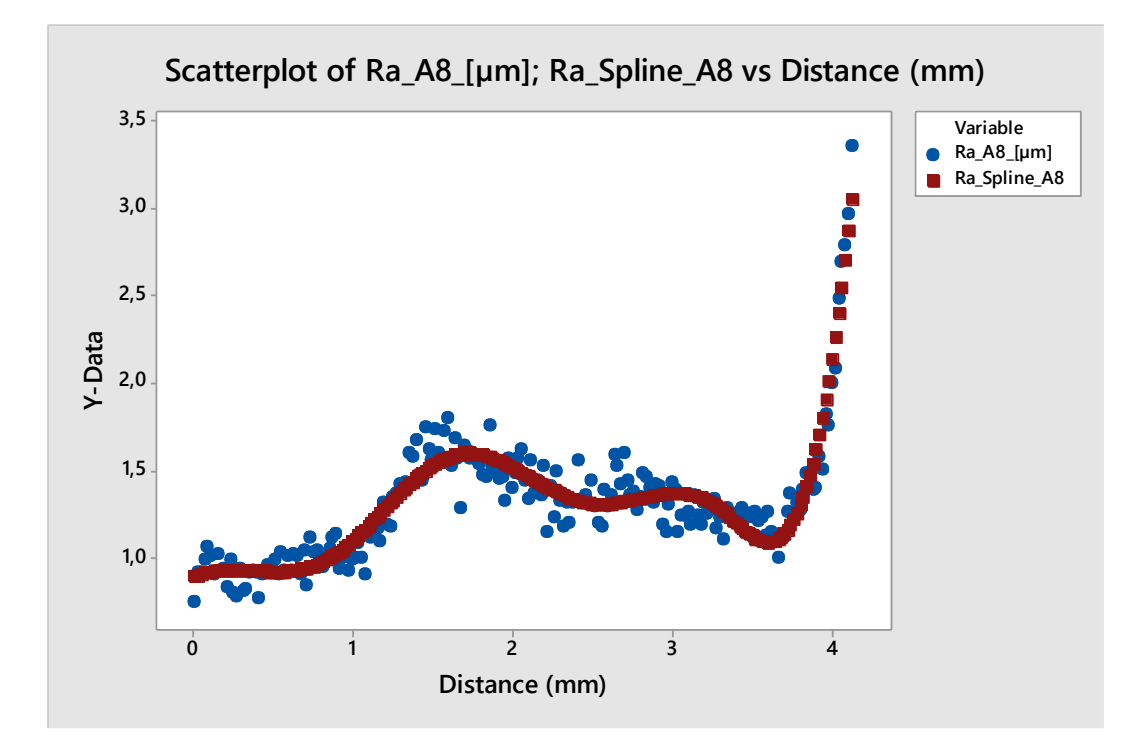

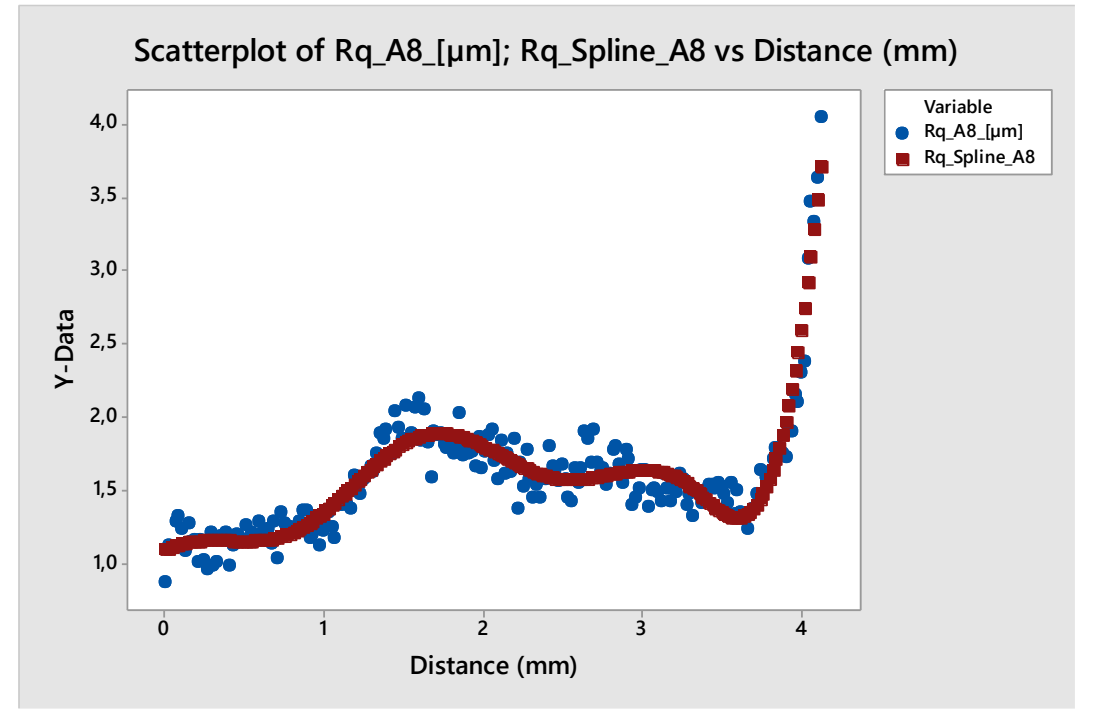

<span id="page-84-0"></span>Obrázek 59 A8 Kubický spline pro Ra a Rq

#### **6.5.3 Analýza pomocí neuronové sítě**

I v této funkci bylo pro možné porovnání zvoleno stejného nastavení a architektury sítě. Počet iterací je 1000, 70 % dat pro učení, hladina významnosti 0,05 a strmost sigmoidy 1,1. Na grafech níže lze vidět proložení navržené neuronovou sítí a v tabulce sumarizaci výsledků.

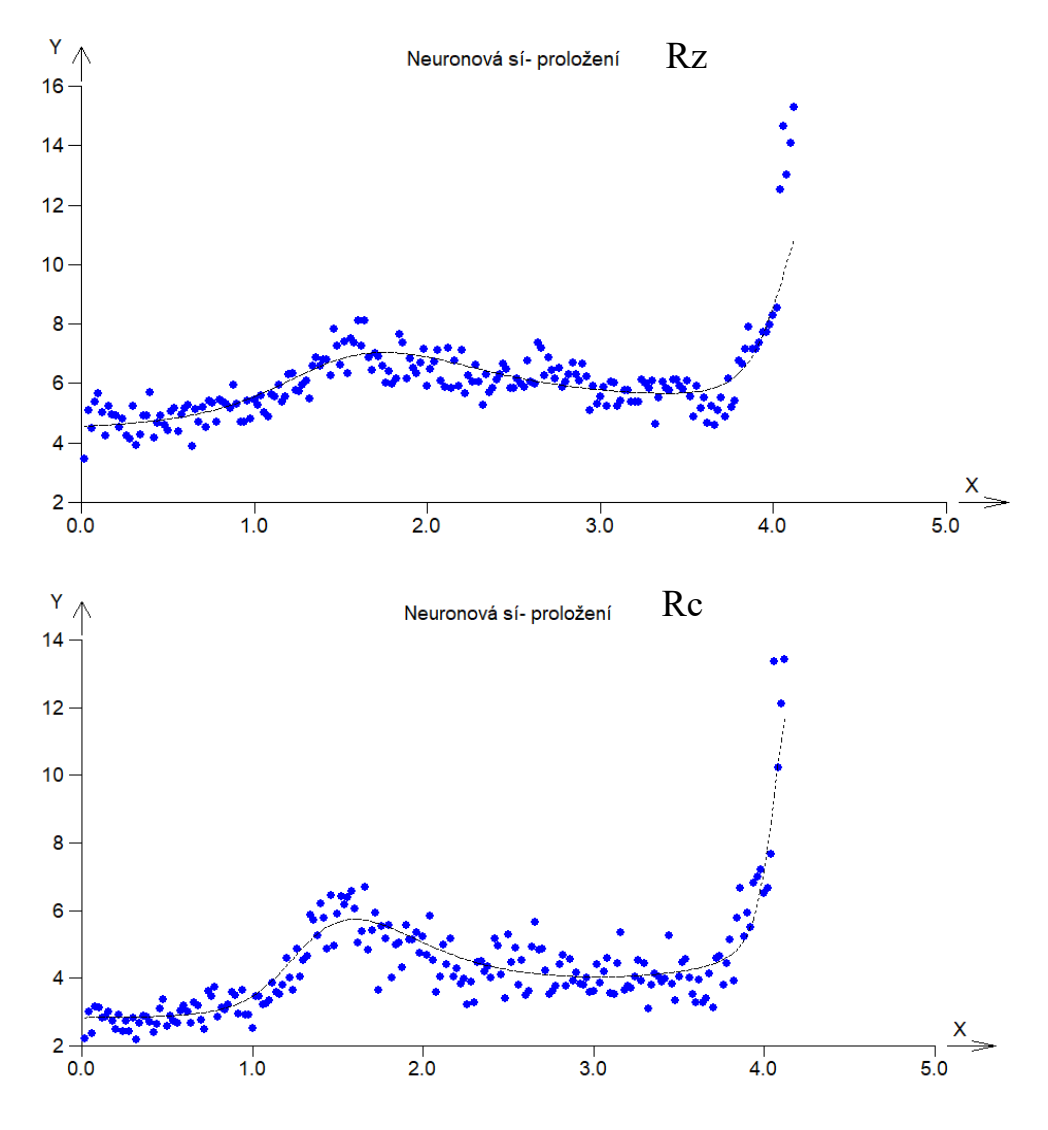

<span id="page-85-0"></span>Obrázek 60 A8 Graf proložení neuronové sítě pro Rz a Rc

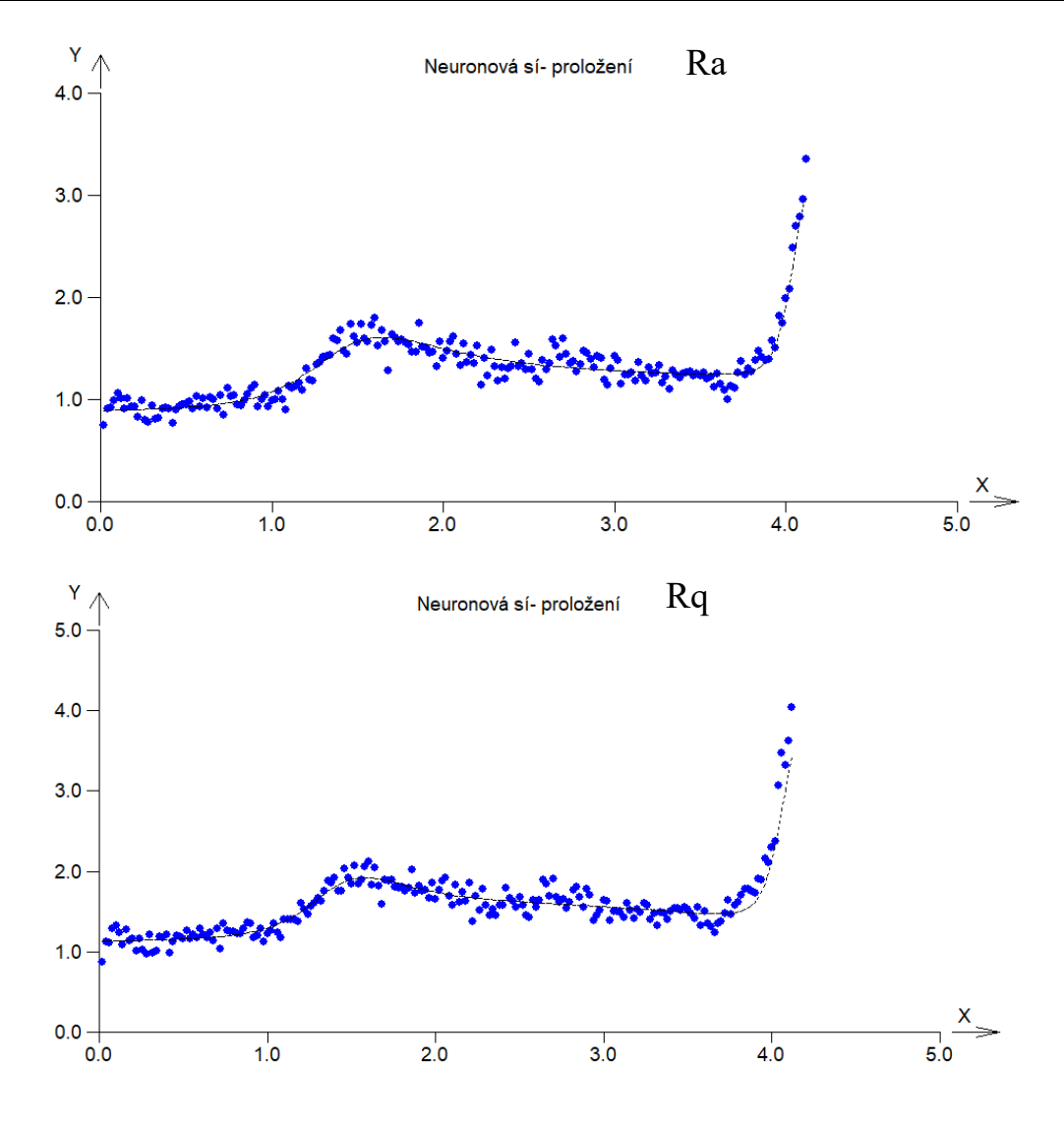

<span id="page-86-0"></span>Obrázek 61 A8 Graf proložení neuronové sítě pro Ra a Rq

<span id="page-87-0"></span>

| A <sub>8</sub> |                                             |          |                       |                        |      |  |  |  |
|----------------|---------------------------------------------|----------|-----------------------|------------------------|------|--|--|--|
|                | Neuronová síť - 1[7, 3]1                    | $D$ (mm) | Predikce<br>sítě (um) | skut. hodnota<br>(num) |      |  |  |  |
| <b>Rz</b>      | Maximální chyba pro učící data              | 0,043    | $\mathbf{1}$          | 5,56                   | 5,46 |  |  |  |
|                | 0,0020<br>Střední chyba pro učící data      |          | $\overline{2}$        | 6,89                   | 5,90 |  |  |  |
|                | 0,086<br>Maximální chyba pro testovací data |          | 3                     | 5,79                   | 5,56 |  |  |  |
|                | Střední chyba pro testovací data            | 0,0035   | $\overline{4}$        | 8,60                   | 8,27 |  |  |  |
|                | Maximální chyba pro učící data              | 0,033    | $\mathbf{1}$          | 3,47                   | 2,51 |  |  |  |
| <b>Rc</b>      | Střední chyba pro učící data                | 0,0020   | $\overline{2}$        | 5,05                   | 5,22 |  |  |  |
|                | Maximální chyba pro testovací data          | 0,058    | 3                     | 4,04                   | 3,62 |  |  |  |
|                | Střední chyba pro testovací data            | 0,0025   | 4                     | 7,25                   | 6,52 |  |  |  |
|                | Maximální chyba pro učící data              | 0,010    | $\mathbf{1}$          | 1,08                   | 0,99 |  |  |  |
| Ra             | Střední chyba pro učící data                | 0,00082  | $\overline{2}$        | 1,50                   | 1,40 |  |  |  |
|                | Maximální chyba pro testovací data          | 0,0076   | 3                     | 1,28                   | 1,42 |  |  |  |
|                | Střední chyba pro testovací data            | 0,00094  | 4                     | 1,93                   | 2,00 |  |  |  |
| Rq             | Maximální chyba pro učící data              | 0,018    | $\mathbf{1}$          | 1,30                   | 1,22 |  |  |  |
|                | Střední chyba pro učící data                | 0,00091  | $\overline{2}$        | 1,74                   | 1,65 |  |  |  |
|                | Maximální chyba pro testovací data          | 0,0048   | $\overline{3}$        | 1,56                   | 1,64 |  |  |  |
|                | Střední chyba pro testovací data            | 0,00090  | $\overline{4}$        | 2,14                   | 2,30 |  |  |  |

Tabulka 11 Přehled neuronové sítě pro vzorek A8

## **7 POROVNÁNÍ A ZHODNOCENÍ VÝSLEDKŮ**

Tato závěrečná kapitola se bude věnovat zhodnocení analýzy a porovnání jednotlivých metod mezi sebou. V následujících čtyřech obrázcích bude zachyceno zobrazení vybraných hodnot v konkrétním bodě distance, aby šlo lépe porovnat metody lineární regrese, kubický spline a neuronovou síť. Pro zjednodušení byly grafy přeloženy přes sebe. Parametry v grafech jsou znázorněny vždy stejnou značkou a to:

- modré kolečko znázorňuje vždy lineární regresi,
- červený čtvereček znázorňuje kubický spline,
- zelený kosočtverec znázorňuje neuronovou síť a
- fialový trojúhelník znázorňuje reálně naměřenou hodnotu.

Výsledky byly zkoumány v hodnotách distance vždy po kroku 0,5 mm a začátek byl zvolen od hodnoty 0,5 až po 4 mm. Data na ose y znázorňují hodnotu drsnosti v [μm] pro daný parametr, který je uveden v nadpisu grafu.

Každý obrázek náleží danému vzorku A1, A3, A6 a A8. Do hodnocení byla pro názornost přidána i data ze vzorku A3 – lineární regrese, u kterých ale vyšly regresní koeficienty nevýznamné, tudíž funkce by neměla být správně akceptována.

Obecně lze říci, že lineární regrese není tolik závislá na vychýlených hodnotách, jako funkce kubický spline a neuronová síť.

Na dalších stránkách níže lze vidět obrázky, ve kterých jsou znázorněny grafy porovnání jednotlivých metod.

Celkově lze konstatovat, že dané predikce různých regresních metod jsou v blízké shodě s naměřenými daty a nelze jednoznačně říci, která funkce a metoda popisuje naměřená data nejlépe. Lze ale říci, že je možné využít stejná nastavení metod pro vyhodnocení různých parametrů drsnosti.

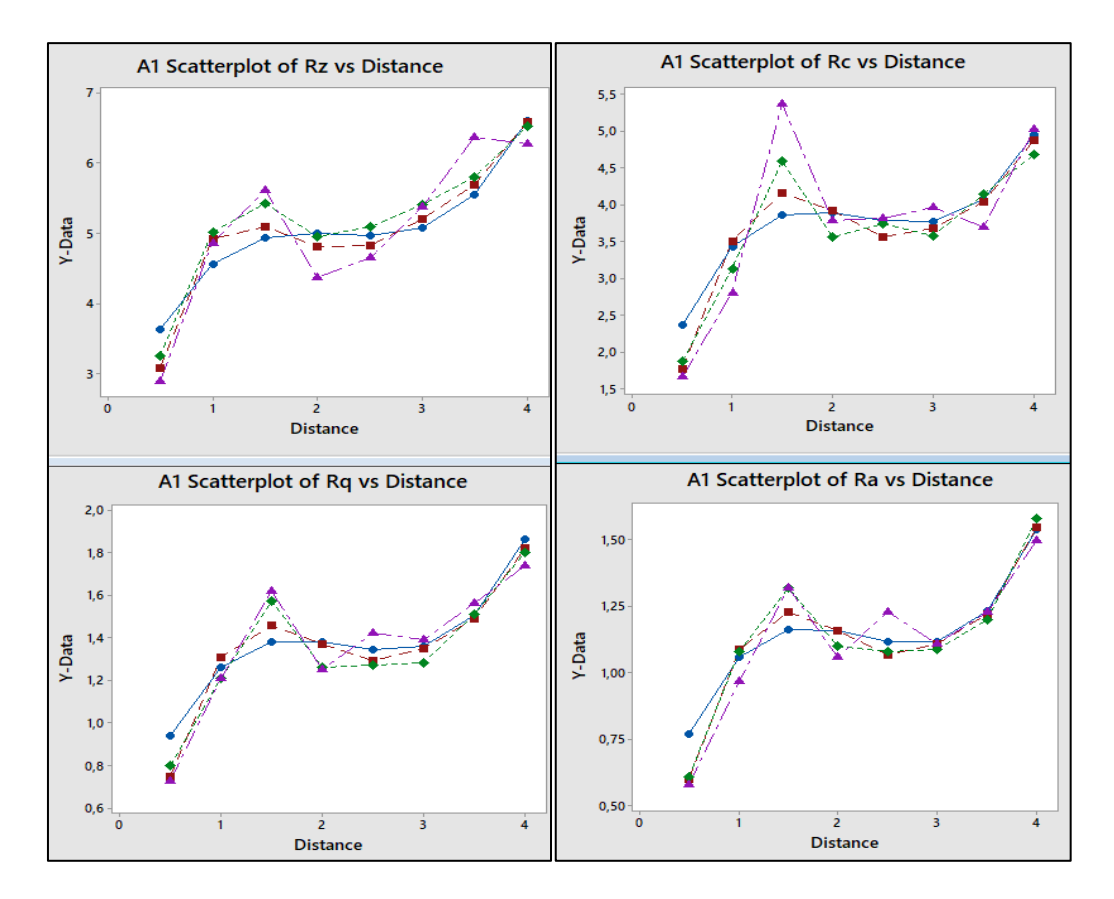

Obrázek 62 Porovnání výsledků metod pro A1

<span id="page-89-0"></span>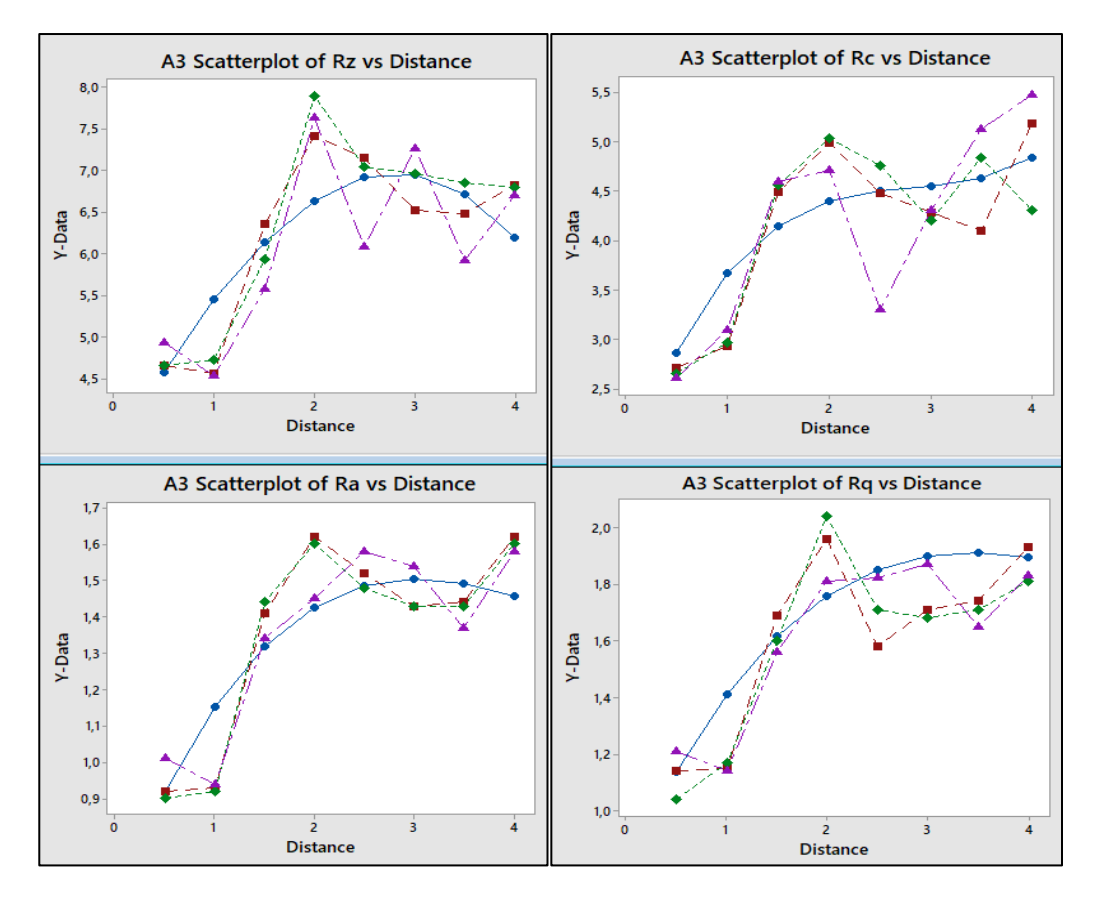

<span id="page-89-1"></span>Obrázek 63 Porovnání výsledků metod pro A3

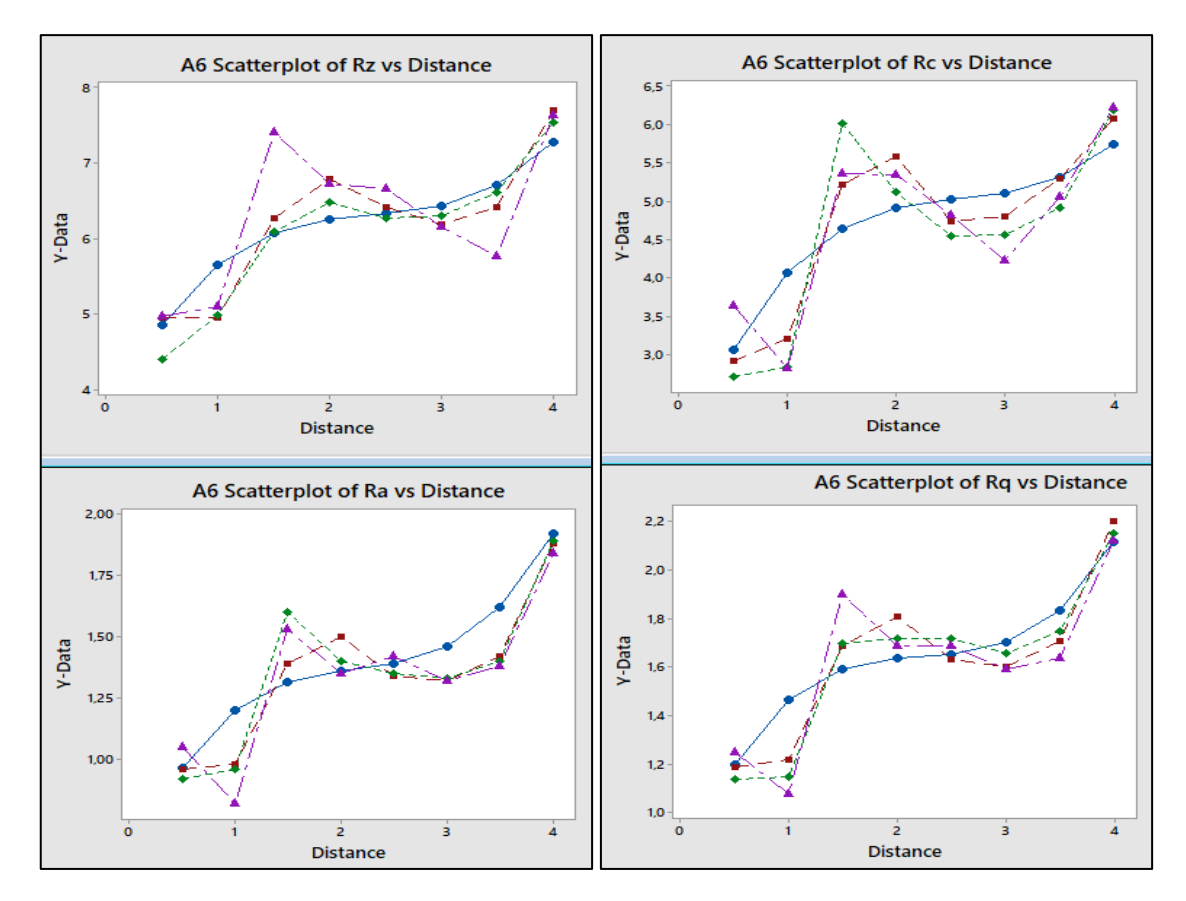

Obrázek 65 Porovnání výsledků metod pro A6

<span id="page-90-1"></span>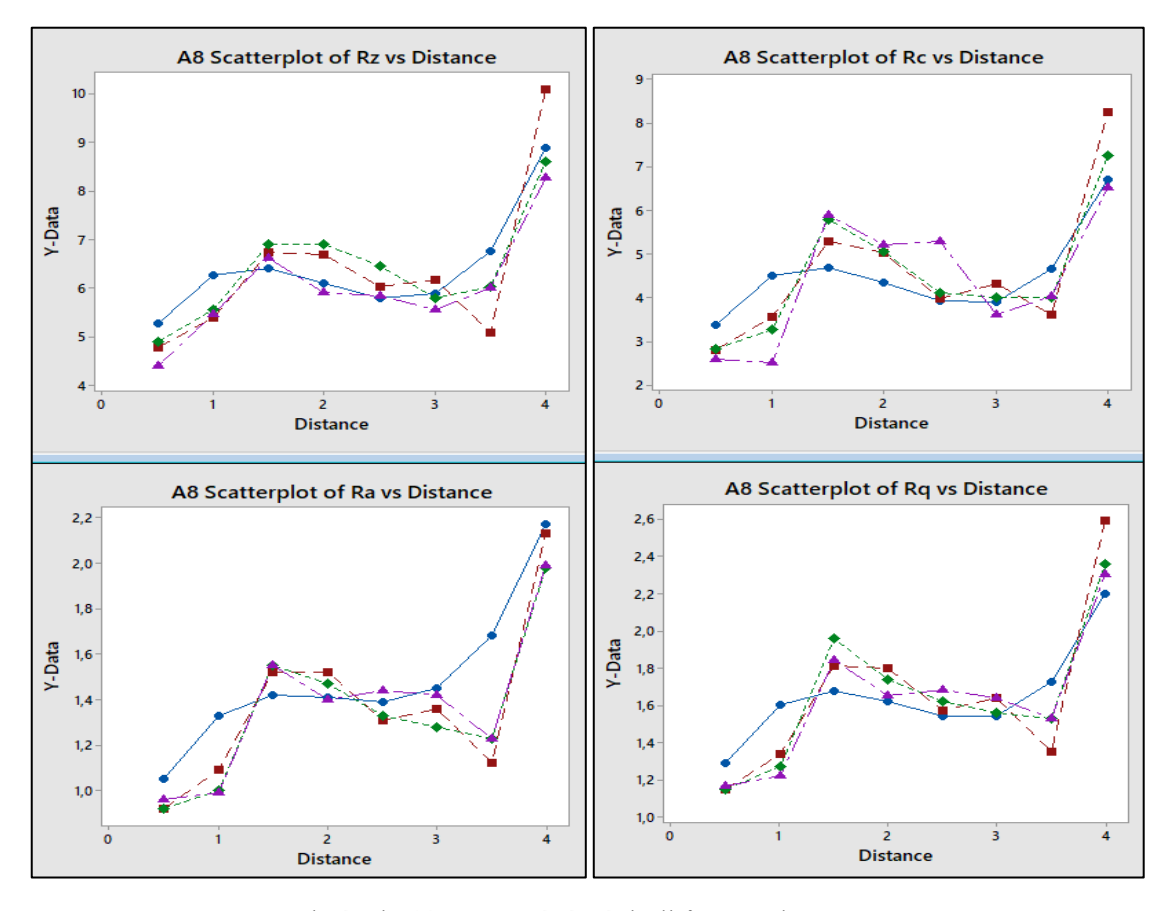

<span id="page-90-0"></span>Obrázek 64 Porovnání výsledků metod pro A8

## **ZÁVĚR**

Nekonvenční technologie hrají v moderním strojírenství stále větší úlohu, umožňují zefektivnění a posouvají úroveň výroby. Problémem některých nekonvenčních technologií jako jsou například vodní paprsek nebo laser je, že díky svému principu úběru materiálu vytvářejí povrch heterogenního charakteru. Tento druh povrchu je z hlediska analýzy drsnosti velice složitý, protože v každém místě bude drsnost trochu odlišná.

Tato diplomová práce se zabývala otázkou, zda je možné využít stejného nastavení třech vybraných metod založených na regresi pro několik různých amplitudových parametrů drsnosti. K výzkumu byly využity navíc čtyři vzorky A1, A3, A6 a A8, které byly řezány laserovým paprskem o odlišném nastavení laseru, tudíž odlišné kvalitě povrchu.

Tyto ocelové vzorky byly naměřeny na profilometru Talysurf CLI 500 a z nich úpravou povrchu získány amplitudové parametry Rz, Rc, Ra a Rq. Byly zvoleny regresní metody lineární regrese, kubický spline a neuronová síť. U každé této metody bylo zvoleno optimální nastavení, které se využívalo pro všechny analýzy, a to:

- lineární regrese polynom třetího stupně,
- Kubický spline s pěti úseky a
- neuronová síť o architektuře 1[7, 3]1 tedy jedna vstupní vrstva, dvě skryté vrstvy se sedmi a třemi neurony a jedna výstupní vrstva. Počet iterací byl zvolen 1000 a dat pro učení bylo nastaveno 70 %.

U lineární regrese se ukázalo, že dané nastavení je vhodné pro všechny vzorky, až na jeden, jelikož regresní koeficienty byly významné. Jen vzorek A3 se ukázal jako problematický pro tuto analýzu, z toho lze usuzovat, že nastavení laseru v tomto vzorku bylo nejhorší ze všech vzorků a lineární regresi v tomto případě není vhodné použít. Kubický spline a neuronová síť jsou potom sofistikovanější metody, u kterých není potřeba kontrolovat významnost modelu, ale pouze z nich lze dostat predikovaná data.

V kapitole 7. Porovnání a zhodnocení výsledků jsou vyneseny do grafů hodnoty predikce všech použitých metod a reálně naměřenou hodnotu pro danou distanci (vzdálenost od hrany měření). Zde je vidět, jaké mají vlastnosti jednotlivé použité metody. Nejzásadnějším rozdílem mezi lineární regresí a ostatními metodami je náchylnost na vychýlené hodnoty. Neuronová síť a kubický spline jsou více náchylné na malé množství vychýlených hodnot,

lineární regrese má nástroje na jejich odhalení. Oproti tomu ale stojí přesnost predikce, která je u lineární regrese nejmenší.

Na základě průběhu analýzy a porovnání výsledků lze dojít tedy k závěru, že je možné využít pro analýzu heterogenního povrchu stejného nastavení lineární regrese, kubického splinu i neuronové sítě. Navíc tato práce ukázala, že je možné dokonce využít stejného nastavení i pro různé kvality povrchu s tím, že je potřeba u lineární regrese kontrolovat významnost modelu a regresních koeficientů.

Toto zjištění může vést k významnému zjednodušení hodnocení kvality heterogenního povrchu nejen u laserově řezaných materiálů, ale u nekonvenčních metod obecně. V budoucnu lze očekávat ještě dalšího pokroku se zdokonalením umělé inteligence, která má potenciál posunout analýzu povrchu obecně hodně kupředu.

## **SEZNAM POUŽITÉ LITERATURY**

- [1] MAŇKOVÁ, Ildikó. Progresívne technológie. Košice: Vienala, 2000. Edícia vedeckej a odbornej literatúry. ISBN 80-7099-430-4.
- [2] Geleta Vojtěch. Progresívne technológie obrábania. STU Bratislava, 2013. ISBN 978-80-227-3.
- [3] SADÍLEK, Marek. Nekonvenční metody obrábění I: elektroerozivní, elektrochemické a chemické obrábění. Ostrava: VŠB – Technická univerzita Ostrava, 2016. ISBN 978-80-248-3943-1.
- [4] SADÍLEK, Marek. Nekonvenční metody obrábění II: obrábění laserem, plazmou, ultrazvukem, elektronovým, iontovým a vodním paprskem. Ostrava: VŠB – Technická univerzita Ostrava, 2016. ISBN 978-80-248-3944-8.
- [5] BERÁNEK, Pavel. Struktura atomu. Online. In: 1kspa 2017. Dostupné z: chromeextension://efaidnbmnnnibpcajpcglclefindmkaj/https://1kspa.files.wordpress.com/2 017/09/3\_struktura-atomu.pdf [cit. 2024-01-25].
- [6] MEGABLOG. Zelené a UV lasery. Online. Dostupné z: https://www.megablog.cz/lasery/zelene-a-uv-lasery/. [cit. 2024-01-25].
- [7] Nekonvenční metody obrábění. Online. In: Coptel. Dostupné z: [https://coptel.cz/mod/resource/view.php?id=7785.](https://coptel.cz/mod/resource/view.php?id=7785) [cit. 2024-01-02].
- [8] ŘASA, Jaroslav a JINDROVÁ, Radka. Lasery, laserové technologie a stroje s laserem. Online. Mmspektrum. 2006. Dostupné z: https://www.mmspektrum.com/clanek/lasery-laserove-technologie-a-stroje-slaserem. [cit. 2023-10-24].
- [9] Obrábění laserem. Online. ELUC. 2015. Dostupné z: https://eluc.ikap.cz/verejne/lekce/1423. [cit. 2023-10-24].
- [10] CHANG, William S. C. Principles of Lasers and Optics. New York: Cambridge University Press, Jan. 2005. ISBN 9780521642293. Dostupné také z: https://proxy.k.utb.cz/login?url=http://app.knovel.com/hotlink/toc/id:kpPLO00004/ principles of lasers and optics.
- [11] CZECHLASERS. Historie laserů ve světě. Online. Dostupné z: https://czechlasers.cz/studovna/historie-laseru-ve-svete/. [cit. 2024-02-12].
- [12] LAWRENCE, J.; WAUGH, D. G. a AOYAGI, N. Laser surface engineering: processes and applications. Woodhead Publishing series in electronic and optical materials. Cambridge, England: Woodhead Publishing, 2015. ISBN 9781782420798. Dostupné také z: https://proxy.k.utb.cz/login?url=https://www.sciencedirect.com/science/book/9781 782420743
- [13] The Laser MicroJet® Technology. Online. SYNOVA. 2023. Dostupné z: https://www.synova.ch/technology/synova-laser-microjet.html. [cit. 2023-10-24].
- [14] VIKAS, B.; MAGDUMJAYANT, K. a KITTURSACHIN, C. Kulkarni. Parametric Evaluation and Optimization of Laser Machining of SS304 Using Response Surface Methodology. Online. 2022. DOI: s11665-022-07549-y. [cit. 2023-11-02].
- [15] WHITEHOUSE, D. J. Handbook of surface and nanometrology. Second edition. Boca Raton: CRC Press, Taylor & Francis Group, [2011]. ISBN 9781420082012.
- [16] ČESKÝ NORMALIZAČNÍ INSTITUT. ČSN EN ISO 21920-1 (014450), Geometrické specifikace produktu (GPS) - Textura povrchu: Profil - Část 1: Indikace textury povrchu. 06/2023.
- [17] ČESKÝ NORMALIZAČNÍ INSTITUT. ČSN EN ISO 21920-2 (014450), Geometrické specifikace produktu (GPS) - Textura povrchu: Profil - Část 2: Termíny, definice a parametry textury povrchu. 06/2023.
- [18] ČESKÝ NORMALIZAČNÍ INSTITUT. ČSN EN ISO 21920-3 (014450), Geometrické specifikace produktu (GPS) - Textura povrchu: Profil - Část 3: Operátory specifikací. 06/2023.
- [19] ELUC. Kontrola drsnosti povrchu. Online. Dostupné z: https://eluc.ikap.cz/verejne/lekce/1102. [cit. 2024-01-30].
- [20] MAHADESHWARA, TRIBONET. Surface Roughness Measurement. Online. 2022, Dostupné z: https://www.tribonet.org/wiki/surface-roughness-measurement/. [cit. 2023-10-10].
- [21] ATRYX. Drsnost opvrchu [online]. 2018 [cit. 2024-01-30]. Dostupné z: <https://atryx.cz/prakticka-prirucka/2-drsnost-povrchu>
- [22] JENOPTIK. Parametry drsnosti [online]. [cit. 2024-01-30]. Dostupné z: <https://www.jenoptik.cz/cz/technicke-informace/drsnost-povrchu-dle-din-en-iso/>
- [23] ELUC. Měření drsnosti povrchu. Online. Dostupné z: https://eluc.ikap.cz/verejne/lekce/1103. [cit. 2024-01-30].
- [24] Zvýšení kvality hodnocení textury povrchu. Online. MM PRŮMYSLOVÉ SPEKTRUM. Mmspektrum. 2011. Dostupné z: https://www.mmspektrum.com/clanek/zvyseni-kvality-hodnoceni-textury-povrchu. [cit. 2023-10-10].
- [25] Theodore T. Allen, Zhenhuan Sui & Kaveh Akbari (2018) Exploratory text data analysis for quality hypothesis generation, Quality Engineering, 30:4, 701-712, DOI: 10.1080/08982112.2018.1481216 [cit. 2023-10-24].
- [26] SKF. Oberflächenbeschaffenheit der Gegengleitfläche (Kvalita povrchu styčné kluzné plochy) [online]. [cit. 2024-01-30]. Dostupné z: https://www.skf.com/at/products/industrial-seals/hydraulic-seals/general-technicalinformation/counter-surface-finish-properties
- [27] PATA, Vladimír a KUBIŠOVÁ, Milena. Statistické metody hodnocení jakosti strojírenských povrchů. Ve Zlíně: Univerzita Tomáše Bati, Fakulta technologická, 2018. ISBN 9788074547409.
- [28] MELOUN, Milan a MILITKÝ, Jiří. Kompendium statistického zpracování dat. Praha: Karolinum, 2012. ISBN 9788024621968.
- [29] WIKIKNIHY. Geometrie/C2 kubická interpolace. Online. Dostupné z: https://cs.wikibooks.org/wiki/Geometrie/C2 kubick%C3%A1 interpolace. [cit.] 2024-02-12].
- [30] GRAUPE, Daniel. Deep learning neural networks: design and case studies. New Jersey: World Scientific, [2016]. ISBN 9789813146457.
- [31] AGGARWAL, Charu C. Neural networks and deep learning: a textbook. Cham: Springer, 2018. ISBN 978-3-319-94462-3
- [32] Neuronové sítě. Online. In: . S. 40. Dostupné z: https://cw.fel.cvut.cz/b181/\_media/courses/a6m33dvz/dvz2017-05-nnet.pdf. [cit. 2023-10-10].
- [33] TUČKOVÁ, Jana. Vybrané aplikace umělých neuronových sítí při zpracování signálů. Praha: České vysoké učení technické v Praze, 2009. ISBN 978-80-01- 04229-8.
- [34] Form Talysurf intra Operator´s handbook. Online. In: , Taylor Hobson. Dostupné z: www.taylor-hobson.com. [cit. 2024-01-23].
- [35] MICROSOFT STUDENTSKÉ TRENÉRSKÉ CENTRUM. Umělá inteligence 6. díl [online]. [cit. 2024-01-30]. Dostupné z: https://studuj.digital/2020/12/09/umelainteligence-6-dil/

# **SEZNAM POUŽITÝCH SYMBOLŮ A ZKRATEK**

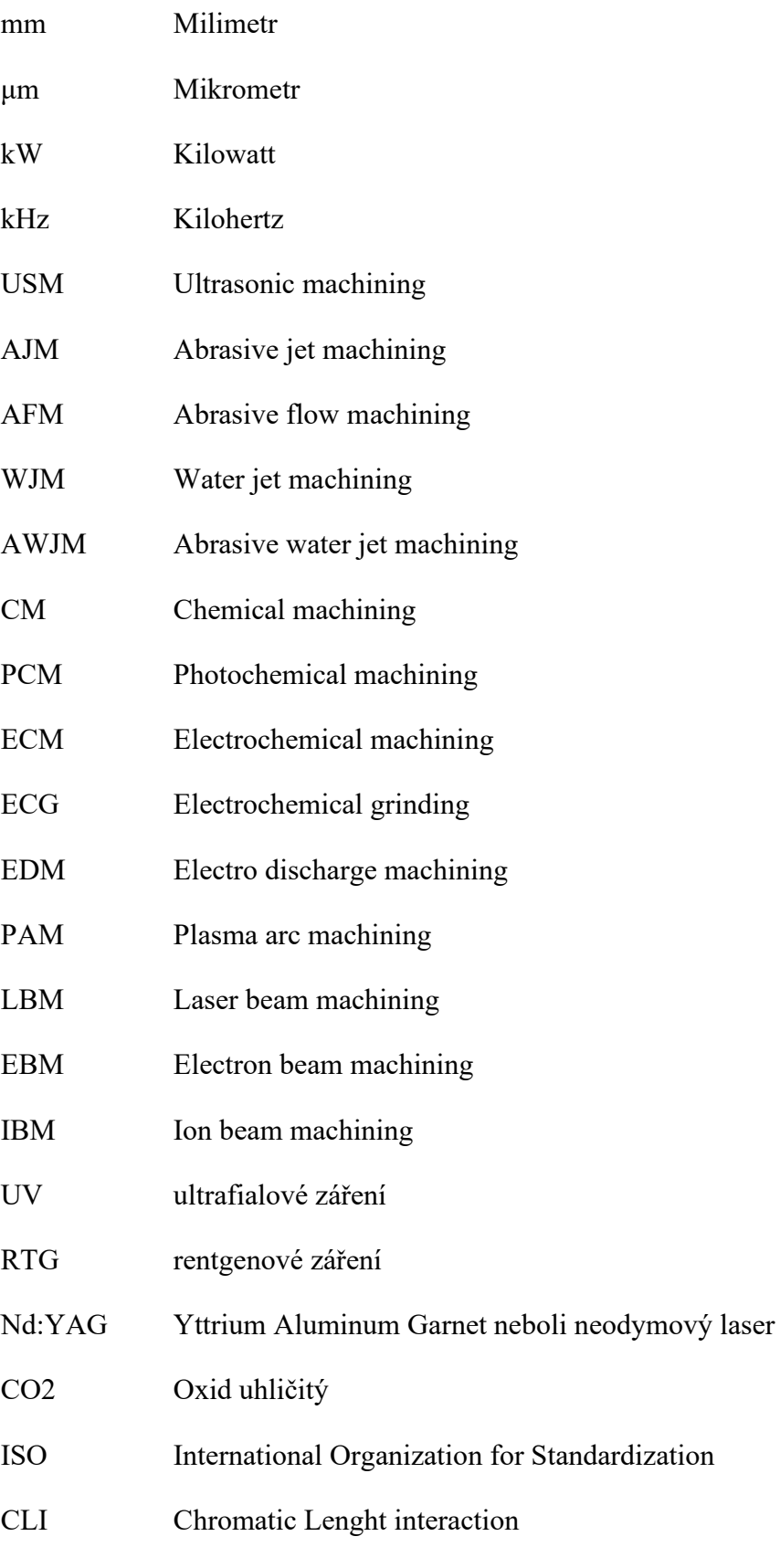

FFT fast Fourier transform

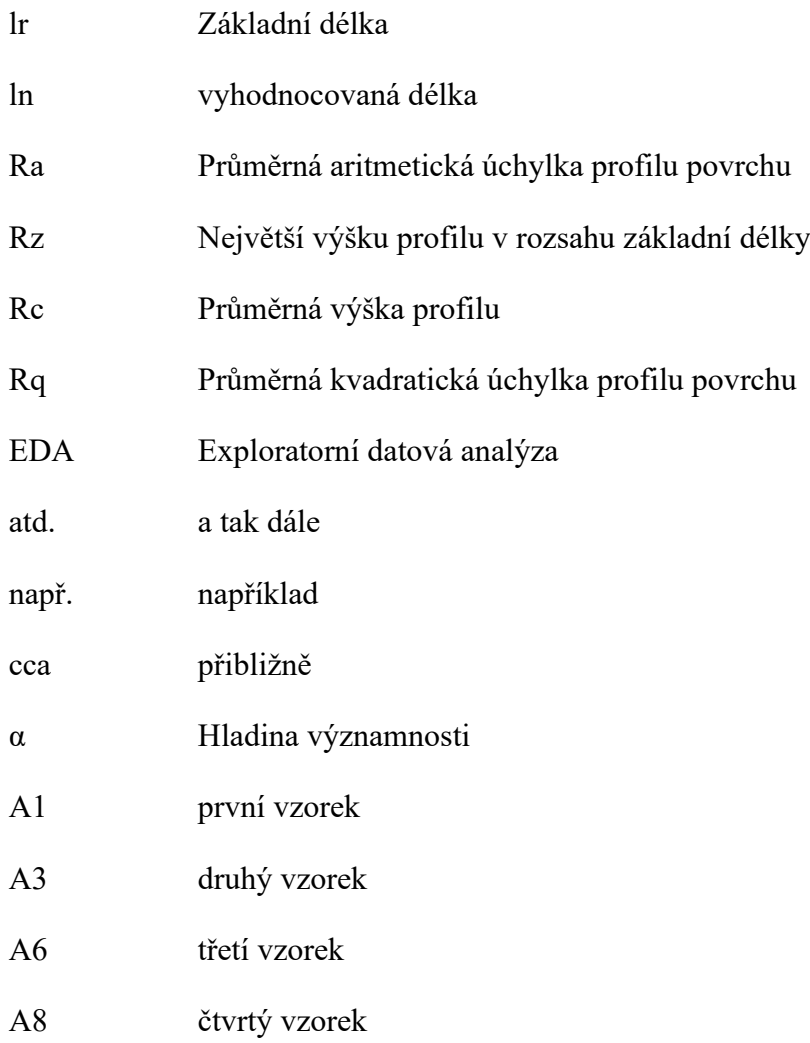

# **SEZNAM OBRÁZKŮ**

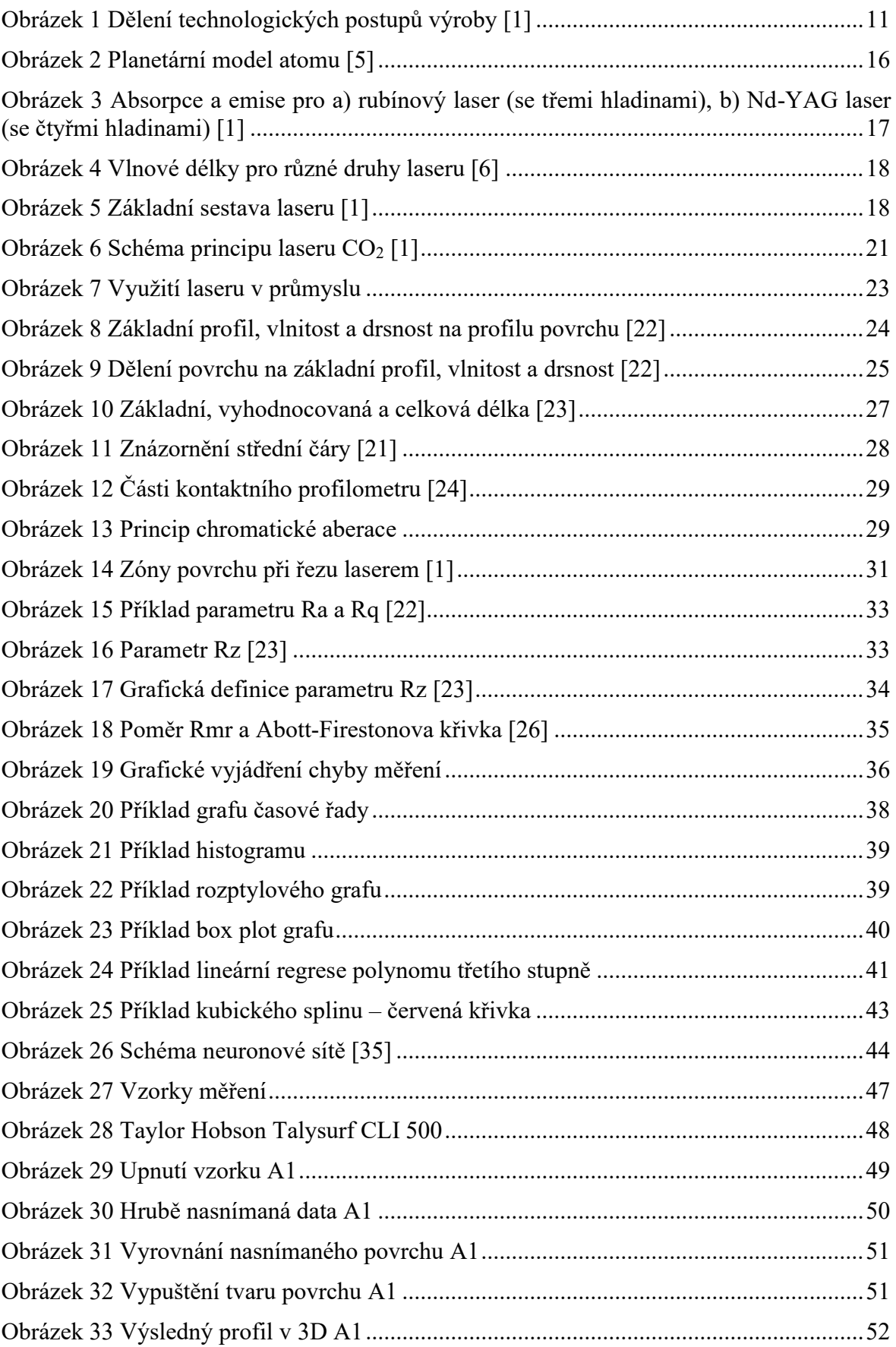

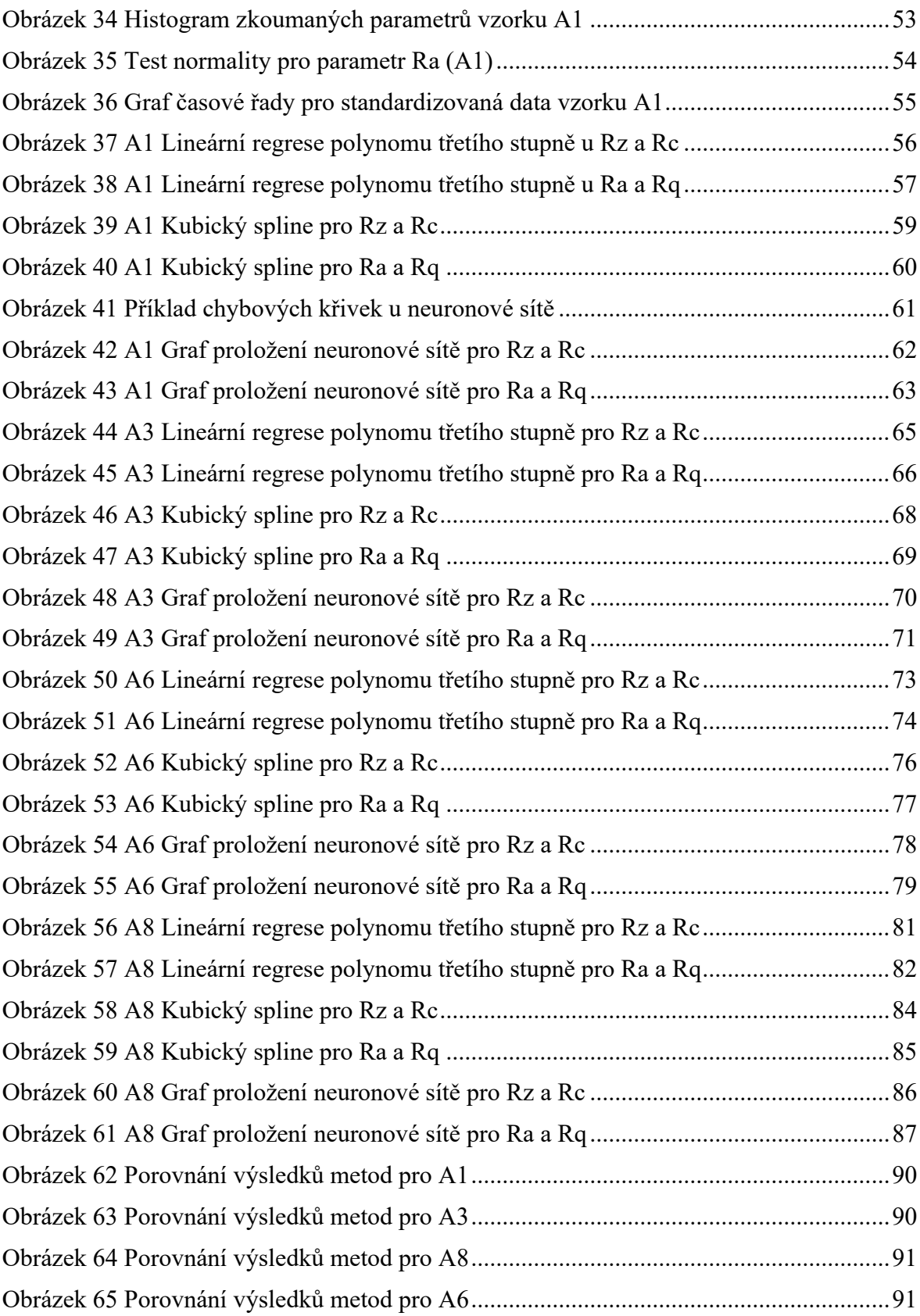

### **SEZNAM TABULEK**

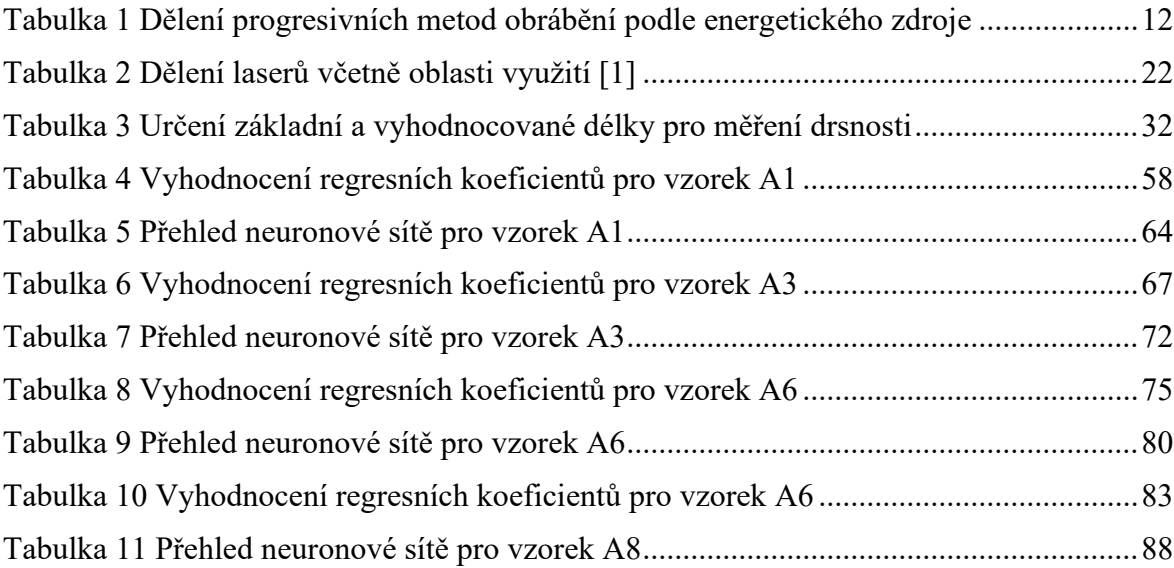